$\rightarrow$ تزوه *د*رس کشمل دیجتال و <del>غ</del>رنخل کتابخآنه فنی مهندسی From **( شدوم و ا شدوم و ا )** @eBookOnline كانال تخصصى کتابخانه فنی مهندسی<br>کتابخانه فنی مهندسی مهٌندسَی برق و کامپیوتَر ؛ کلیه گرایش مرجع دانش فارسى و لاتين کنکوری و دانشگاهی را <del>حمیه م</del>ل زرگری تراد-کیوان موسوی

**[LearnElement.ir](http://www.LearnElement.ir)**

# فهرست:

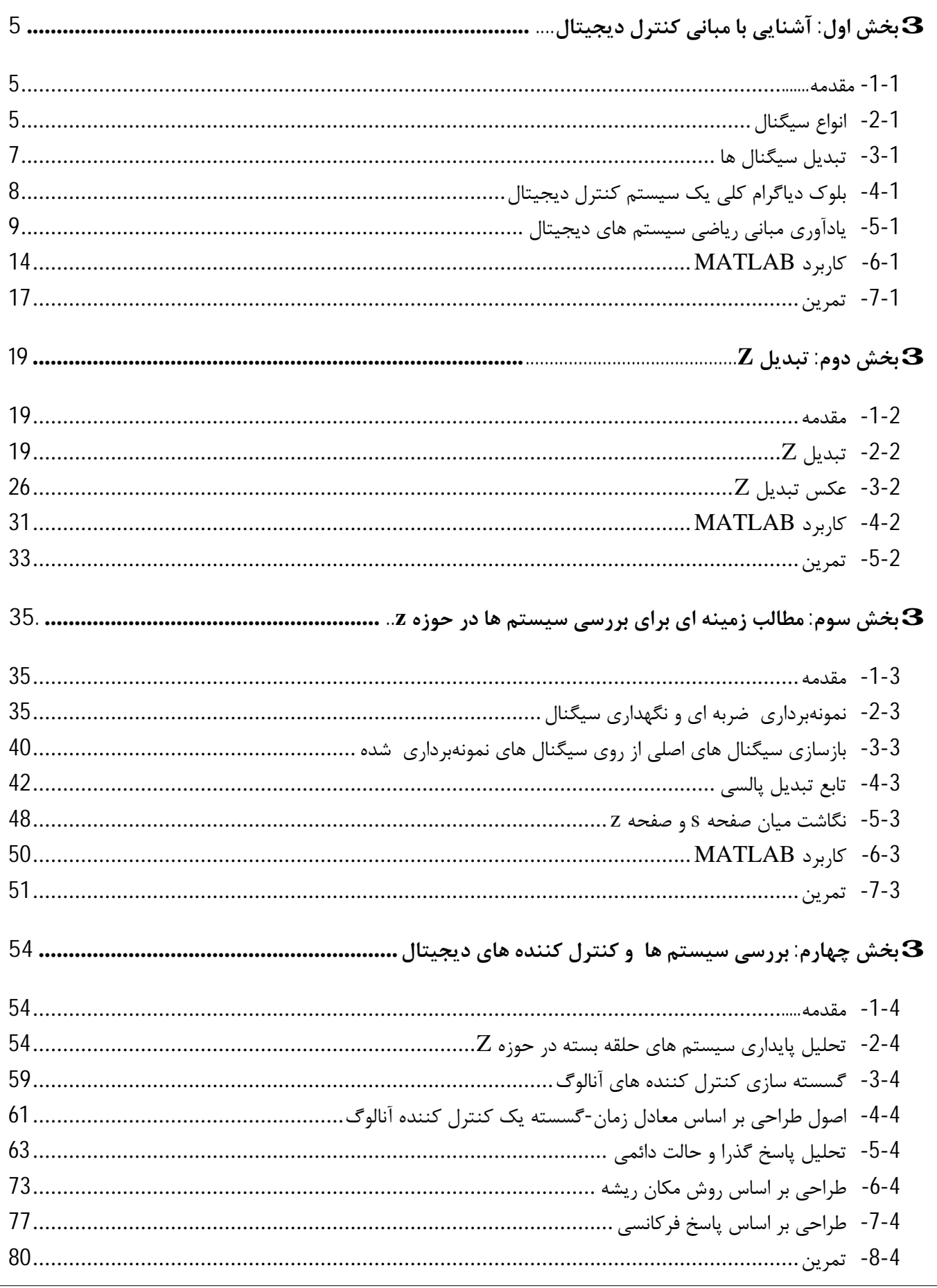

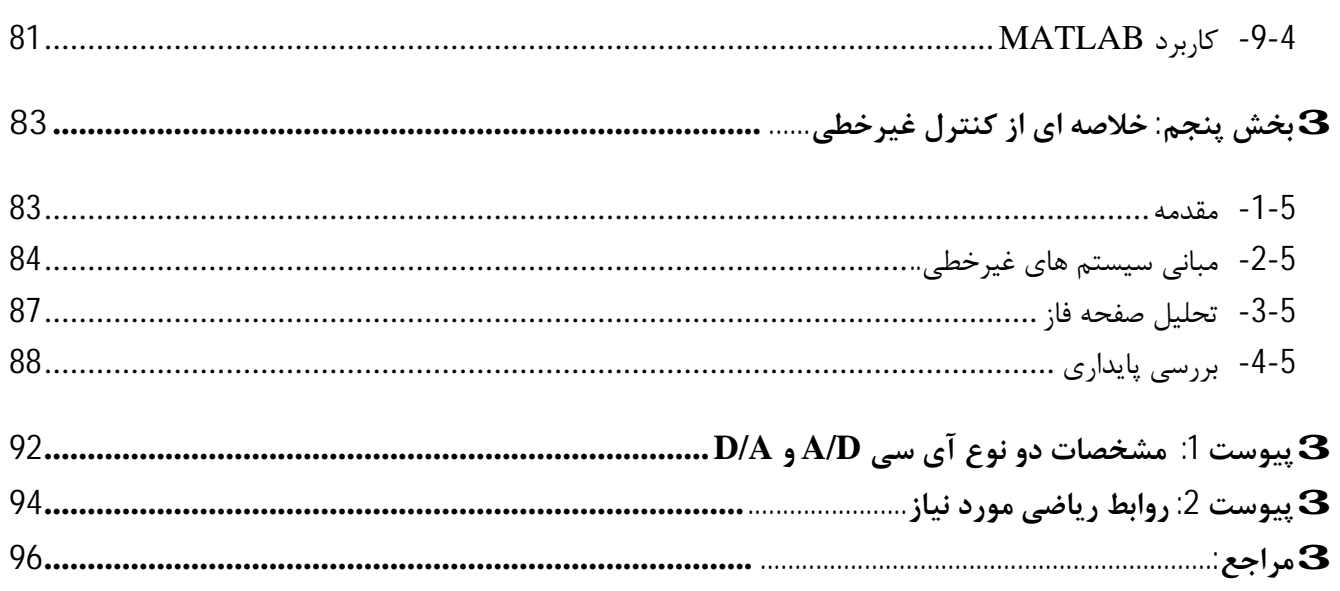

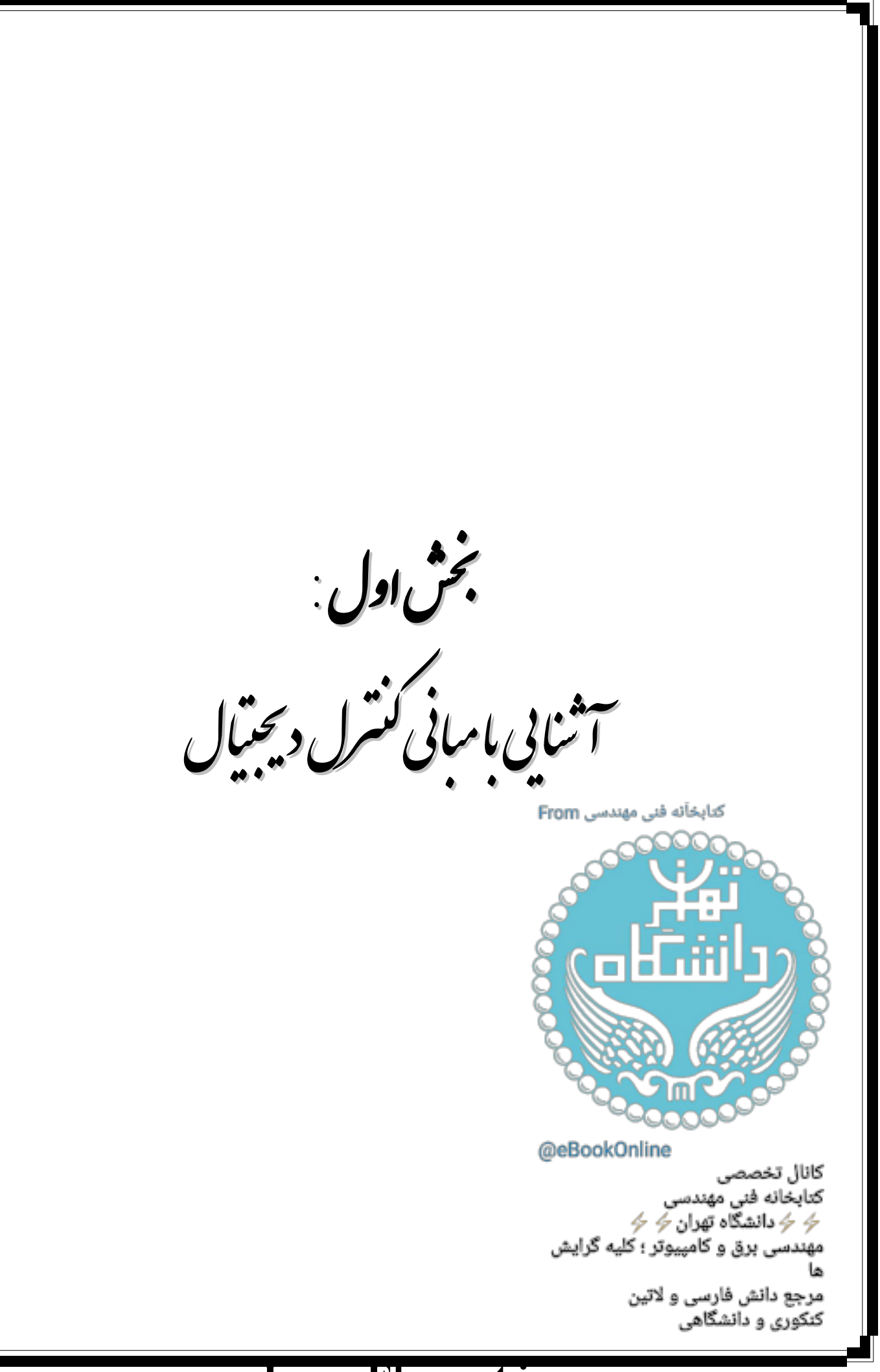

 م*د*ی: زرگری تراد

**شاول ی : رلد ل یبا با آ رلد ل نا ی یبا با درس : ی اد نا آ** 

### 3 **بخش اول: آشنایی با مبانی کنترل دیجیتال**

#### **-1-1 مقدمه**

یک سیستم دیجیتال، سیستمی است که با سیگنال هاي دیجیتال که رشته هایی از اعداد باینري صفر و یک هستند، سر و کار دارد. با گسترش استفاده کاربردي کامپیوترهاي دیجیتال در تمامی عرصه هاي مهندسی مخصوصا مهندسی برق، لزوم طراحی و تحلیل سیستم هاي دیجیتالی که توانایی کار با کامپیوتر را ممکن سازند اهمیت پیدا نمود. در این درس به تحلیل و طراحی این گونه سیستم ها می پردازیم. در مهندسی کنترل، کامپیوترهاي دیجیتال براي دو منظور مختلف به کار برده شده اند:

- از آنها براي تحلیل و ترکیب سیستم هاي کنترل پیچیده شامل شبیه سازي دیجیتالی و محاسبه دیجیتالی دینامیکهاي کنترل پیچیده استفاده شده است.
	- بصورت کنترل کننده ها در سیستم هاي کنترل بکار برده شده اند.

براي آشنایی با سیستم هاي دیجیتال و کنترل آنها ابتدا لازم است با سیگنال هاي گسسته و دیجیتال بخوبی آشنا شویم.

**-2-1 انواع سیگنال** 

سیگنال ها بطور کلی به دو دسته تقسیم می گردند:

- سیگنالهاي زمان- پیوسته
- سیگنال هاي زمان- گسسته

**-1 سیگنال هاي زمان-پیوسته** سیگنال زمان- پیوسته سیگنالی است که در گستره پیوسته اي از زمان تعریف میگردد. دامنه این سیگنال ممکن است گستره پیوسته اي از **مقادیر** یا تعداد محدودي از مقادیر را انتخاب نماید. اگر دامنه سیگنال پیوسته، مقادیر پیوسته اي را اختیار کند، سیگنال پیوسته را از نوع **آنالوگ** گوییم. **-2 سیگنال هاي زمان- گسسته** سیگنال زمان- گسسته سیگنالی است که تنها در لحظه هاي گسسته اي از زمان تعریف میشود.

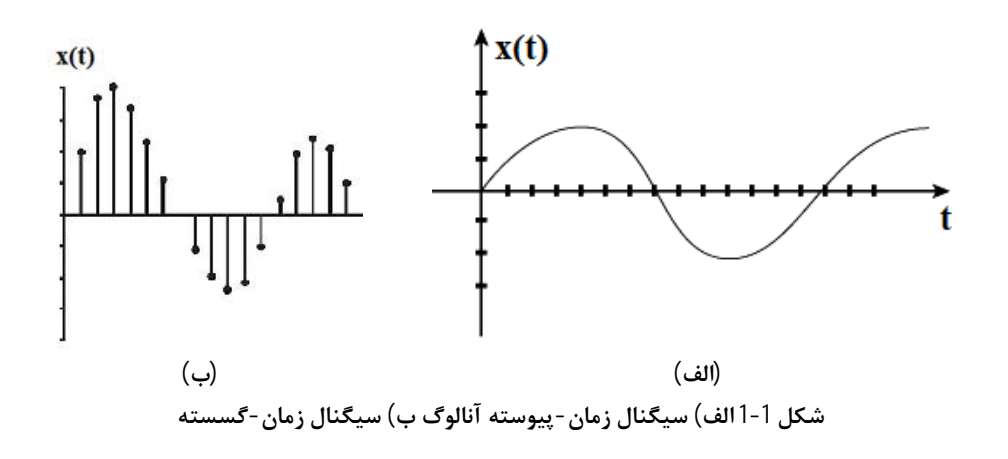

**ی ر ی وه س رلد لو ر وه س رلد لو** 

**تعاریف مهم** 

**نمونهبرداري از یک سیگنال** طبق تعریف، نمونهبرداري به تبدیل یک سیگنال زمان-پیوسته به یک سیگنال زمان- گسسته با یک زمان نمونهبرداري مشخص گفته میشود. منظور از یک نمونه مقدار سیگنال در یک زمان مشخص است. **سیگنال کوانتیزه شده** کوانتیزه کردن یک سیگنال زمان گسسته فرآیندي است که طی آن دامنه مقادیر ممکن براي نمونههاي سیگنال از دامنه اعداد حقیقی به اعداد باینري تبدیل میشود.

**سیگنال دیجیتال** سیگنال دیجیتال یک سیگنال زمان گسسته با دامنه کوانتیزه شده است. چنین سیگنالی را میتوان با دنباله اي از اعداد باینري نمایش داد.

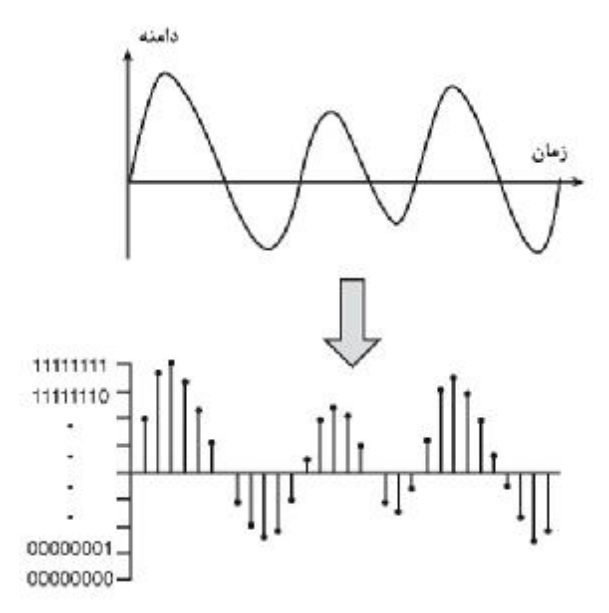

**شکل 2-1 تبدیل سیگنال آنالوگ به دیجیتال** 

از آنجا که سیگنالهاي مورد پردازش توسط کامپیوترها، سیگنال هاي دیجیتال هستند، براي استفاده از آنها در سیستمهاي بزرگتري که با سیگنال هاي آنالوگ سر و کار دارند، باید به نوعی سیگنال هاي آنالوگ را به دیجیتال تبدیل نماییم. به دیاگرام زیر توجه نمایید:

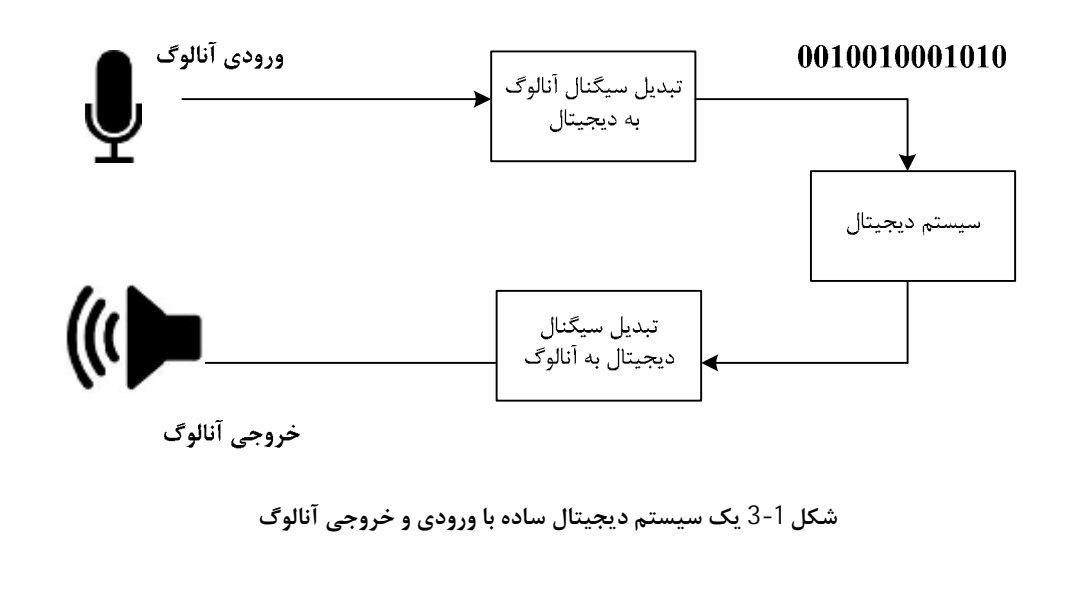

 **زر ی اد زر**

**شاول ی : رلد ل یبا با آ رلد ل نا ی یبا با درس : ی اد نا آ** 

**-3-1 تبدیل سیگنال ها** 

**-1 -1-3 تبدیل سیگنال آنالوگ به دیجیتال** 

فرآیند تبدیل سیگنال آنالوگ به دیجیتال شامل دو مرحله می باشد:

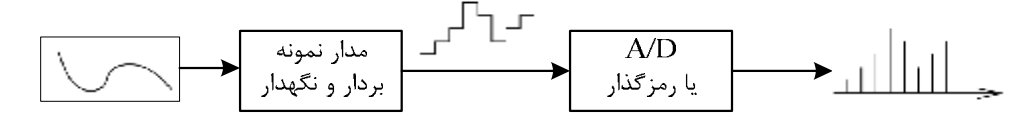

**شکل 4-1 مراحل تبدیل یک سیگنال آنالوگ به دیجیتال** 

1- **نمونهبرداري و نگهداري سيگنال<sup>1</sup> د**ر اين مرحله از سيگنال آنالوگ با فاصله هاي خاصي نمونهبرداري مي شود. اگر زمان نمونهبرداري را ثابت و برابر T فرض کنیم، هر T ثانیه یک بار از سیگنال نمونهبرداري می شود. این موضوع را می توان با یک کلید که سر راه سیگنال قرار دارد و در هر T ثانیه یکبار بسته می شود، مدل نمود:

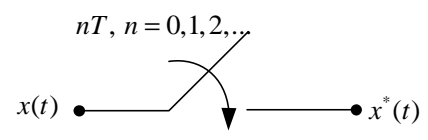

**شکل 5-1 نمونهبرداري از سیگنال** ( )*t x*

1-1

از مبانی ریاضی می دانیم که

$$
x(t)\mathbf{d}(t-nT) = x(nT)\mathbf{d}(t-nT)
$$

\* بنابراین سیگنال ( )*t x* را می توان بصورت ریاضی چنین نوشت:

$$
x^*(t) = \sum_{n=0} x(t) d(t - nT)
$$
 2-1

$$
= \sum_{n=0}^{\infty} x(nT)d(t - nT) = x(0)d(t) + x(T)d(t - T) + x(2T)d(t - 2T) + ...
$$

که بیانگر نمونهبرداری از سیگنال در لحظات *nT,n* = 0,1,2,... می باشد.  $x^{*}(t)$  را با  $x^{*}(n)$  نمایش می دهند. مدار نگهدارنده پس از نمونهبرداري ، مقدار سیگنال را تا قبل از T ثانیه بعدي نگه می دارد. خروجی این مرحله یک سیگنال زمان پیوسته با دامنه گسسته می باشد که به اصطلاح آن را سیگنال مدوله شده دامنه می گویند. به شکل 6-1 توجه کنید.

**-2 رمزگذاري سیگنال نمونهبرداري شده** در این مرحله با استفاده از یک آي سی مبدل D/A 1 به هر یک از مقادیر گسسته دامنه یک مقدار باینري اختصاص می دهد.

> صفحه 7 <sup>1</sup> برای توضیحات بیشتر به پیوست 1 مراجعه نمایید.

 $\overline{a}$  $<sup>1</sup>$  Sample and Hold (S/H)</sup>

∞

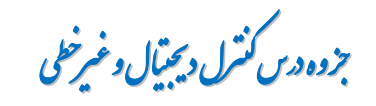

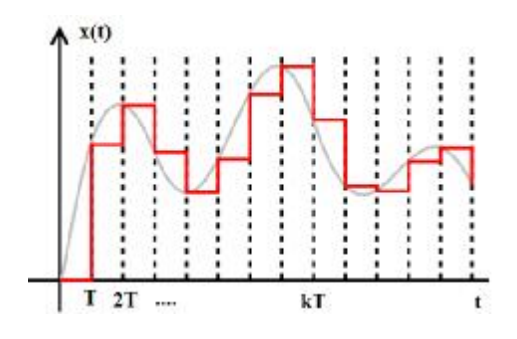

**شکل 6-1 نمونهبرداري و نگهداري یک سیگنال** 

**-1 -2-3 تبدیل سیگنال دیجیتال به آنالوگ** 

فرآیند تبدیل سیگنال دیجیتال به آنالوگ عکس فرآیند فوق می باشد غیر از آنکه در این فرآیند مرحله نمونهبرداري وجود ندارد. در مرحله رمزگشایی از یک آی سی  $\mathrm{D/A}^1$  استفاده می شود.

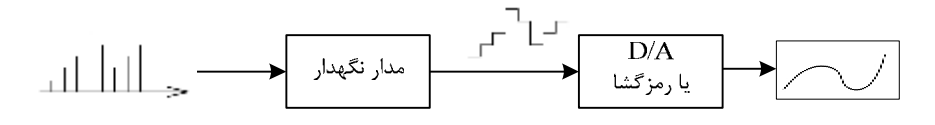

**شکل 7-1 مراحل تبدیل یک سیگنال دیجیتال به آنالوگ** 

#### **-4-1 بلوك دیاگرام کلی یک سیستم کنترل دیجیتال**

اکنون که با انواع سیگنال و تبدیل آنها به یکدیگر آشنا شدیم، به بررسی بخش هاي مختلف بلوك دیاگرام کلی یک سیستم کنترل دیجیتال می پردازیم. شکل زیر چنین بلوك دیاگرامی را نشان می دهد.

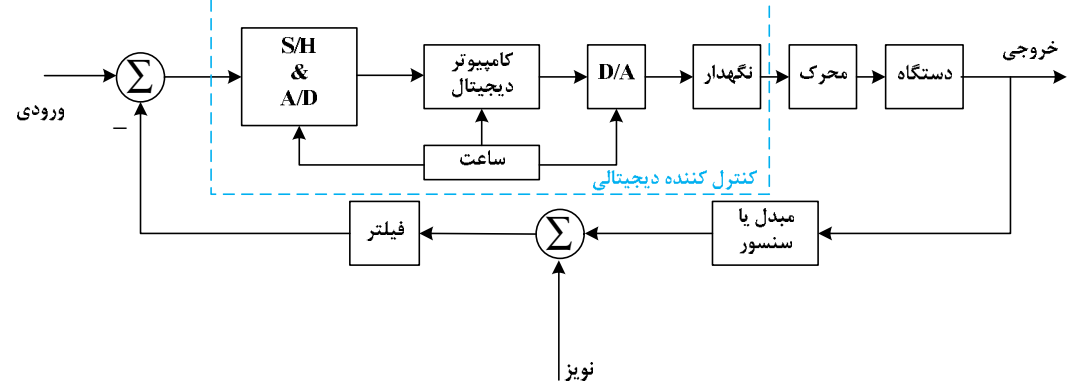

**شکل 8-1 دیاگرام بلوکی یک سیستم کنترل دیجیتال** 

همانطور که از دیاگرام بلوکی فوق مشخص است، ورودي آنالوگ با استفاده از روش هاي بخش 3-1 به سیگنال دیجیتال تبدیل شده و توسط کامپیوتر دیجیتال آنالیز می گردد. کامپیوتر دیجیتال توسط یک سیگنال ساعت<sup>2</sup> کنترل می شود. سیگنال دیجیتال کنترل شده که خروجی کامپیوتر دیجیتال می باشد مجددا به سیگنال آنالوگ تبدیل شده و به محرك و دستگاه داده می شود. مبدل موجود در حلقه فیدبک سیگنال خروجی را به ورودي تبدیل می کند.

<sup>1</sup> برای توضیحات بیشتر به پیوست 1 مراجعه نمایید.

### **[LearnElement.ir](http://www.LearnElement.ir)**

<sup>2</sup> Clock

 $\overline{a}$ 

**شاول ی : رلد ل یبا با آ رلد ل نا ی یبا با درس : ی اد نا آ زر ی اد زر** براي طراحی یک کنترل کننده مناسب براي دیاگرام بلوکی شکل -1 7 باید مدل مناسبی از دستگاه در دسترس باشد. مشکل ترین قسمت طراحی سیستم هاي کنترلی مدلسازي ریاضی دستگاه می باشد. اگرچه براي مدلسازي دستگاه روش هاي بسیاري وجود دارد اما به دلیل فقدان دینامیک هاي دقیق فرآیند و حضور پارامترهاي تصادفی، مدلسازي تنها تقریبی از مدل فیزیکی واقعی را بدست می دهد. از مزایاي استفاده از سیستم هاي دیجیتال می توان به نکات زیر اشاره کرد: • بهبود حساسیت • سرعت بیشتر • تاثیر کمتر در مقابل نویز و اختلال

- انعطاف پذیري بیشتر در برنامه نویسی و قابلیت تغییر برنامه هاي نرم افزاري بدون نیاز به تغییر سخت افزاري سیستم • قابلیت تولید بالا • مصرف انرژي کمتر • تراکم بیشتر و وزن کمتر
	- **-5-1یادآوري مبانی ریاضی سیستم هاي دیجیتال**

در تمام بخش هاي درس کنترل دیجیتال با سیگنالهاي زمان – گسسته و دیجیتال سروکار داریم. بنابراین در این بخش به یادآوري مبانی ریاضی سیستم هاي دیجیتال می پردازیم.

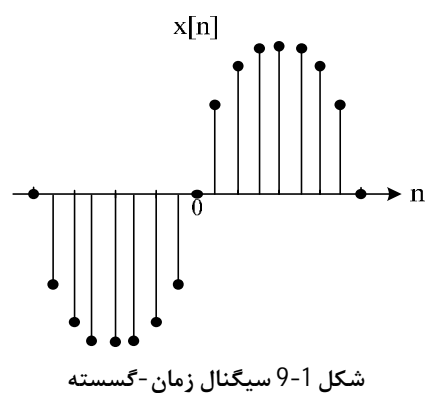

دامنه این نوع سیگنالها نقاطی گسسته می باشند که براي آنکه از سیگنالهاي زمان – پیوسته قابل تفکیک باشند، آنها را بر حسب n و آرگومان توابع گسسته را بصورت [n [نمایش می دهند که در آن n یک عدد صحیح است.

 $x[n] = \sin[n] \cdot u[n]$ 

• قیمت کمتر

• قابلیت اعتماد بیشتر

3-1

v **نکته بسیار مهم:** 

توابع گسسته فقط در نقاطی مقدار دارند که مقدار آرگومانشان عدد صحیح باشد. مثلا تابع [ ]*n x* در  $[\,\frac{n}{2}]\,$  نقطه  $\,\frac{1}{2}\,$  مقدار ندارد. یا بطور مثال  $\frac{n}{2}$  در نقاطی که  $x \mid \frac{n}{2}$ *n* مقدار صحیحی باشد مقدار دارد؛ یعنی در نقاطی که *n* زوج باشد مقدار داشته و در نقاطی که *n* فرد باشد مقدار ندارد.

**ی ر وه س رلد لو ی ر وه س رلد لو** 

**-1 -5 -1 توابع زوج و فرد گسسته** 

**توابع زوج گسسته** تابع [ ]*n x* را یک سیگنال زوج گویند اگر نمودار آن نسبت به محور عمودي تقارن داشته باشد و یا داشته باشیم:

 $x[n] = x[-n]$  4-1 **توابع فرد گسسته** تابع [ ]*n x* را یک سیگنال فرد گویند اگر نمودار آن نسبت به مبدا تقارن داشته باشد و یا داشته باشیم:  $x[n] = -x[-n]$  5-1

**-1 -5 -2 توابع متناوب گسسته** 

تابع زمان – گسسته [ ]*n x* را متناوب گویند، اگر یک عدد صحیح مثبت *N* وجود داشته باشد که به ازاي آن و براي تمامی مقادیر *n* رابطه زیر برقرار باشد:

 $x[n] = x[n+N]$  6-1

کوچکترین مقدار مثبت *N* را دوره تناوب اصلی تابع گویند.

**-1 -5 -3 توابع زمان – گسسته معروف** 

جدول زیر انواع توابع زمان گسسته معروف را به همراه نمودار ترسیمی آنها نشان می دهد.

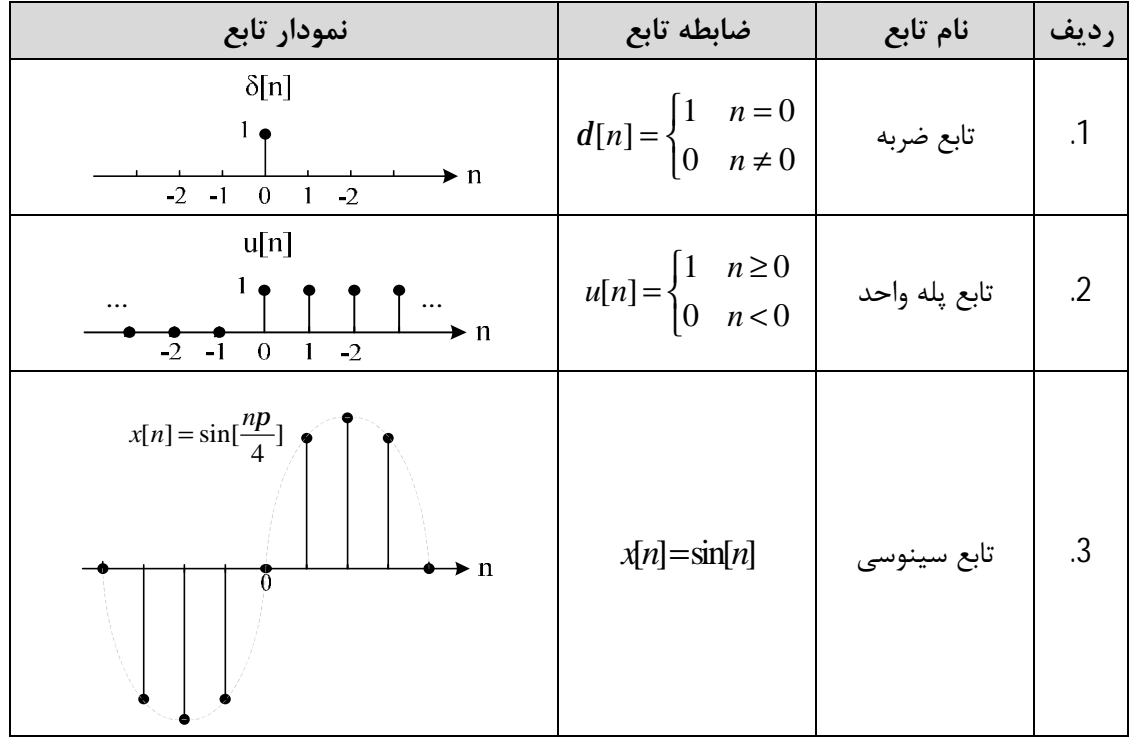

**جدول 1-1 توابع زمان – گسسته معروف** 

#### **ی : رلد ل یبا با آ رلد ل نا ی یبا با درس : ی اد نا آ زر ی اد زر شاول**  $x[n] = \cos\left(\frac{np}{p}\right)$  $[n] = \cos[\frac{np}{4}]$  $x[n] = \cos[n]$  التابع کسینوسی تابع دینای .4  $\rightarrow$  n  $\overline{a}$  $e^n$  $x[n] = e^n$  *x n e* = نمایی تابع .5 ...  $\overline{\phantom{0}}$  $\overline{0}$  $\overline{\phantom{a}}$

.5 تابع نمایی مختلط تابع نمایی مختلط در حالت زمان گسسته بصورت  $x[n] = e^{i{\bf w}_{0}n}$  می باشد. این تابع دارای دو خاصیت مهم است:

1)  $e^{j(w_0+2p)n} = e^{jw_0n} e^{j2pn}$ 

از آنجا که *n* یک عدد صحی<sup>ح</sup> است داریم:

$$
e^{j2pn} = \cos(2pn) + j\sin(2pn) = 1
$$
\n
$$
\Rightarrow e^{j(w_0 + 2p)n} = e^{jw_0 n} \cdot e^{j2pn} = e^{jw_0 n}
$$
\n
$$
\Rightarrow e^{j(w_0 + 2p)n} = e^{jw_0 n} \cdot e^{j2pn} = e^{jw_0 n}
$$
\n1.1. 
$$
W_0 = W_0 + W_0 + W_1 + W_1 + W_2 + W_3 + W_4 + W_5 + W_6 + W_7 + W_7 + W_8 + W_9 + W_9 + W_1 + W_2 + W_3 + W_4 + W_5 + W_7 + W_8 + W_9 + W_1 + W_2 + W_3 + W_4 + W_5 + W_6 + W_7 + W_7 + W_8 + W_9 + W_1 + W_1 + W_2 + W_3 + W_4 + W_5 + W_6 + W_7 + W_8 + W_9 + W_1 + W_2 + W_3 + W_4 + W_5 + W_6 + W_7 + W_8 + W_9 + W_1 + W_1 + W_2 + W_3 + W_4 + W_5 + W_6 + W_7 + W_1 + W_2 + W_3 + W_4 + W_5 + W_6 + W_7 + W_7 + W_8 + W_9 + W_1 + W_1 + W_2 + W_3 + W_4 + W_5 + W_6 + W_7 + W_8 + W_9 + W_1 + W_2 + W_3 + W_4 + W_5 + W_6 + W_7 + W_7 + W_8 + W_9 + W_1 + W_1 + W_2 + W_3 + W_4 + W_5 + W_6 + W_7 + W_1 + W_2 + W_3 + W_4 + W_5 + W_6 + W_7 + W_8 + W_9 + W_1 + W_1 + W_2 + W_3 + W_4 + W_5 + W_6 + W_7 + W_1 + W_2 + W_3 + W_4 + W_5 + W_6 + W_7 + W_1 + W_2 + W_3 + W_4 + W_5 + W_6 + W_5 + W_6 + W_7 + W_7 + W_8 + W_9 + W_1 + W_1 + W_2 + W_3 + W_4 + W_5 + W_1 + W_2 + W_3 + W_4 + W_5 + W_5 + W_6 + W_7 + W_1 + W_1 + W_2 + W_3 + W_4 + W_5 + W_6 + W_
$$

$$
e^{j w_0 N} = 1 \xrightarrow{k>0} e^{j w_0 N} = e^{j k^2 p} \xrightarrow{W_0 N} W_0 N = 2 k p \xrightarrow{W_0} W_0 = \frac{2 k p}{N} \xrightarrow{W_0} \frac{W_0}{2 p} = \frac{k}{N}
$$
یعنی عدده گویا باشد.  
یعنی یک عدد گویا باشد.  
اکنون به بررسی چند مثال در این خصوص می پردازیم:  
اکنون به بررسی چند مثال در این خصوص می پردازیم:

#### **3 مثال -1 1**

برای هر یک از توابع زیر ابتدا شکل موج مربوطه را رسم نموده و سپس زوج یا فرد بودن آن را مشخص نمایید:

1)  $x[n] = u[-n]$ 

$$
u[n] = \begin{cases} 1 & n \ge 0 \\ 0 & n < 0 \end{cases} \rightarrow u[-n] = \begin{cases} 1 & -n \ge 0 \\ 0 & -n < 0 \end{cases} \rightarrow u[-n] = \begin{cases} 1 & n \le 0 \\ 0 & n > 0 \end{cases}
$$

بنابراین داریم:

**حل**:

صفحه 11

$$
\begin{cases}\nu[n+1] = \begin{cases} 1 & n+1 \ge 0 \\ 0 & n+1 < 0 \end{cases} & \downarrow \nu[n+1] = \begin{cases} 1 & n \ge -1 \\ 0 & n < -1 \end{cases} \\
u[-n+1] = \begin{cases} 1 & -n+1 \ge 0 \\ 0 & -n+1 < 0 \end{cases} & \downarrow \nu[-n+1] = \begin{cases} 1 & n \le 1 \\ 0 & n > 1 \end{cases} & \downarrow \nu[-n+1] = \begin{cases} 1 & n \ge 1 \\ 0 & n > 1 \end{cases} & \downarrow \nu[-n+1] = \begin{cases} 1 & n \le 1 \\ 0 & n > 1 \end{cases}\n\end{cases}
$$

 $\cdots \qquad \qquad \begin{array}{c|c|c|c|c|c|c|c|c} \cdots & \bullet & \bullet & \bullet & \bullet & \cdots \\ \hline & \bullet & \bullet & \bullet & \bullet & \bullet & \bullet & \bullet \\ \hline & \bullet & \bullet & \bullet & \bullet & \bullet & \bullet & \bullet & \bullet \\ \hline & \bullet & \bullet & \bullet & \bullet & \bullet & \bullet & \bullet & \bullet & \bullet \\ \end{array}$ 

 $\mu\left[n\right] = \mu\left[n+1\right] - \mu\left[-n-1\right]$ 

1  $n \leq 0$  $[-n] = \begin{cases} \frac{1}{n} & n = 0 \\ 0 & n \end{cases}$  | 1  $n < 0$ 0  $n > 0$ *n*  $u[-n] = \begin{cases} 1 & n = 0 \\ 0 & n \end{cases}$  | 1 n *n*  $\begin{bmatrix} 1 & n \leq 0 \end{bmatrix}$  $u[-n] = \begin{cases} 1 & n = 0 \\ 0 & n > 0 \end{cases}$  [1 n<  $u[n] + u[-n]$ 

1  $n \geq 0$  $[n] = \begin{cases} \frac{1}{2} & n = 0 \\ 0 & n \end{cases}$   $[1 \quad n > 0]$ 0  $n < 0$  $[n] + u[-n] = \{2 \quad n = 0$ *n*  $u[n] = \begin{cases} 1 & n = 0 \\ 0 & n \end{cases}$  [1 n *n*  $u[n]+u[-n]=\{2 \quad n$  $\begin{bmatrix} 1 & n \end{bmatrix}$  $|u[n] = \begin{cases} 1 & n = 0 \\ 0 & n \neq 0 \end{cases}$   $|1 n >$  $\begin{bmatrix} n_1, n_2 \\ 0, n_1, n_2 \end{bmatrix}$  $\left\{\n\begin{array}{ccc}\n& \cdots & \cdots & \cdots \\
& & -\infty & \rightarrow u[n]+u[-n] = \begin{cases}\n2 & n = \end{cases}\n\end{array}\n\right.$ 

 $u[n] \neq u[-n]$ 

2)  $x[n] = u[-n+2]$ 

| 1  | 1                     |   |   |
|----|-----------------------|---|---|
| -2 | -1                    | 0 | 1 |
| -2 | -1                    | 0 | 1 |
| 3) | $x[n] = u[n] + u[-n]$ |   |   |

1  $n \ge 0$   $[-1 \quad n \ge 0$  $[n] = -\left\{\n\begin{array}{ccc}\n1 & n = 0 \\
0 & n = 1\n\end{array}\n\right. = \left\{\n\begin{array}{ccc}\n1 & n = 0 \\
0 & n = 1\n\end{array}\n\right. \neq u[-n]$ 0  $n < 0$  | 0  $n < 0$  $n \geq 0$   $\begin{bmatrix} -1 & n \end{bmatrix}$  $u[n] = -\left\{ \begin{array}{c} 1 & n = 0 \\ 0 & n = 1 \end{array} \right. = \left\{ \begin{array}{c} 1 & n = 0 \\ 0 & n = 1 \end{array} \right. \neq u[-n]$  $n < 0$  | 0  $n$  $\begin{bmatrix} 1 & n \geq 0 \end{bmatrix}$   $\begin{bmatrix} -1 & n \geq 0 \end{bmatrix}$  $-u[n] = -\left\{\n\begin{array}{ccc}\n1 & n = 0 \\
0 & n \neq 0\n\end{array}\n\right\} = \left\{\n\begin{array}{ccc}\n1 & n = 0 \\
0 & n \neq 0\n\end{array}\n\right. \neq u[ \begin{cases} 0 & n < 0 \end{cases}$   $\begin{cases} 0 & n < n \end{cases}$ 

$$
u[n] = \begin{cases} 1 & n \ge 0 \\ 0 & n < 0 \end{cases} \rightarrow u[-n+2] = \begin{cases} 1 & -n+2 \ge 0 \\ 0 & -n+2 < 0 \end{cases} \rightarrow u[-n+2] = \begin{cases} 1 & n \le 2 \\ 0 & n > 2 \end{cases}
$$

بنابراین داریم

**حل:**

**حل:**

بنابراین داریم:

$$
f_{\rm{max}}
$$

این تابع نه نسبت به محور عمودي تقارن دارد و نه مبدأ، پس نه زوج است و نه فرد.

$$
0 \quad n>2
$$

$$
u[-n+2]
$$

**ی ر وه س رلد لو ی ر وه س رلد لو** 

 $u[-n]$  $\begin{array}{c|c|c|c|c|c|c|c|c} \cdots & \bullet & \bullet & \bullet & \cdots \\ \hline \cdots & \bullet & \bullet & \bullet & \bullet & \bullet \\ \hline \cdots & \bullet & \bullet & \bullet & \bullet & \bullet \end{array}$ 

این تابع نه نسبت به محور عمودي تقارن دارد و نه مبدأ، پس نه زوج است و نه فرد. با استفاده از ضابطه تابع هم می بینیم که:

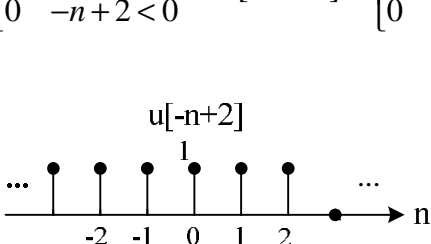

این تابع نسبت به محور عمودي تقارن دارد ، پس زوج است.

**حل:**

صفحه 12

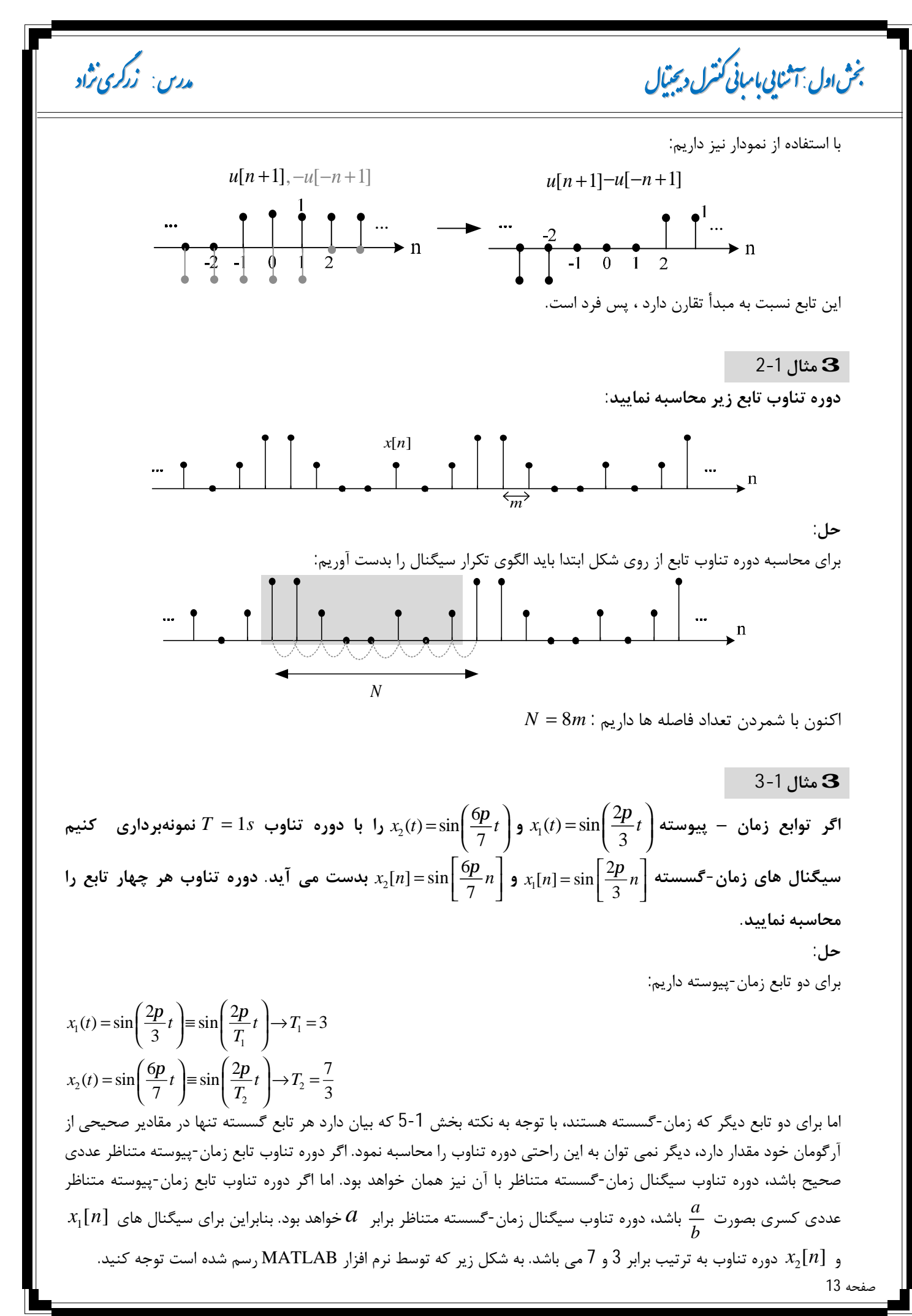

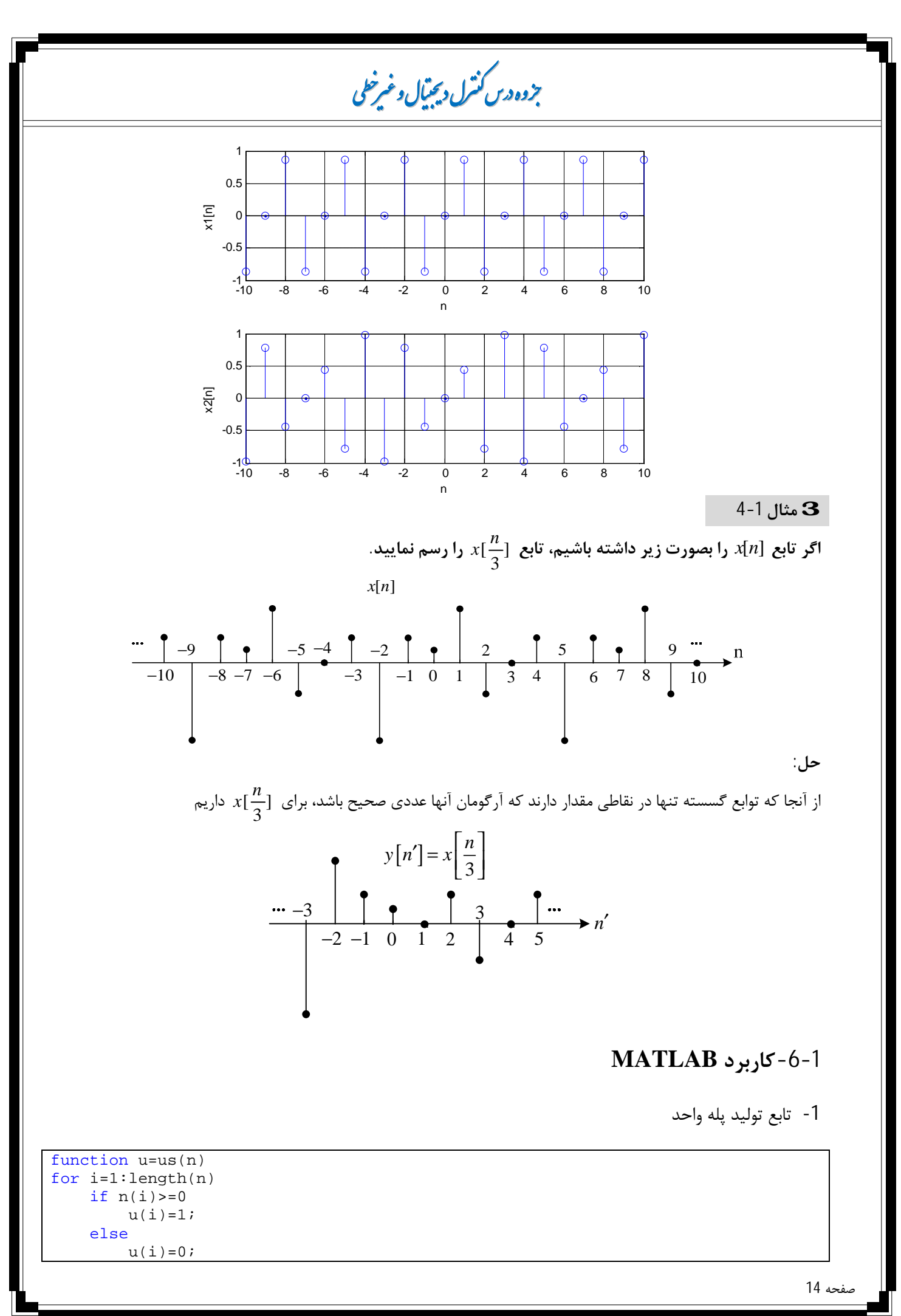

 **زر ی اد زر**

**شاول ی : رلد ل یبا با آ رلد ل نا ی یبا با درس : ی اد نا آ** 

#### end

end

-2 توابع مثال -1 1 با استفاده از 1

clear all clc close all n=-10:10; %--plot of unit step-  $subplot(3,1,1)$  $u1=us(n);$ stem(n,u1) xlabel('n') ylabel('u[n]') ylim([-0.5,1.5]) grid on title('plot of unitstep') %--plot of u[-n+2]- subplot(3,1,2)  $u2 = us(-n+2);$ stem(n,u2) xlabel('n')  $vlabel('u[-n+2]')$ ylim([-0.5,1.5]) grid on title('plot of u[-n+2]')  $*-plot$  of  $u[n]+u[-n]$  $subplot(3,1,3)$  $u3=us(n);$  $u4=us(-n);$ stem(n,u3+u4) xlabel('n') ylabel('u[n]+u[-n]') ylim([-0.5,3]) grid on title('plot of u[n]+u[-n]') -3 کد مربوط به مثال -1 3 -10 -8 -6 -4 -2 0 2 4 6 8 10  $-0.5$   $-10$ 0 0.5 1 1.5 n u[n] plot of unitstep -10 -8 -6 -4 -2 0 2 4 6 8 10  $-0.5$   $-10$ 0 0.5 1 1.5 n u[-n+2] plot of u[-n+2] -10 -8 -6 -4 -2 0 2 4 6 8 10 0 1 2 3 n u[n]+u[-n] plot of u[n]+u[-n]

 $n=[-10:10]$ ;  $x1 = \sin(2*pi*n/3)$ ;  $x2 = sin(6 * pi * n / 7);$ %---------------  $subplot(2,1,1)$ stem(n,x1) xlabel('n') ylabel('x1[n]') grid on  $8 - - - - - -$  $subplot(2,1,2)$ stem(n,x2) xlabel('n') ylabel('x2[n]') grid on

-4 تابع تولید کننده ضربه

صفحه 15

**ی ر وه س رلد لو ی ر وه س رلد لو** 

function u=imp(n) for i=1:length(n) if  $n(i) \sim = 0$  $u(i)=0;$  else  $u(i)=1;$  end end

-5 رسم تابع ضربه با استفاده از تابع 4

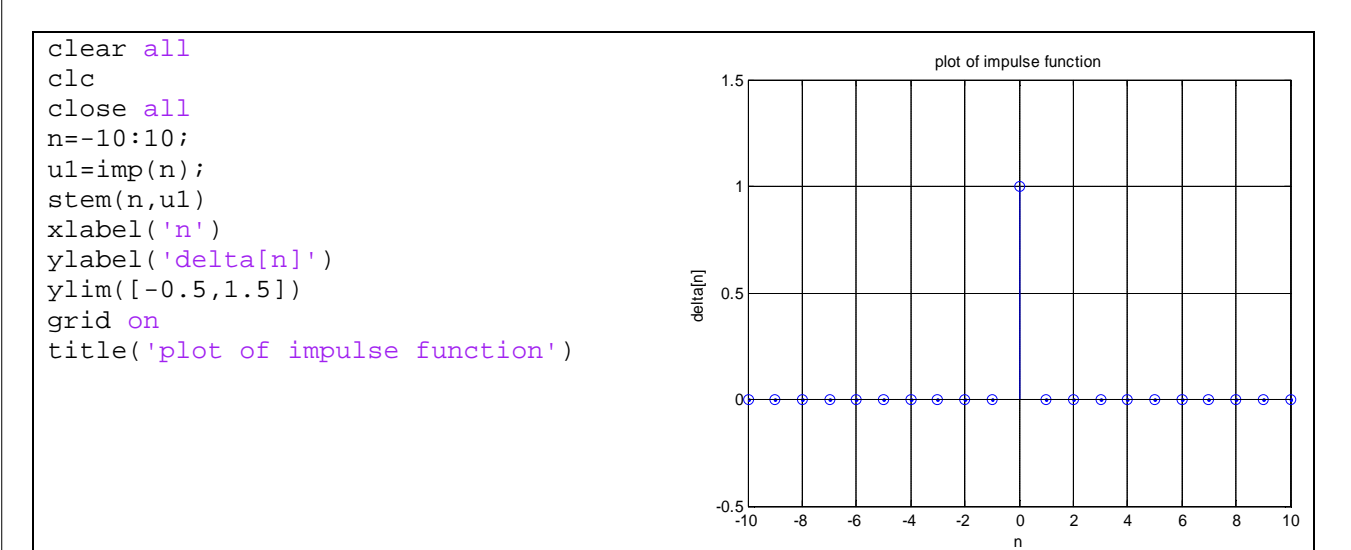

#### صفحه 16

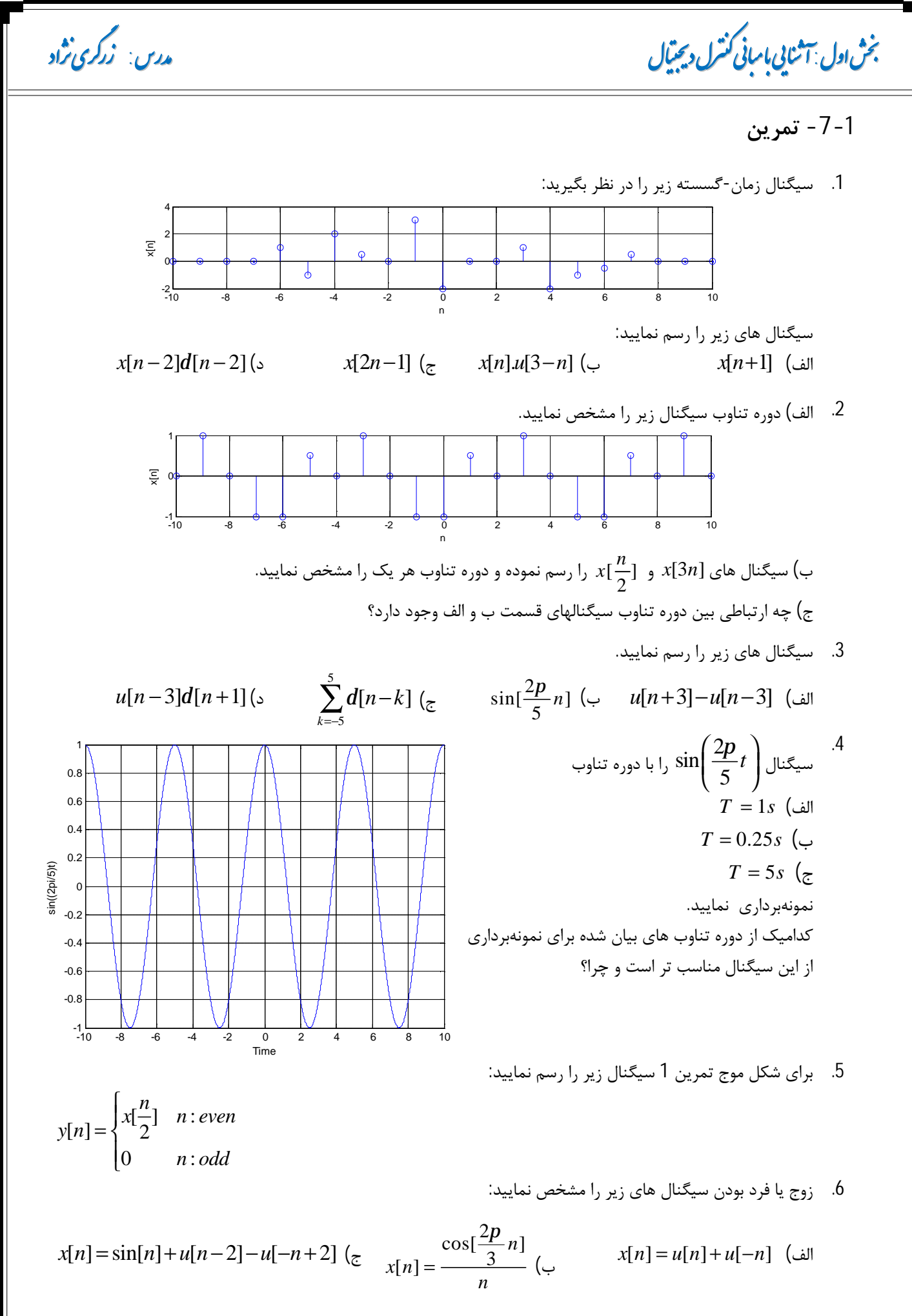

صفحه 17

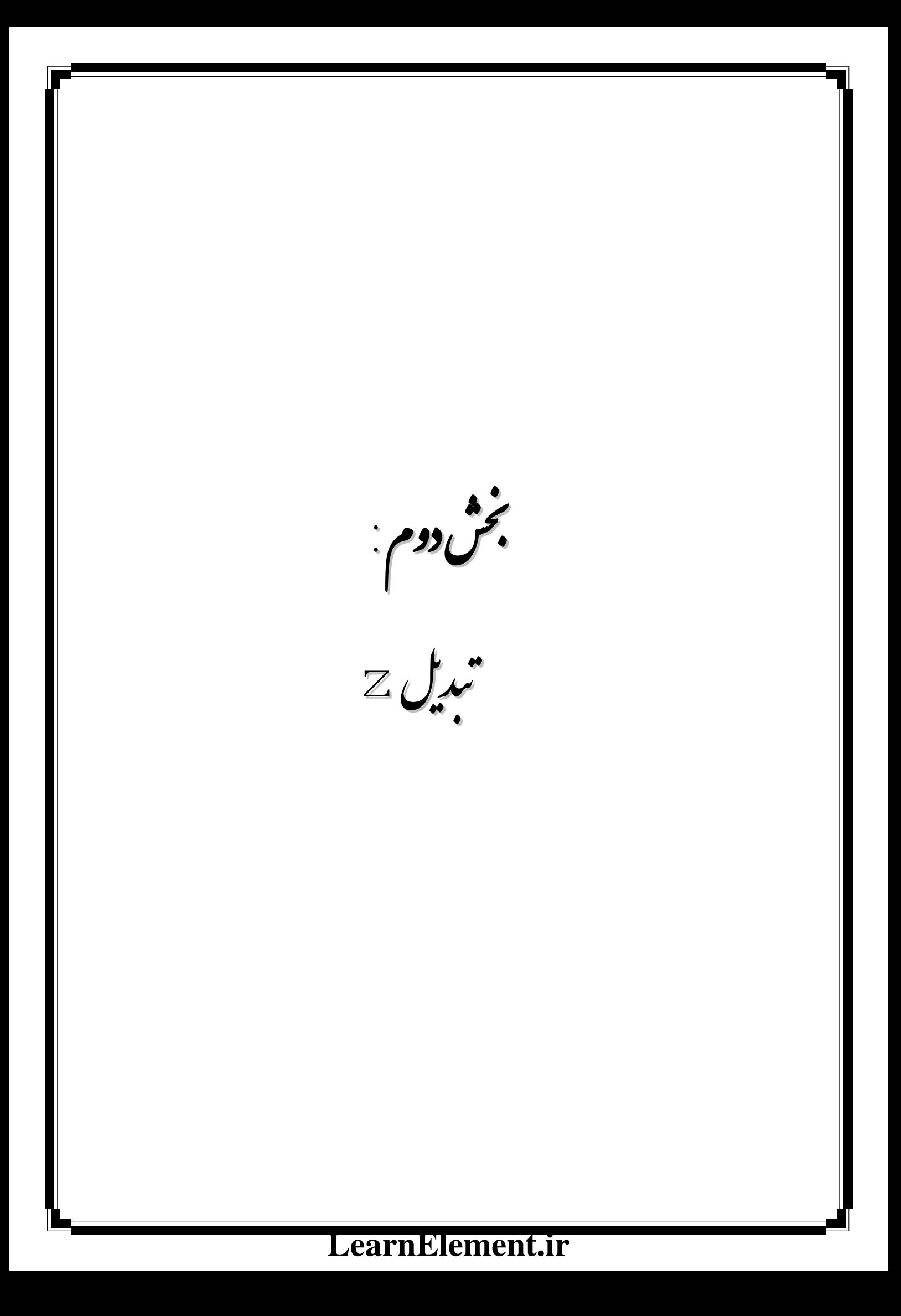

بردس: ازد<mark>گری تر</mark>اد

**ش** وم : **تد<u>ل</u> Z بد** 

#### 3 **بخش دوم: تبدیل Z**

#### **-1-2 مقدمه**

یکی از ابزارهاي ریاضی که معمولا در تحلیل و ترکیب سیستم هاي کنترل زمان- گسسته بکار می رود تبدیل Z است. نقش تبدیل Z در سیستم های زمان-گسسته مشابه نقش تبدیل لاپلاس در سیستم های زمان-پیوسته است. همانطور که در سیستم هاي زمان-پیوسته تبدیل لاپلاس معادلات دیفرانسیلی خطی را به معادلات جبري بر حسب s تبدیل می کند، در سیستم هاي زمان- گسسته نیز معادلات تفاضلی خطی به معادلات جبري بر حسب Z تبدیل می شوند.

**تعاریف مهم سیستم خطی تغییرناپذیر با زمان (LTI( 1** سیستمی که داراي خواص خطی بودن 2 و تغییرناپذیري با زمان 3 باشد را سیستم LTI گوییم. بسیاري از سیستم هاي فیزیکی داراي این دو خاصیت می باشند و می توان آنها را بصورت سیستم هاي خطی تغییر ناپذیر با زمان (LTI (مدلسازي نمود. **مشتق در سیگنالهاي زمان-گسسته** طبق تعریف اصلی مشتق که براي سیگنال هاي زمان- پیوسته بصورت  $\frac{d}{dt} y = \lim_{\Delta t \to 0} \left( \frac{y(t + \Delta t) - y(t)}{\Delta t} \right)$ *y*  $dt$ <sup>*s*  $\Delta t \rightarrow 0$ </sup>  $\Delta t$  $\int y(t+\Delta t)-y(t)$  $=\lim_{\Delta t\to 0}\left(\frac{y(t+\Delta t)-y(t)}{\Delta t}\right)$ بیان می گردید، براي سیستم هاي زمان- گسسته مشتق بصورت

$$
\frac{d}{dt} y\Big|_{t=kT} = \frac{y((k+1)T) - y(kT)}{T} = \frac{y[k+1] - y[k]}{T}
$$

تعریف می گردد. **معادله تفاضلی خطی** معادله تفاضلی خطی با ضرایب ثابت براي یک سیستم LTI با ورودي [ ]*n x* و خروجی [ ]*n y* به شکل زیر است 1-2 0  $k=0$  $[n-k] = \sum_{k} b_{k} x[n-k]$ *N M*  $\sum a_k y[n-k] = \sum b_k x[n-k]$  $k=0$   $k=0$  $= 0$   $k=$ 

.باشد می تفاضلی معادله یک *y*[*n*−2]−3*y*[*n*−1]+2*y*[*n*] = 3*x*[*n*− − 1] *x n*[ ] رابطه مثال بعنوان

#### **-2-2 تبدیل Z**

صفحه 19

3

روش تبدیل z یک روش عملیاتی است که در کارکردن با سیستم هاي زمان- گسسته بسیار نیرومند است. براي یک تابع زمانی ( )*t x* که با دوره تناوب *T* نمونهبرداري شده و به یک سیگنال گسسته به نام [ ]*n x* تبدیل شده است، تبدیل Z بصورت زیر تعریف می گردد:

$$
X(z) = Z \{x[n]\} = \sum_{n=0}^{\infty} x[n] z^{-n}
$$
 2-2

از آنجا که تابع [ ]*xn* فقط در مقادیر <sup>م</sup>ثبت مقدار دارد، به این تبدیل، تبدیل <sup>Z</sup> یکطرفه گوییم. **3 مثال 1-2**

> 2 سیستم خطی، سیستمی است که داراي خاصیت جمع آثار باشد.

سیستمی را تغییر ناپذیر با زمان گویند که رفتار و مشخصه آن در طی زمان ثابت باشد.

<sup>1</sup> Linear Time-Invariant System

 $\overline{a}$ 

**ی ر وه س رلد لو ی ر وه س رلد لو** 

**تبدیل Z توابع زیر را محاسبه نمایید** 

1)  $x[n] = d[n]$ 

 $\mathsf{r}$ 

**حل:**

با توجه به رابطه 1-1 می دانیم که:

$$
f(t)d(t-kT) = f(kT)d(t-kT)
$$

با استفاده از رابطه تبدیل Z داریم:

$$
\begin{cases} X(z) = \sum_{n=0}^{\infty} x[n]z^{-n} = \sum_{n=0}^{\infty} d[n]z^{-n} \\ \sum_{n=0}^{\infty} f[n]d[n] = \sum_{n=0}^{\infty} f[0]d[n] \end{cases} \xrightarrow{f[n]=z^{-n}} X(z) = \sum_{n=0}^{\infty} d[n]z^{-n} = \sum_{n=0}^{\infty} d[n]z^{0}
$$

از تعریف تابع ضربه می دانیم که این تابع فقط در 0 = *n* مقدار دارد، بنابراین:

$$
X(z) = \sum_{n=0}^{\infty} d[n]z^{0} = ... + 0 + 0 + 1z^{0} + 0 + 0 + ... = 1
$$

$$
2) x[n] = u[n]
$$

**حل:** با استفاده از رابطه تبدیل Z داریم

$$
X(z) = \sum_{n=0}^{\infty} x[n]z^{-n} = \sum_{n=0}^{\infty} u[n]z^{-n} = \sum_{n=0}^{\infty} z^{-n}
$$
  

$$
X(z) = \sum_{n=0}^{\infty} z^{-n} = \begin{cases} \frac{1}{1-z^{-1}} & |z^{-1}| < 1 \to 1 < |z| \\ |z^{-1}| & \ge 1 \end{cases}
$$

$$
3) x[n] = a^n u[n]
$$

**حل**  با استفاده از رابطه تبدیل Z داریم:

که معادل رابطه سري هندسی می باشد

$$
x[n] = \begin{cases} a^n & n \ge 0 \\ 0 & n < 0 \end{cases} \to X(z) = \sum_{n=0}^{\infty} x[n] z^{-n} = \sum_{n=0}^{\infty} a^n z^{-n} = \sum_{n=0}^{\infty} (az^{-1})^n
$$

$$
X(z) = \sum_{n=0}^{\infty} (az^{-1})^n = \begin{cases} \frac{1}{1 - az^{-1}} & |az^{-1}| < 1 \to |a| < |z| \\ \frac{1}{1 - az^{-1}} & |az^{-1}| \ge 1 \end{cases}
$$

4)  $x[n] = \cos{\left[\alpha n\right]u[n]}$ 

با استفاده از رابطه تبدیل Z داریم:

صفحه 20

$$
s\int_{C}^{x} \frac{1}{2} \int_{C}^{x} \frac{1}{2} \int_{C}^{x} \frac{1}{2} \int_{C}^{x} e^{ax} \frac{1}{2} \left[ e^{ax} + e^{-ax} \right] u \left[ \pi \right] dx
$$
\n
$$
X(z) = \sum_{n=1}^{\infty} A[n] z^{-n} = \sum_{n=2}^{\infty} \frac{1}{2} \left( e^{inx} + e^{-inx} \right) z^{-n} = \frac{1}{2} \left( \sum_{n=1}^{\infty} \frac{1}{2} (e^{-inx}) z^{-n} \right) \left( \sum_{n=1}^{\infty} \frac{1}{2} (e^{-inx}) z^{-n} \right)
$$
\n
$$
X_1(z) = \begin{cases} \frac{1}{1 - e^{-ix} z^{-1}} & |e^{-ix} z^{-1}| < 1 \\ \frac{1}{|z|z|} & |e^{-ix} z^{-1}| \ge 1 \end{cases}, \quad X_2(z) = \begin{cases} \frac{1}{1 - e^{-ix} z^{-1}} & |e^{-ix} z^{-1}| < 1 \\ \frac{1}{|z|z|} & |e^{-ix} z^{-1}| \ge 1 \end{cases} \quad \text{for } |z| = 1 \end{cases} \quad \text{for } |z| = 1 \text{ for } |z| = 1 \text{ for } |z| = 1 \text{ for } |z| = 1 \text{ for } |z| = 1 \text{ for } |z| = 1 \text{ for } |z| = 1 \text{ for } |z| = 1 \text{ for } |z| = 1 \text{ for } |z| = 1 \text{ for } |z| = 1 \text{ for } |z| = 1 \text{ for } |z| = 1 \text{ for } |z| = 1 \text{ for } |z| = 1 \text{ for } |z| = 1 \text{ for } |z| = 1 \text{ for } |z| = 1 \text{ for } |z| = 1 \text{ for } |z| = 1 \text{ for } |z| = 1 \text{ for } |z| = 1 \text{ for } |z| = 1 \text{ for } |z| = 1 \text{ for } |z| = 1 \text{ for } |z| = 1 \text{ for } |z| = 1 \text{ for } |z| = 1 \text{ for } |z| = 1 \text{ for } |z| = 1 \text{ for } |z|
$$

صفحه 21

#### **ی ر وه س رلد لو ی ر وه س رلد لو**

همانطور که از مثال 2-1 مشخص است، محاسبات ریاضی تبدیل Z محاسبات زمان بر و پیچیده ایست. بنابراین به منظور راحتی بیشتر در استفاده از تبدیل Z همانند تبدیل لاپلاس جدولی شامل زوج تبدیلات Z تهیه شده است که حل:مسائل مربوط به این موضوع را آسان تر می کند.

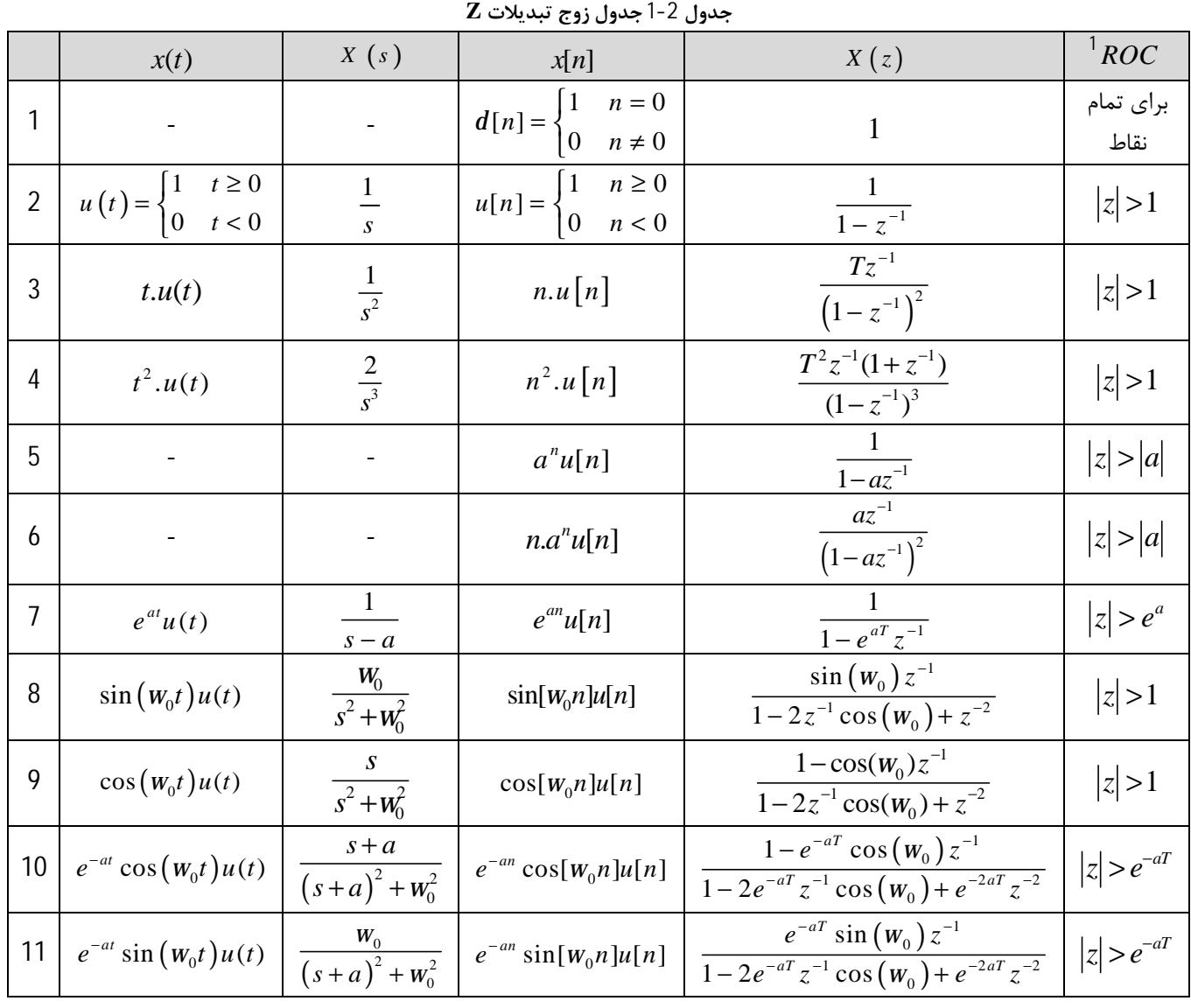

همانطور که از جدول پیداست، تبدیل z توابع نیز مانند تبدیل لاپلاس فرم کلی کسري دارد. طبق تعریف ریشه هاي صورت این فرم کسري را **صفر هاي تابع z** و ریشه هاي مخرج آن را **قطب هاي تابع z** حاصله مینامند.

**-1-2-2 خواص تبدیل Z** 

اکنون که روابط مربوط به تبدیل z را آموختیم، برای محاسبه تبدیل توابعی که در جدول 2-1 قرار ندارند، می توان از ترکیب این جدول و خواص تبدیل z، استفاده نمود.

بدین منظور ابتدا باید خواص اساسی تبدیل z را بشناسیم. جدول 2-2 لیستی از خواص مهم تبدیل Z را نمایش می دهد.

<sup>1</sup> Region of Convergence

 $\overline{a}$ 

**ناحیه همگرایی،** ناحیه اي است که در آن تبدیل z یک تابع قابل قبول است. در واقع سري مربوط به تبدیل z در این ناحیه همگرا خواهد بود.

صفحه 22

**تعریف:** 

**ش** وم : **تد<u>ل</u> Z بد** 

بردس: ازد<mark>گری تر</mark>اد

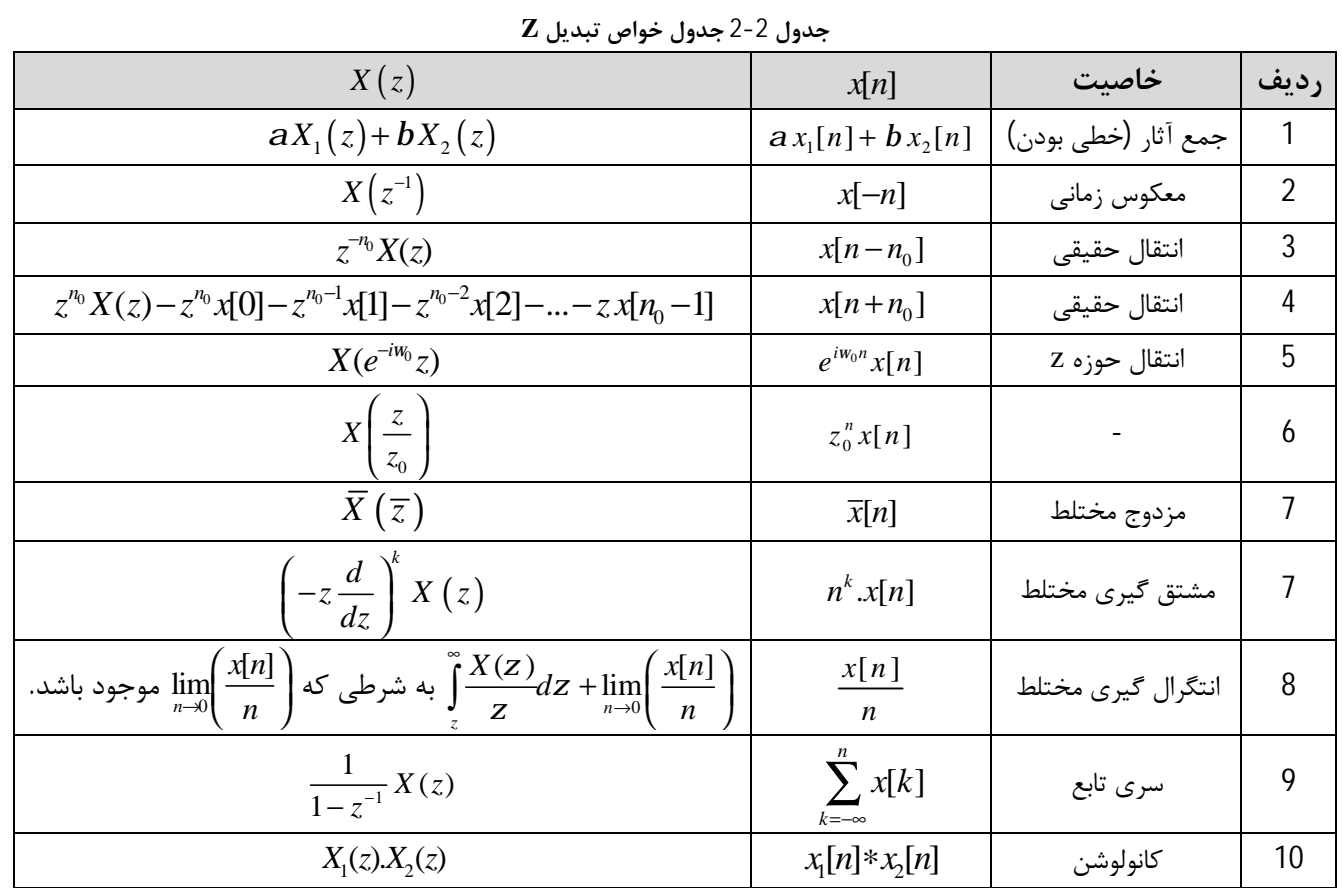

اکنون با یک مثال این موضوع را بررسی خواهیم کرد:

**3 مثال 2-2**

با استفاده از دو جدول 2-1 و 2-2 تبدیل Z توابع زیر را محاسبه نمایید، دوره تناوب نمونهبرداری را برای همه توابع 1 *s* = *T* **در نظر بگیرید** 

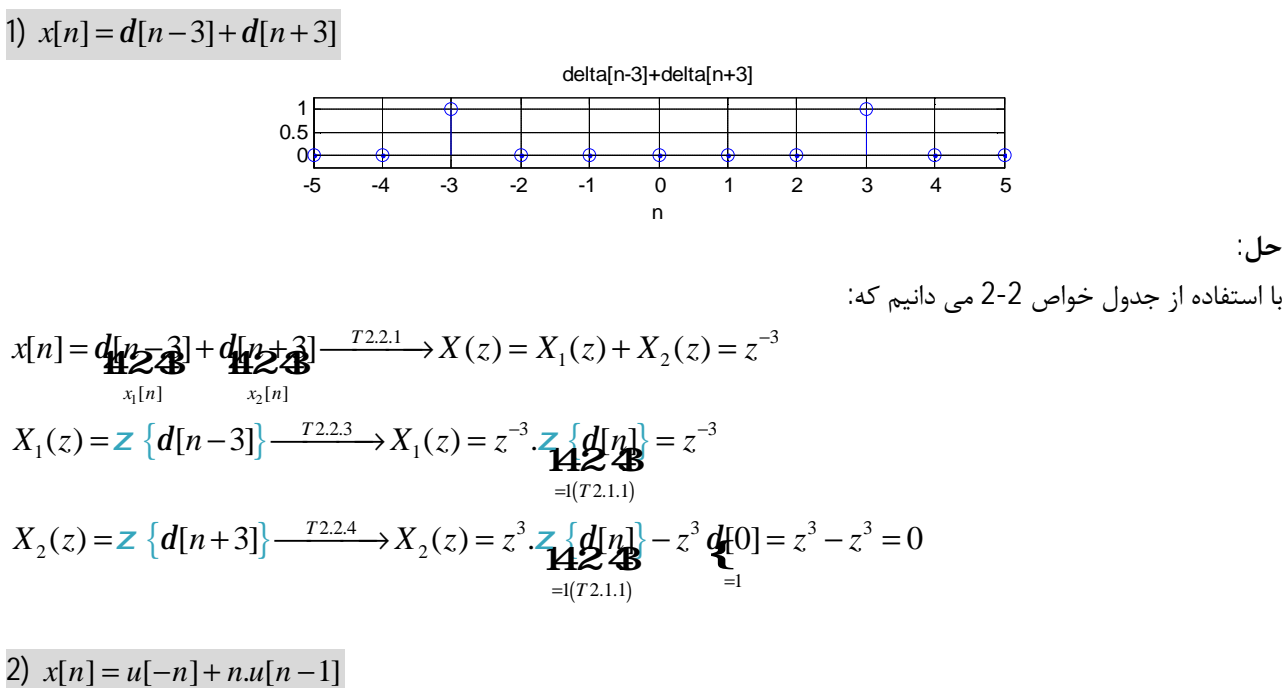

صفحه 23

$$
x[n] = u_{n-1}^{r} + \eta u_{n-2}^{r} + \eta u_{n-1}^{r} + \eta u_{n-1}^{r} +
$$

دو تابع  $x_1[n]$  و  $x_2[n]$  که با دوره تناوب نمونهبرداری  $1^{\circ}$   $T=1^{\circ}$  گسسته سازی شده اند، با ضوابط زیر موجود می باشند. **تبدیل z تابع حاصل از کانوالو این دو تابع را محاسبه نمایید.** 

$$
x_1[n] = e^{2n} \cdot \sin\left[\frac{p}{4}n\right] \cdot u[n]
$$

$$
x_2[n] = n \cdot [0.5]^n \cdot u[n]
$$

**حل**: از جدول خواص 2.2 می دانیم که:

$$
Z\left\{x_{1}[n] * x_{2}[n]\right\} = X_{1}(z)X_{2}(z)
$$
\n
$$
x_{1}[n] = e^{2n} \cdot \sin\left[\frac{p}{4}n\right]u[n] \xrightarrow{r_{2}.1.11} \sqrt{R_{1}} = \frac{e^{2} \sin\left(\frac{p}{4}\right)}{1 - 2e^{2}z^{-1} \cos\left(\frac{p}{4}\right) + e^{4}z^{-2}} = \frac{\frac{\sqrt{2}}{2}e^{2}z^{-1}}{1 - 2\frac{\sqrt{2}}{2}e^{2}z^{-1} + e^{4}z^{-2}}
$$
\n
$$
x_{2}[n] = n\left[0.5\right]^{n} \cdot u[n] \xrightarrow{r_{2}.1.6} X_{2}(z) = \frac{0.5z^{-1}}{\left(1 - 0.5z^{-1}\right)^{2}}
$$
\n
$$
\therefore \sec\left(\frac{p}{2}\right) = \frac{0.5z^{-1}}{\left(1 - 0.5z^{-1}\right)^{2}}
$$
\n
$$
\therefore \sec\left(\frac{p}{2}\right) = \frac{0.5z^{-1}}{\left(1 - 0.5z^{-1}\right)^{2}}
$$
\n
$$
\therefore \sec\left(\frac{p}{2}\right) = \frac{0.5z^{-1}}{\left(1 - 0.5z^{-1}\right)^{2}}
$$

صفحه 24

 $(1-e^{-t})$  $(1-z^{-1})(1-e^{-t}z^{-1})$  $(1-e^{-t})$  $(1-0)(1-e^{-t} 0)$ 1  $\lim z^{-1} = 0$  $1 \bigvee 1$   $2^{-T}$   $2^{-1}$  $(1-e^{-T})z^{-1}$   $\lim_{z\to\infty}z^{-1}=0$   $(1-e^{-T})0$  $[0] = \lim_{x \to 0} X(z) = \lim_{x \to 0} \frac{1}{(z-1)(z-1)} = \frac{1}{(z-1)(z-1)} = 0$  $(1-z^{-1})(1-e^{-T}z^{-1})$   $(1-0)(1-e^{-T}0)$  $\left(1-e^{-T}\right)$  $\lim_{z \to \infty} f(x) = \lim_{z \to \infty} (1 - z^{-1})(1 - e^{-T}z^{-1})$   $(1 - 0)(1 - e^{-T}z^{-1})$  $(e^{-T}) z^{-1}$   $\lim_{z \to \infty} z^{-1} = 0$   $(1-e^{-z})$  $x[0] = \lim X(z)$  $(z^{-1}) (1 - e^{-T} z^{-1})$   $(1-0) (1-e^{-T} z^{-1})$ −  $\left(1-e^{-t}\right)z^{-1}$  =  $\lim_{z\to\infty}z^{-1}=0$   $\left(1-e^{-t}\right)$  $\lim_{z \to \infty} f(x) = \lim_{z \to \infty} (1 - z^{-1})(1 - e^{-T} z^{-1})$   $(1 - 0)(1 - e^{-T} z^{-1})$  $(-e^{-T}) z^{-1}$   $\lim_{z \to \infty} z^{-1} = 0$   $(1-e^{-t}) z^{-1}$  $=\lim_{x \to 0} X(z) = \lim_{x \to 0} \frac{1}{z-1} = \frac{1}{z-1} = \frac{1}{z-1}$  $(z-z^{-1})(1-e^{-T}z^{-1})$   $(1-0)(1-z^{-1})$ 

 $\overline{\left(1-z^{-1}\right)\left(1-e^{-T}z^{-1}\right)}$  $1 \bigvee 1$   $2^{-T}$   $2^{-1}$  $(z)$  $1-z^{-1}$ )(1 *T*  $X(z)$  $(z^{-1}) (1 - e^{-T} z)$  $-1$ ) $(1 - e^{-T} -$ =  $-z^{-1}$ )(1–

فرض کنید که تبدیل z دنباله  $x[n]$  بصورت  $X(z)$  موجود باشد، آنگاه داریم:  $^{2}$ [n]  $^{1}$   $\mathbf{\tilde{M}}$ <sub>2</sub><sup>-1</sup>  $\mathbf{V}$  (<sub>2</sub>)  $\mathbf{V}$  (<sub>2</sub><sup>-1</sup>)  $\mathbf{0}$  $[n] = \frac{1}{\sqrt{N}} \mathbf{W} z^{-1} X(z) X(z^{-1})$  $\sum_{n=0}$  <sup>c</sup>  $2pi \int_C$  $x^2[n] = \frac{1}{2} \mathbf{N} z^{-1} X(z) X(z^{-1}) dz$ *p i*  $\sum_{r=1}^{\infty} x^2 [r] = \frac{1}{\mathbf{M}} \mathbf{r}^{-1} \mathbf{V}(\tau) \mathbf{V}(\tau)$  $\sum_{n=0} x^2[n] = \frac{1}{2pi} \oint_C$ 

می تواند یک قطب ساده روي 1 = *z* داشته باشد). در اینصورت مقدار نهایی [ ]*n x* بصورت زیر محاسبه میگردد:  $\{(1-z^{-1})X(z)\}\$  $\lim_{n \to \infty} x[n] = \lim_{z \to 1} \left\{ \left( 1 - z^{-1} \right) X(z) \right\}$ 

 $\{x[n]\}$  فرض کنید  $\{n[n]\!=\!0, n\!<\!0\}$  ( $x[n]\!=\!0, n\!<\!0$ ) دارای تبدیل Z بوده و تمام قطب های آن درون دایره واحد قرار گیرند

می گردد  $x[0] = \lim_{z \to \infty} X(z)$ 

**-2-2-2 قضایاي تبدیل Z:** 

 $\lim\limits_{z\to\infty}X(z)$  دارای تبدیل Z بوده و مقدار  $\lim\limits_{z\to\infty}X(z)$  وجود داشته باشد، مقدار اولیه  $\pi$ [0] بصورت زیر محاسبه

$$
\rightarrow X(z); \left(\frac{5.225 z^{-1}}{1 - 10.45 z^{-1} + 54.6 z^{-2}}\right) \left(\frac{0.5 z^{-1}}{1 - z^{-1} + 0.25 z^{-2}}\right); \frac{2.6125 z^{-2}}{1 - 11.45 z^{-1} + 63.5 z^{-2} - 57.2125 z^{-3} + 13.65 z^{-4}}\n\rightarrow
$$

v **قضیه مقدار اولیه:** 

$$
x[n] = x_1[n] * x_2[n] \rightarrow X(z) = X_1(z).X_2(z) = \left(\frac{\frac{678}{\sqrt{2}}e^2 z^{-1}}{1 - \sqrt{2}e^2 z^{-1} + \frac{4}{54.6}z^{-2}}\right)\left(\frac{0.5 z^{-1}}{(1 - 0.5z^{-1})^2}\right)
$$

بردس: ازد<mark>گری تر</mark>اد

$$
Z\bigcup \mathcal{I}(\mathcal{I})
$$

1

صفحه 25

**حل:**

که در آن *C* مسیري است که در آن همگرا خواهد بود.

v **قضیه مقدار نهایی:** 

v **قضیه پارسوال:** 

با استفاده از قضیه مقدار اولیه داریم:

**3 مثال 4-2**

**اگر تبدیل Z تابع** [ ]*n x* **بصورت زیر داده شود، مقدار** [0]*x* **را محاسبه نمایید.** 

 $(1-e^{-t})$ 1 1 *T*  $e^{-T}$ ) z  $-T$  ) \_– −

**ی ر وه س رلد لو ی ر وه س رلد لو** 

#### **3 مثال 5-2**

**اگر تبدیل Z تابع** [ ]*n x* **بصورت زیر داده شود، مقدار نهایی** [ ]*n x* **را محاسبه نمایید.** 

$$
X(z) = \frac{1}{\left(1 - z^{-1}\right)} - \frac{1}{\left(1 - e^{-aT}z^{-1}\right)} a > 0
$$

 $\overline{a}$ 

**حل:** با استفاده از قضیه مقدار نهایی داریم:

$$
\lim_{n \to \infty} x[n] = \lim_{z \to 1} \left\{ \left(1 - z^{-1}\right) X(z) \right\} = \lim_{z \to 1} \left\{ \left(1 - z^{-1}\right) \left( \frac{1}{\left(1 - z^{-1}\right)} - \frac{1}{\left(1 - e^{-aT} z^{-1}\right)} \right) \right\}
$$
\n
$$
= \lim_{z \to 1} \left\{ \left( \frac{\left(1 - z^{-1}\right)}{\left(1 - z^{-1}\right)} \right) - \left( \frac{\left(1 - z^{-1}\right)}{\left(1 - e^{-aT} z^{-1}\right)} \right) \right\} = 1 - \lim_{z \to 1} \left( \frac{\left(1 - z^{-1}\right)}{\left(1 - e^{-aT} z^{-1}\right)} \right) = 1 - \lim_{z^{-1} \to 1} \left( \frac{\left(1 - z^{-1}\right)}{\left(1 - e^{-aT} z^{-1}\right)} \right) = 1 - 0 = 1
$$

#### **-3-2 عکس تبدیل Z**

از آنجا که تبدیل Z نیز یک ابزار ریاضی براي ساده سازي محاسبات در حوزه زمان است، براي استفاده مناسب از این ابزار نیاز به روشی است که حوزه z را نیز بتواند به حوزه زمان برگرداند. به این ابزار عکس تبدیل Z گوییم.  ${X(z)} = \frac{1}{2\pi i} \mathbf{N}^{X(z)} z^{n-1} dz$  3-2  $[n] = Z^{-1}\left\{X(z)\right\} = \frac{1}{2\pi i} \mathbf{W}(z) z^{n-1}$ 2 *n C*  $x[n] = Z^{-1}\{X(z)\} = \frac{1}{Z} \mathbf{W}^{T}\{X(z)z^{n-1}dz\}$ *pi*  $= z^{-1}\left\{X(z)\right\} = \frac{1}{2pi}\prod_{i=1}^{n} X(z)z^{n-i}$ که در آن C دايره ايست به مرکز مبدا صفحه z بطوريکه تمام قطب هاى  $X(z)z^{n-1}$  درون آن باشد. در کاربرد هاي مهندسی روش تبدیل z، فرم کلی ( )*z X* ممکن است به فرم زیر باشد: 4-2  $(z-z_1)(z-z_2)...(z-z_m)$  $(z-p_1)(z-p_2)...(z-p_n)$  $0 \left( \begin{array}{cc} 0 & 0 \\ 0 & 0 \end{array} \right)$   $\left( \begin{array}{cc} 0 & 0 \\ 0 & 0 \end{array} \right)$ 1  $\sqrt{\frac{2}{2}}$ ...  $(z)$ .. *m n*  $b_0(z-z_1)(z-z_2)...(z-z_1)$ *X z*  $(z-p_1)(z-p_2)...(z-p)$  $(z-z_1)(z-z_2)...(z-z_n)$ =  $(-p_1)(z-p_2)...(z$ *<sup>i</sup>* که در آن و *p <sup>i</sup> z* ها به ترتیب قطب و صفر هاي ( )*z X* می باشند. از آنجا که عکس تبدیل z مستلزم حل:یک رابطه انتگرالی مختلط می باشد، براي محاسبه عکس تبدیل z مانند عکس تبدیل لاپلاس از یکی از روشهاي زیر استفاده می کنیم: • تقسیم کسر • گسترش به کسر هاي جزئی 1 • روش محاسبه اي

- 
- روش انتگرال معکوس سازي

در این جزوه تنها از روش گسترش به کسرهاي جزئی استفاده خواهد شد.

صفحه 26 <sup>1</sup> برای توضیحات بیشتر به پیوست 2 مراجعه کنید.

بردس: ازد<mark>گری تر</mark>اد

**ش** وم : **تد<u>ل</u> Z بد** 

#### **3 مثال 6-2 عکس تبدیل Z توابع زیر را محاسبه نمایید.**

1) 
$$
X(z) = \frac{10z}{(z-1)(z-0.2)}
$$

**حل:** 1 ابتدا تابع ( )*z X* را به فرم استاندارد بر حسب *z* − تبدیل می کنیم، براي این کار از تک تک جملات از یک *z* فاکتور میگیریم:  $f(z) = \frac{10z}{(z-1)(z-0.2)} = \frac{10z}{(z(1-z^{-1}))(z(1-0.2z^{-1}))} = \frac{10z}{z^2(1-z^{-1})(1-0.2z^{-1})}$  $(1-z^{-1})(1-0.2z^{-1})$   $(1-z^{-1})(1-0.2z^{-1})$ 1  $1 \left( 1 \right)$   $(1 \right)$   $(1 \right)$   $(1 \right)$   $(1 \right)$   $(1 \right)$  $1)(z-0.2)$   $(z(1-z^{-1}))(z(1-0.2z^{-1}))$   $z^{2}(1-z^{-1})(1-0.2z^{-1})$ 10 10  $(1-z^{-1})(1-0.2z^{-1})$   $(1-z^{-1})(1-0.2z^{-1})$  $X(z) = \frac{10z}{(z-1)(z-2z)} = \frac{10z}{(z-1)(z-2z)} = \frac{10z}{z^2(z-1)(z-2z)}$  $=\frac{16z}{(z-1)(z-0.2)} = \frac{16z}{(z(1-z^{-1}))(z(1-0.2z^{-1}))} = \frac{16z}{z^2(1-z^{-1})(1-0.2z^{-1})}$ *z*  $z(1-z^{-1})(1-0.2z^{-1})$   $(1-z^{-1})(1-0.2z^{-1})$ −  $=\frac{10}{(1 - z^{-1})(1 - 0.2z^{-1})} = \frac{10z}{(1 - z^{-1})(1 - 0.2z^{-1})}$  $(-1)(z-0.2)$   $(z(1-z^{-1}))(z(1-0.2z^{-1}))$   $z^{2}(1-z^{-1})(1-z^{-1})$  $(z-z^{-1})(1-0.2z^{-1})$   $(1-z^{-1})(1-z^{-1})$ اکنون با استفاده از روش گسترش کسرهاي جزئی، تابع را به دو بخش تقسیم می کنیم:

$$
X(z) = \frac{10z^{-1}}{\left(1-z^{-1}\right)\left(1-0.2z^{-1}\right)} = \frac{A}{\left(1-z^{-1}\right)} + \frac{B}{\left(1-0.2z^{-1}\right)}
$$
  
\n
$$
\rightarrow A = \lim_{z^{-1} \to 1} \left(1-z^{-1}\right) X(z) = \lim_{z^{-1} \to 1} \frac{10z^{-1}}{\left(1-0.2z^{-1}\right)} = \frac{10}{1-0.2} = 12.5
$$
  
\n
$$
\rightarrow B = \lim_{z^{-1} \to \frac{1}{0.2}} \left(1-0.2z^{-1}\right) X(z) = \lim_{z^{-1} \to 5} \frac{10z^{-1}}{\left(1-z^{-1}\right)} = \frac{50}{1-5} = -12.5
$$
  
\n
$$
\rightarrow X(z) = 12.5 \left(\frac{1}{\left(1-z^{-1}\right)} - \frac{1}{\left(1-0.2z^{-1}\right)}\right)
$$

با استفاده از جدول 1-2 داریم:

$$
x[n] = z^{-1} \left\{ 12.5 \left( \frac{1}{(1 - z^{-1})} - \frac{1}{(1 - 0.2z^{-1})} \right) \right\} = 12.5z^{-1} \left\{ \left( \frac{1}{(1 - z^{-1})} - \frac{1}{(1 - 0.2z^{-1})} \right) \right\}
$$
  
= 12.5  $\left( z^{-1} \left\{ \left( \frac{1}{(1 - z^{-1})} \right) \right\} - z^{-1} \left\{ \frac{1}{(1 - 0.2z^{-1})} \right\} \right\} = 12.5 \left( \frac{u}{r^{2}} \right) - \left( \frac{0.2}{0.2} \right)^n u B \right\} = 12.5 (1 - 0.2^n) u[n]$   

$$
= 20.5 \left( \frac{u}{r^{2}} \right) - \left( \frac{0.2}{0.2} \right)^n u B \right\} = 12.5 (1 - 0.2^n) u[n]
$$

$$
X(z) = \frac{z+2}{z^2(z-2)}
$$
\n
$$
X(z) = \frac{z+2}{z^2(z-2)} = \frac{z(1+2z^{-1})}{z^2(z-2)} = \frac{z^{-2}(1+2z^{-1})}{(1+z^{-1})} = z^{-2} \frac{1}{(1+z^{-1})} + \frac{2z^{-3}}{(1+z^{-1})}
$$

$$
=\frac{z+2}{z^2(z-2)}=\frac{z(1+2z^{-1})}{z^3(1-2z^{-1})}=\frac{z^{-1}(1+2z^{-1})}{(1-2z^{-1})}=\frac{z^{-2}}{(1-2z^{-1})}+\frac{2z^{-1}}{(1-2z^{-1})}
$$
\n
$$
\vdots
$$

$$
x[n] = z^{-1} \left\{ \frac{z^{-2}}{\left(1 - 2z^{-1}\right)} + \frac{2z^{-3}}{\left(1 - 2z^{-1}\right)} \right\} \qquad , Y(z) = z^{-1} \left\{ \frac{1}{\left(1 - 2z^{-1}\right)} \right\}^{2.1.5} = 2^n u[n]
$$
\n
$$
\xrightarrow{T2.2.3} x[n] = 2^{n-2} u[n-2] + 2 \times 2^{n-3} u[n-3] = 2^{n-2} \left( u[n-2] + u[n-3] \right) = \begin{cases} 0 & n = 0, 1 \\ 1 & n = 2 \\ 2^{n-1} & n \ge 3 \end{cases}
$$

صفحه 27

**ی ر وه س رلد لو ی ر وه س رلد لو** 

3) 
$$
X(z) = \frac{2z^3 + z}{(z-1)(z-2)^2}
$$
  
\n $X(z) = \frac{z(2z^2 + 1)}{(z-1)(z-2)^2}$   
\n $Y(z) = \frac{X(z)}{z} = \frac{2z^2 + 1}{(z-1)(z-2)^2} = \frac{A}{(z-1)} + \frac{B}{(z-2)} + \frac{C}{(z-2)^2}$   
\n $A = \lim_{z \to 1} (z-1)Y(z) = \lim_{z \to 1} \frac{(2z^2 + 1)}{(z-2)^2} = \frac{3}{(1-2)^2} = 3$   
\n $B = \lim_{z \to 2} \frac{1}{1!} \frac{d}{dz} \{(z-2)^2 Y(z)\} = \lim_{z \to 2} \frac{d}{dz} \{\frac{(2z^2 + 1)}{(z-1)}\}$   
\n $= \lim_{z \to 2} \frac{(4z)(z-1) - (1)(2z^2 + 1)}{(z-1)^2} = \frac{(8)(1) - (9)}{1} = -1$   
\n $C = \lim_{z \to 2} (z-2)^2 X(z) = \lim_{z \to 2} \frac{(2z^2 + 1)}{(z-1)} = \frac{9}{1} = 9$ 

بنابراین:

$$
Y(z) = \frac{X(z)}{z} = \frac{3}{(z-1)} + \frac{-1}{(z-2)} + \frac{9}{(z-2)^2}
$$
  
= 
$$
\frac{3}{z(1-z^{-1})} + \frac{-1}{z(1-2z^{-1})} + \frac{9}{z^2(1-2z^{-1})^2}
$$
  

$$
X(z) = \frac{3}{(1-z^{-1})} + \frac{-1}{(1-2z^{-1})} + \frac{9z^{-1}}{(1-2z^{-1})^2}
$$

اکنون با استفاده از جدول 1-2 داریم:

$$
x[n] = 3u[n] - 2nu[n] + \frac{9}{2}n \cdot 2nu[n]
$$

$$
= 3u[n] + 2nu[n](4 \cdot 5n - 1)
$$

**3 مثال 7-2**

$$
T=1^s
$$
 تابع زیر را برای $T= T$ محاسبه نمایید.

$$
X(z) = \frac{z^2 + 6z}{(z^2 - 2z + 2)(z - 1)}
$$

**حل:** این بار نیز مانند مثال -2 3-6 عمل می کنیم:

$$
X(z) = \frac{z^2 + 6z}{(z^2 - 2z + 2)(z - 1)} \to Y(z) = \frac{X(z)}{z} = \frac{z + 6}{(z^2 - 2z + 2)(z - 1)}
$$

$$
\to Y(z) = \frac{z + 6}{(z^2 - 2z + 2)(z - 1)} = \frac{Az + B}{z^2 - 2z + 2} + \frac{C}{z - 1}
$$

صفحه 28

بردس: ازد<mark>گری تر</mark>اد

$$
(Az + B)(z-1) + C(z^2-2z+2) = z+6
$$
  
\n
$$
\rightarrow Az^2 - Az + Bz - B + Cz^2 - 2Cz + 2C = z+6
$$
  
\n
$$
\rightarrow \begin{cases} A + C = 0 \\ A + B - 2C = 1 \rightarrow \begin{cases} A = -7 \\ B = 8 \end{cases} \\ B = 8 \end{cases}
$$
  
\n
$$
\rightarrow Y(z) = \frac{-7z+8}{z^2 - 2z + 2} + \frac{7}{z-1} = \frac{z(-7+8z^{-1})}{z^2(1-2z^{-1}+2z^{-2})} + \frac{7}{z(1-z^{-1})}
$$
  
\n
$$
\rightarrow X(z) = z \cdot Y(z) = \frac{z^2(-7+8z^{-1})}{z^2(1-2z^{-1}+2z^{-2})} + \frac{7z}{z(1-z^{-1})} = \frac{(-7+8z^{-1})}{(1-2z^{-1}+2z^{-2})} + \frac{7}{(1-z^{-1})}
$$
  
\n
$$
= \frac{(-7+7z^{-1}+z^{-1})}{(1-2z^{-1}+2z^{-2})} + \frac{7}{(1-z^{-1})} = -7\frac{(1-z^{-1})}{(1-2z^{-1}+2z^{-2})} + \frac{z^{-1}}{(1-2z^{-1}+2z^{-2})} + \frac{7}{(1-z^{-1})}
$$
  
\n
$$
= \frac{(-7+7z^{-1}+z^{-1})}{(1-2z^{-1}+2z^{-2})} + \frac{7}{(1-z^{-1})} = -7\frac{(1-z^{-1})}{(1-2z^{-1}+2z^{-2})} + \frac{z^{-1}}{(1-2z^{-1}+2z^{-2})} + \frac{7}{(1-z^{-1})}
$$

$$
\mathbb{Z}\left\{e^{-an}\cos[w_0n]u[n]\right\} = \frac{1-e^{-a}\cos(w_0)z^{-1}}{1-2e^{-a}z^{-1}\cos(w_0)+e^{-2a}z^{-2}}
$$

$$
\mathbb{Z}\left\{e^{-an}\sin[w_0n]u[n]\right\} = \frac{e^{-a}\sin(w_0)z^{-1}}{1-2e^{-a}z^{-1}\cos(w_0)+e^{-2a}z^{-2}}
$$

از مقایسه روابط فوق و ( )*z X* داریم:

**ش**

وم : **تد<u>ل</u> Z بد** 

$$
x[n] = z^{-1} \left\{ -7 \frac{\left(1 - z^{-1}\right)}{\left(1 - 2z^{-1} + 2z^{-2}\right)} + \frac{z^{-1}}{\left(1 - 2z^{-1} + 2z^{-2}\right)} + \frac{7}{\left(1 - z^{-1}\right)} \right\}
$$
  
\n
$$
z^{-1} \left\{ \frac{\left(1 - z^{-1}\right)}{\left(1 - 2z^{-1} + 2z^{-2}\right)} \right\} = \left(\sqrt{2}\right)^n \cos\left(\frac{p}{4}n\right) u[n]
$$
  
\n
$$
\left\{ \left\{ e^{-a} \cos(w_0) = 1 \rightarrow \begin{cases} \cos(w_0) = \frac{1}{\sqrt{2}} \rightarrow w_0 = \frac{p}{4} \\ e^{-a} = 2 \end{cases} \right\}
$$
  
\n
$$
z^{-1} \left\{ \frac{z^{-1}}{\left(1 - 2z^{-1} + 2z^{-2}\right)} \right\} = \left(\sqrt{2}\right)^n \sin\left(\frac{p}{4}n\right) u[n]
$$
  
\n
$$
\left\{ \left\{ e^{-a} \cos(w_0) = 1 \rightarrow \begin{cases} \cos(w_0) = \frac{1}{\sqrt{2}} \rightarrow w_0 = \frac{p}{4} \\ e^{-a} = 2 \end{cases} \right\}
$$
  
\n
$$
x[n] = 7u[n] - 7\left(\sqrt{2}\right)^n \cos\left(\frac{p}{4}n\right) u[n] + \left(\sqrt{2}\right)^n \sin\left(\frac{p}{4}n\right) u[n]
$$
  
\n
$$
x[n] = 7u[n] - 7\left(\sqrt{2}\right)^n \cos\left(\frac{p}{4}n\right) u[n] + \left(\sqrt{2}\right)^n \sin\left(\frac{p}{4}n\right) u[n]
$$
  
\n
$$
x[n] = 7u[n] - 7\left(\sqrt{2}\right)^n \cos\left(\frac{p}{4}n\right) u[n] + \left(\sqrt{2}\right)^n \sin\left(\frac{p}{4}n\right) u[n]
$$

صفحه 29

**ی ر وه س رلد لو ی ر وه س رلد لو** 

**3 مثال 8-2 با استفاده از تبدیل Z معادلات زیر را حل:کنید.** 

 $\mathbf{1}$  $\mathbf{y}[n]-2\mathbf{y}[n-1]=d[n]$ 

**حل:** براي حل این نوع معادلات از طرفین تبدیل z می گیریم:

 $Z \{ y[n]-2y[n-1] \} = Z \{ d[n] \}$  $Z \{y[n]\} - 2Z \{y[n-1]\} = Z \{d[n]\}$  $Y(z) = 1 \rightarrow Y(z) (1 - 2z^{-1})$ 1  $(z) - 2z^{-1}Y(z) = 1 \rightarrow Y(z)(1 - 2z^{-1}) = 1 \rightarrow Y(z) = \frac{1}{z-2z^{-1}}$  $1 - 2$  $\rightarrow$   $y[n] = 2^n u[n]$  $Y(z) - 2z^{-1}Y(z) = 1 \rightarrow Y(z)(1 - 2z^{-1}) = 1 \rightarrow Y(z)$ *z*  $-1V(z) = 1 \sqrt{V(z)} \left(1 - 2z^{-1}\right)$  $\rightarrow Y(z) - 2z^{-1}Y(z) = 1 \rightarrow Y(z) (1 - 2z^{-1}) = 1 \rightarrow Y(z) = \frac{1}{1 - 2z^{-1}}$ −

 $\int_{\Omega} y[n+2] - 4y[n+1] + 4y[n] = 0$  $[0] = 1, y[1] = 3$  $y[n+2]-4y[n+1]+4y[n$  $y[0] = 1, y$  $+ 2 - 4y[n+1] + 4y[n] =$ 2)  $y[0] = 1, y[1] =$ 

**حل:**

براي حل این نوع معادلات از طرفین تبدیل z می گیریم:

$$
Z {y[n+2]-4y[n+1]+4y[n]} = 0
$$
  
\n
$$
Z {y[n+2]}-4Z {y[n+1]+4Z {y[n]} = 0
$$
 (\*)  
\n
$$
Z {y[n+2]}72,25 = z2Y(z)-z2y[0]-zy[1]=z2Y(z)-z2-3z
$$
  
\n
$$
Z {y[n+1]}72,25 = zY(z)-zy[0]=zY(z)-z
$$
  
\n(†)→(z<sup>2</sup>Y(z)-z<sup>2</sup>-3z)-4(zY(z)-z)+4Y(z)=0→Y(z)(z<sup>2</sup>-4z+4)=z<sup>2</sup>-z  
\n→Y(z)=
$$
\frac{z2-z}{z2-4z+4}
$$
  
\n∴
$$
\frac{z2-z}{z2-4z+4}
$$
  
\n
$$
-\frac{z2-z}{z2-z} |z2-4z+4
$$
  
\n
$$
-\frac{z2-4z+4}{1}
$$
  
\n
$$
3z-4
$$
  
\nY(z)=
$$
\frac{z2-z}{z2-4z+4} = 1 + \frac{3z-4}{z2-4z+4} = 1 + \frac{3z}{(z-2)2} - \frac{4}{(z-2)2}
$$
  
\n
$$
3y2-1
$$

$$
Y(z) = 1 + \frac{3z}{z^2(1 - 2z^{-1})^2} - \frac{4}{z^2(1 - 2z^{-1})^2} = 1 + \frac{\frac{3}{2} \times 2z^{-1}}{(1 - 2z^{-1})^2} - \frac{2 \times 2 \times z^{-1} \times z^{-1}}{(1 - 2z^{-1})^2}
$$
  
\n
$$
\rightarrow y[n] = d[n] + \frac{3}{2}n \cdot 2^n u[n] - 2(n-1) \cdot 2^{n-1} u[n-1] = d[n] + \frac{3}{2}n \cdot 2^n u[n] - (n-1) \cdot 2^n u[n-1]
$$

صفحه 30

بردس: ازد<mark>گری تر</mark>اد

$$
Z\bigcup \mathcal{I}_{\mathbf{a}}\mathcal{I}_{\mathbf{a}}\bigcup \mathcal{I}_{\mathbf{a}}
$$

v **نکته:** 

به اپراتورهاي خطی زیر توجه کنید:

 $\{\nabla^2 x[n] = \nabla \{\nabla x[n]\} = \nabla \{x[n] - x[n-1]\} = \nabla x[n] - \nabla x[n-1]$  $= (x[n] - x[n-1]) - (x[n-1] - x[n-2])$  $\rightarrow \left| \nabla^k x[n] \right| = \nabla^{k-1} x[n] - \nabla^{k-1} x[n-1]$  $\nabla x[n] = x[n] - x[n-1]$  $= x[n] - 2x[n-1] + x[n-2]$  $\Delta x[n] = x[n+1] - x[n]$ 

 $\{\Delta^2 x[n] = \Delta \{\Delta x[n]\} = \Delta \{x[n+1]-x[n]\} = \Delta x[n+1]-\Delta x[n]$  $= (x[n+2]-x[n+1]) - (x[n+1]-x[n])$  $\rightarrow \left[\Delta^k x[n] = \Delta^{k-1} x[n+1] - \Delta^{k-1} x[n]\right]$  $= x[n+2]-2x[n+1]+x[n]$ 

#### **3 مثال 9-2**

**معادله زیر را به روش تبدیل z حل نمایید.** 

 $\nabla^2 x[n] = d[n-1]$ 

**حل:**

برای حل این معادله ابتدا اپراتور  $\nabla$  را اعمال می کنیم:  $\nabla^2 x[n] = u[n-1] \rightarrow x[n] - 2x[n-1] + x[n-2] = u[n-1]$ 

اکنون از طرفین تبدیل z می گیریم:

$$
Z\left\{x[n]-2x[n-1]+x[n-2]\right\} = Z\left\{d[n-1]\right\} \to Z\left\{x[n]\right\} - 2Z\left\{x[n-1]\right\} + Z\left\{x[n-2]\right\} = Z\left\{d[n-1]\right\}
$$
  
\n
$$
\to X(z) - 2z^{-1}X(z) + z^{-2}X(z) = z^{-1} \to X(z)\left(1 - 2z^{-1} + z^{-2}\right) = z^{-1} \to X(z)\left(1 - z^{-1}\right)^2 = z^{-1}
$$
  
\n
$$
\to X(z) = \frac{z^{-1}}{\left(1 - z^{-1}\right)^2} \to x[n] = n.u[n]
$$

#### **-4-2 کاربرد MATLAB**

-1 مثال -2 2

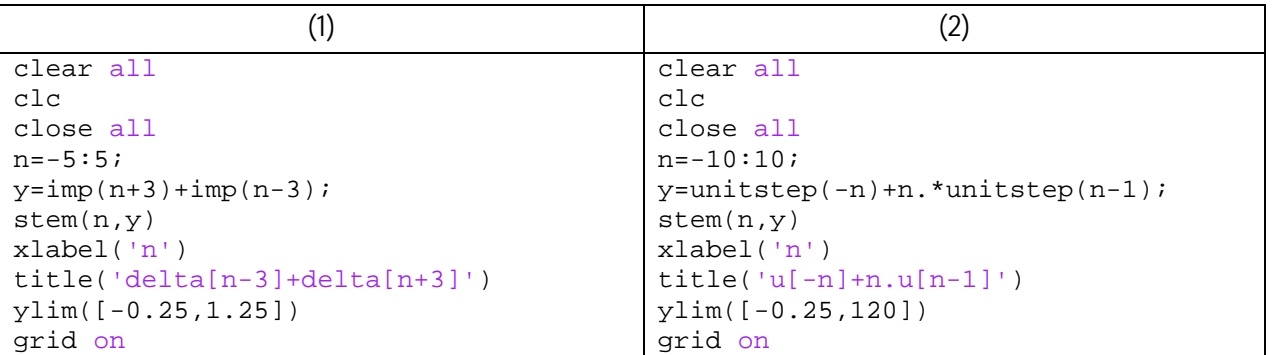

صفحه 31

**ی ر وه س رلد لو ی ر وه س رلد لو** 

-2 مثال -2 3-6

```
>> syms z 
>> expand((z-1)*(z-2)^2) 
ans = 
z^3 - 5*z^2 + 8*z - 4
>> [r,f,k]=residue([2 0 1],[1 -5 8 -4]) 
r = -1.0000 
     9.0000 
     3.0000 
f = 2.0000 
     2.0000 
     1.0000 
k = []
```
تابع تبدیل گسسته و پیوسته

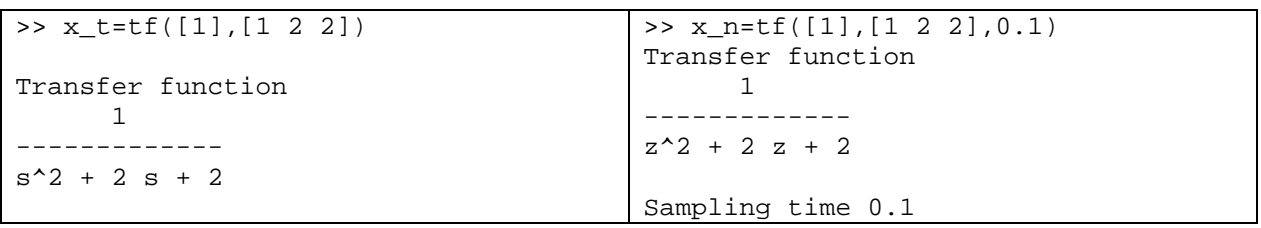

$$
\frac{1}{2}n(n-1) \left(s - \cos\left(\frac{np}{3}\right)u[n-1]\right) \left(s - \cos\left(\frac{np}{3}\right)u[n-1]\right) \left(\frac{1}{2} - \frac{1}{2}n(n-1) \left(s - \cos\left(\frac{np}{3}\right)u[n-1]\right) \left(\frac{1}{2} - \frac{1}{2}n(n-1) \left(s - \cos\left(\frac{np}{3}\right)u[n-1]\right) \left(\frac{1}{2} - \frac{1}{2}n(n-1) \left(s - \cos\left(\frac{np}{3}\right)u[n-1]\right)\right) \left(\frac{1}{2} - \frac{1}{2}n(n-1) \left(s - \cos\left(\frac{np}{3}\right)u[n-1]\right) \left(\frac{1}{2} - \frac{1}{2}n(n-1) \left(s - \cos\left(\frac{np}{3}\right)u[n-1]\right)\right)\right)
$$
\n
$$
\frac{1}{2}n(n-1) \left(s - \cos\left(\frac{np}{3}\right)u[n-1]\right) \left(\frac{1}{2} - \frac{1}{2}n(n-1) \left(s - \cos\left(\frac{np}{3}\right)u[n-1]\right) \left(\frac{1}{2} - \frac{1}{2}n(n-1) \left(s - \cos\left(\frac{np}{3}\right)u[n-1]\right)\right)\right)
$$
\n
$$
\frac{1}{2}n(n-1) \left(s - \cos\left(\frac{np}{3}\right)u[n-1]\right) \left(\frac{1}{2} - \frac{1}{2}n(n-1) \left(s - \cos\left(\frac{np}{3}\right)u[n-1]\right)\right)
$$
\n
$$
\frac{1}{2}n(n-1) \left(s - \cos\left(\frac{np}{3}\right)u[n-1]\right) \left(\frac{1}{2} - \frac{1}{2}n(n-1) \left(s - \cos\left(\frac{np}{3}\right)u[n-1]\right)\right)
$$
\n
$$
\frac{1}{2}n(n-1) \left(s - \cos\left(\frac{np}{3}\right)u[n-1]\right) \left(\frac{1}{2} - \frac{1}{2}n(n-1) \left(s - \cos\left(\frac{np}{3}\right)u[n-1]\right)\right)
$$
\n
$$
\frac{1}{2}n(n-1) \left(s - \cos\left(\frac{np}{3}\right)u[n-1]\right) \left(\frac
$$

 $x[1] = 3$ 

$$
\bigcup 2x[n] - 2x[n-1] + x[n-2] = u[n]
$$

#### صفحه 33

**ش وم :** مطالب زمینه ای  $\int$ یرای بردسی سیم ,<br>5 りの رای روی سیم نادر توزه Z

م*د*ی: زدگری ت<sup>ن</sup>اد

**ش**  یوم: مطالب زمیدای برای بردی سیم نابوزه Z 

#### 3 **بخش سوم: مطالب زمینه اي براي بررسی سیستم ها در حوزه z**

**-1-3 مقدمه** 

استفاده از روش های تحلیل Z برای تحلیل و طراحی سیستم های  $\rm{LT}$  تک ورودی و تک خروجی $^{-1}$ زمان-گسسته بسیار مفید می باشد. در این فصل به بررسی روش هاي تحلیل و طراحی سیستم هاي زمان-گسسته از این طریق می پردازیم. البته بکارگیري تبدیل z محدودیت هاي خاصی نیز دارد:

- زمان نمونهبرداري سیگنال ها باید بسیار کمتر از مهمترین ثابت زمانی سیستم باشد.
- سیگنال نمونهبرداري شده در بین دو لحظه نمونهبرداري نباید تغییرات زیادي داشته باشد.
	- سیستم باید از نوع SISO باشد.

**-2-3 نمونهبرداري ضربه اي و نگهداري سیگنال** 

سیستم هاي زمان- گسسته ممکن است داراي بخش هاي مختلف زمان-گسسته و زمان- پیوسته باشند. در تحلیل سیستم هاي کنترل زمان-گسسته تبدیل z نقش مهمی را ایفا می کند که با معرفی مفهوم نمونهبرداري ضربه اي می توان بیشتر به این موضوع پرداخت.

همانطور که در بخش یک بیان گردید، براي نمونهبرداري یک سیگنال با دوره تناوب *T* از یک سیگنال قطار ضربه بصورت زیر استفاده می شود:

$$
\sum_{n=-\infty}^{+\infty} d(t-nT) \tag{1-3}
$$

براي نمونهبرداري از سیگنال ( )*t x* ،( ) *t x* بر روي این سیگنال که به اصطلاح سیگنال حامل 2 (کاریر) نامیده می شود، سوار میگردد:

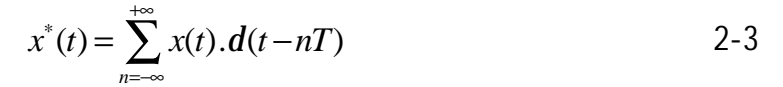

سیگنال  $x^{^{4}}(t)$  را سیگنال مدوله شده $^{3}$ و کل این فرآیند را مدولاسیون دامنه $x^{^{4}}(t)$ -0.5 0 0.5 1 impulsetrain.\*sin(2\*pi\*n),T=0.05  $\overline{\Theta}$  impulsetrain.\*sin(2\*pi\*n) sin(2\*pi\*n)

*s* **شکل 1-3 مدولاسیون دامنه سیگنال** *pt* ) 20(sin **با دوره تناوب نمونهبرداري** 0.05 *T* =

0 0.2 0.4 0.6 0.8 1 1.2 1.4 1.6 1.8 2

t

l 1 Single Input Single Output (SISO)

 $-1\frac{1}{2}$ 

<sup>2</sup> Carrier

<sup>3</sup> Modulated signal

<sup>4</sup> Amplitude Modulation

صفحه 35

#### **ی ر وه س رلد لو ی ر وه س رلد لو**

در مرحله بعد با یک مدار نگهدارنده مرتبه *k* ام با رابطه زیر، سیگنال در فواصل نمونهبرداري نگهداري می شود. (یعنی دامنه هر نمونه از یک لحظه نمونهبرداري تا لحظه بعدي با این رابطه نگه داشته می شود.)  $\int x(nT)$   $t=$ *t*  $x(nT)$   $t = nT$  $(nT)$ + t ) =  $\begin{cases} n(n+1) \\ a_k t^k + a_{k-1} t^{k-1} + ... + a_1 t + x(n) \end{cases}$  nT < t < (n+  $t$ ) =  $\begin{cases} u_0 & \text{if } t \leq n \\ a_k t^k + a_{k-1} t^{k-1} + ... + a_1 t + x(nT) & nT < t \end{cases}$  $h(nT+t) = \begin{cases} a_k t^k + a_{k-1} t^{k-1} + ... + a_1 t + x(nT) & nT < t < (n+1)T \end{cases}$  $(nT+t) = \begin{cases} n(nT+t) \\ a_k t^k + a_{k-1} t^{k-1} + ... + a_1 t + x(nT) & nT < t < (n+1)T \end{cases}$  2-3  $a_k t^k + a_{k-1} t^{k-1} + ... + a_1 t + x(nT)$   $nT < t < (n+1)$ *<sup>i</sup>* که در آن 1,... , = *n i a* توابعی بر حسب مقادیر قبلی سیگنال و ( )*t h* خروجی مدار نگهدارنده می باشد. بطور کلی رابطه -3 2 را می توان بصورت  $h(nT+t) = a_k t^k + a_{k-1} t^{k-1} + ... + a_1 t + x(nT)$   $0 \le t < T$  3-3 بیان نمود. هر چه مرتبه نگهدارنده ( *k* ( بالاتر باشد، دقت سیستم بالاتر خواهد بود اما این دقت به بهاي تاخیر زمانی بیشتر خواهد بود. در این بخش تنها به معرفی نگهدارنده هاي مرتبه صفر و اول میپردازیم. **-3 -2 -1 نگهدارنده مرتبه صفر**  اگر در رابطه 3-3 مقدار *k* را برابر صفر قرار دهیم، داریم:  $h(nT + t) = x(nT)$  0 ≤ *t* < *T* 4-3 آنگاه پس از هر بار نمونهبرداري مقدار سیگنال تا نمونهبرداري دیگر ثابت خواهد ماند. به شکل زیر توجه کنید: sin(2\*pi\*t) 1  $\Omega$ -1 0 0.2 0.4 0.6 0.8 1 1.2 1.4 1.6 1.8 2 t sin(2\*pi\*n),T=0.05 1  $\varphi$  $\varphi$ 0  $\sqrt{6}$ -1 0 0.2 0.4 0.6 0.8 1 1.2 1.4 1.6 1.8 2 n h(t),zero order hold 1  $\overline{0}$ -1 0 0.2 0.4 0.6 0.8 1 1.2 1.4 1.6 1.8 2 t

*s* **شکل 2-3 مراحل نمونهبرداري و نگهداري سیگنال** *pt* ) 20(sin **با دوره تناوب نمونهبرداري** 0.05 *T* =

در اینجا خروجی ( )*t h* که خروجی مدار نگهدارنده می باشد را می توان بصورت زیر بیان نمود  $h(t) = x(0)[u(t) - u(t-T)] + x(T)[u(t-T) - u(t-2T)] + ...$
5-3  
\n
$$
h(t) = \sum_{n=0}^{\infty} x(nT) [u(t-nT) - u(t-(n+1)T)]
$$
\n5-3  
\n
$$
L\{h(t)\} = L\{\sum_{n=0}^{\infty} x(nT) [u(t-nT) - u(t-(n+1)T)]\}
$$
\n
$$
= \sum_{n=0}^{\infty} x(nT) L\{u(t-nT) - u(t-(n+1)T)\} = \sum_{n=0}^{\infty} x(nT) (L\{u(t-nT) - L\{u(t-(n+1)T)\}\})
$$
\n
$$
= \sum_{n=0}^{\infty} x(nT) L\{u(t-nT) - u(t-(n+1)T)\} = \sum_{n=0}^{\infty} x(nT) (L\{u(t-nT) - L\{u(t-(n+1)T)\}\})
$$
\n
$$
= \sum_{n=0}^{\infty} x(nT) \left(\frac{1}{s}e^{-\alpha t}) - \left(\frac{1}{s}e^{-(\alpha t)T} - 1\right)\right) = \frac{1}{s} \sum_{n=0}^{\infty} x(nT) (e^{-\alpha t}) - (e^{-\alpha t})e^{-\alpha t}\right) = \frac{1}{s} (1 - e^{-\alpha t}) \sum_{n=0}^{\infty} x(nT) e^{-\alpha t}
$$
\n5-3  
\n
$$
H(s) = \frac{(1 - e^{-\alpha t})}{s} \sum_{n=0}^{\infty} x(nT) e^{-\alpha t}
$$
\n6-3  
\n
$$
H(s) = \frac{(1 - e^{-\alpha t})}{s} \sum_{n=0}^{\infty} x(nT) e^{-\alpha t}
$$
\n6-3  
\n
$$
H(s) = \frac{(1 - e^{-\alpha t})}{s} \sum_{n=0}^{\infty} x(nT) e^{-\alpha t}
$$
\n6-4  
\n
$$
H(s) = \frac{(1 - e^{-\alpha t})}{s} \sum_{n=0}^{\infty} x(nT) e^{-\alpha t}
$$
\n6-5  
\n
$$
H(s) = \frac{(1 - e^{-\alpha t})}{s} \sum_{n=0}^{\infty} x(nT) e^{-\alpha t}
$$
\n6-6  
\n
$$
H(s) = \frac{(1 - e^{-\alpha t})}{s} \sum_{n=0}^{\infty} x(nT) e^{-\alpha t
$$

$$
h(nT+t) = \left(\frac{x(nT) - x((n-1)T)}{T}\right)t + x(nT) \qquad 0 \le t < T
$$
\n
$$
h(nT+t) = \left(\frac{x(nT) - x(1n+1)T}{T}\right)t + x(nT) \qquad 0 \le t < T
$$
\n
$$
T - 2T \qquad 3T
$$
\n
$$
T - 2T \qquad 3T
$$
\n
$$
T - 2T \qquad 3T
$$
\n
$$
T - 2T \qquad 3T
$$
\n
$$
T - 2T \qquad 3T
$$
\n
$$
T - 2T \qquad 3T
$$
\n
$$
T - 2T \qquad 3T
$$
\n
$$
T - 2T \qquad 3T
$$
\n
$$
T - 2T \qquad 3T
$$
\n
$$
T - 2T \qquad 3T
$$
\n
$$
T - 2T \qquad 3T
$$
\n
$$
T - 2T \qquad 3T
$$
\n
$$
T - 2T \qquad 3T
$$
\n
$$
T - 2T \qquad 3T
$$
\n
$$
T - 2T \qquad 3T
$$
\n
$$
T - 2T \qquad 3T
$$
\n
$$
T - 2T \qquad 3T
$$
\n
$$
T - 2T \qquad 3T
$$
\n
$$
T - 2T \qquad 3T
$$
\n
$$
T - 2T \qquad 3T
$$
\n
$$
T - 2T \qquad 3T
$$
\n
$$
T - 2T \qquad 3T
$$
\n
$$
T - 2T \qquad 3T
$$
\n
$$
T - 2T \qquad 3T
$$
\n
$$
T - 2T \qquad 3T
$$
\n
$$
T - 2T \qquad 3T
$$
\n
$$
T - 2T \qquad 3T
$$
\n
$$
T - 2T \qquad 3T
$$
\n
$$
T - 2T \qquad 3T
$$
\n
$$
T - 2T \qquad 3T
$$
\n
$$
T - 2T \qquad 3T
$$
\n
$$
T
$$

$$
\delta(\mathbf{r}_1,\mathbf{r}_2,\mathbf{r}_3,\mathbf{r}_4)
$$

**وزه م ی ز های ای ر طا وزه م ی ز های ای ر طا Z وم : <sup>ز</sup> های ای <sup>م</sup> <sup>ی</sup> ز های ای** 

 $H(s) = \left(\frac{1}{s} + \frac{1}{Ts^2}\right) - \frac{1}{Ts^2}e^{-Ts} - \frac{1}{s}e^{-Ts} = \frac{1-e^{-Ts}}{s} + \frac{1-e^{-Ts}}{Ts^2} = \left(1-e^{-Ts}\right)\left(\frac{1+Ts}{Ts^2}\right)$ *s*  $Ts^2$   $Ts^2$  *s s*  $Ts^2$   $(Ts^2)$  *Ts*  $H(s) = \left(\frac{1}{s} + \frac{1}{Ts^2}\right) - \frac{1}{Ts^2}e^{-Ts} - \frac{1}{s}e^{-Ts} = \frac{1-e^{-Ts}}{s} + \frac{1-e^{-Ts}}{Ts^2} = \left(1 - e^{-Ts}\right)\left(\frac{1+Ts}{Ts^2}\right)$ از آنجا که ورودي نگهدارنده مرتبه اول سيگنال پله نمونهبرداري شده بود داريم:  $\mathcal{L}^*(t) = \mathcal{L}[\mathbf{r}]\times \mathbf{L}^*$  $u(t) = u[n] \rightarrow U^*(s) = U(z) = \frac{1}{1 - z^{-1}} = \frac{1}{1 - z^{-1}}$  $1 - z^{-1}$  1  $u^*(t) = u[n] \rightarrow U^*(s) = U(z) = \frac{1}{z-1}$  $z^{-1}$  1-e =  $= u[n] \rightarrow U^*(s) = U(z) = \frac{1}{1 - z^{-1}} = \frac{1}{1 - z^{-1}}$  $-z^{-1}$  1-اکنون با داشتن تبدیل لاپلاس ورودی و خروجی، تابع تبدیل نگهدارنده مرتبه اول بدست می آید:  $(1-e^{-ts})$ \* 1 2  $(s) = \frac{1}{s}$ 1 ( ) 1  $(s) = (1 - e^{-Ts})\left(\frac{1}{s}\right)$ *sT*  $T_s\sqrt{1+Ts}$  $U^*(s)$  $e^{-sT}$   $\rightarrow$   $G_{b1}(s) = \frac{H(s)}{s+1} = \frac{H(s)}{s+1} = \frac{(1 - s)^2}{s+1} = (1 - e^{-Ts})^2 \left(\frac{1 + Ts}{s+1}\right)$  $H(s) = (1 - e^{-Ts}) \left( \frac{1 + Ts}{s} \right)$   $U^*(s)$   $U^*(s)$   $1 - \frac{1}{1 - \frac{1}{sT}}$ *Ts* − −  $U^*(s) = \frac{1}{1 - e^{-sT}}$ <br>  $H(s) = (1 - e^{-Ts}) \left( \frac{1 + Ts}{Ts^2} \right) \rightarrow G_{h1}(s) = \frac{H(s)}{U^*(s)} = \frac{\left( 1 - e^{-Ts} \right) \left( \frac{1 + Ts}{Ts^2} \right)}{1 - e^{-sT}} = (1 - e^{-Ts}) \left( \frac{1 + Ts}{Ts^2} \right)$  $(1-e^{-Ts})^2$  $1^{(3)}$   $-1^e$   $1 \frac{1}{T_c^2}$  $G_{h1}(s) = (1 - e^{-Ts})^2 \left( \frac{1 + Ts}{T^2} \right)$ *Ts*  $-T_s \frac{2}{1+Ts}$  $=\left(1-e^{-Ts}\right)^{2}\left(\frac{1+rs}{Ts^{2}}\right)$  $1 \quad z=e^T \quad 1$ *sT* = $-z^{-1}$  1- $(1-e^{-Is})$  $(1-e^{-Is})$ <sup>2</sup>  $\int_1^2 \frac{x^2}{2} dx$  $^*(e)$  1  $\left( \begin{array}{cc} 1 & 0 \\ 0 & 1 \end{array} \right)$   $\left( \begin{array}{cc} 1 & 0 \\ 0 & 1 \end{array} \right)$  $1-e^{-Ts}\left(\frac{1}{2}\right)$ (s)  $\begin{bmatrix} 1 & c & f \\ 1 & 1 & c \end{bmatrix}$   $\begin{bmatrix} Ts^2 & f \\ 1 & 1 & c \end{bmatrix}$   $\begin{bmatrix} 1 & -Ts & 1 \end{bmatrix}$  $(s)$  1 1 *Ts Ts sT*  $e^{-Ts}$ )  $\left(\frac{1+Ts}{\pi^2}\right)$  $G_{h1}(s) = \frac{H(s)}{U^*(s)} = \frac{(1 - c)^n (1 - T_s)^2}{1} = (1 - e^{-Ts})^2 \left(\frac{1 + Ts}{T_s^2}\right)$ *e* − − −  $-e^{-Ts}\left(\frac{1+Ts}{Ts^2}\right)_{-\left(1-e^{-Ts}\right)^2}\left(1+Ts\right)$  $\rightarrow G_{h1}(s) = \frac{H(s)}{U^*(s)} = \frac{1}{\sqrt{1-s}} = (1-e^{-Ts})^2 \left(\frac{1+1}{Ts^2}\right)$ − 10-3

بنابراین بلوك دیاگرام مدار نگهدارنده مرتبه اول بصورت زیر خواهد بود: مرتبه

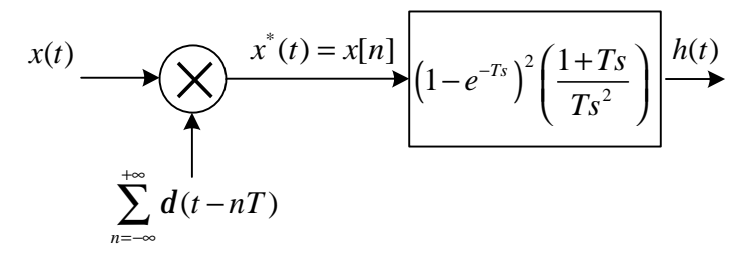

#### **بلوك دیاگرام مدار نگهدارنده مرتبه اول شکل 6-3 دیاگرام مدار مرتبه اول**

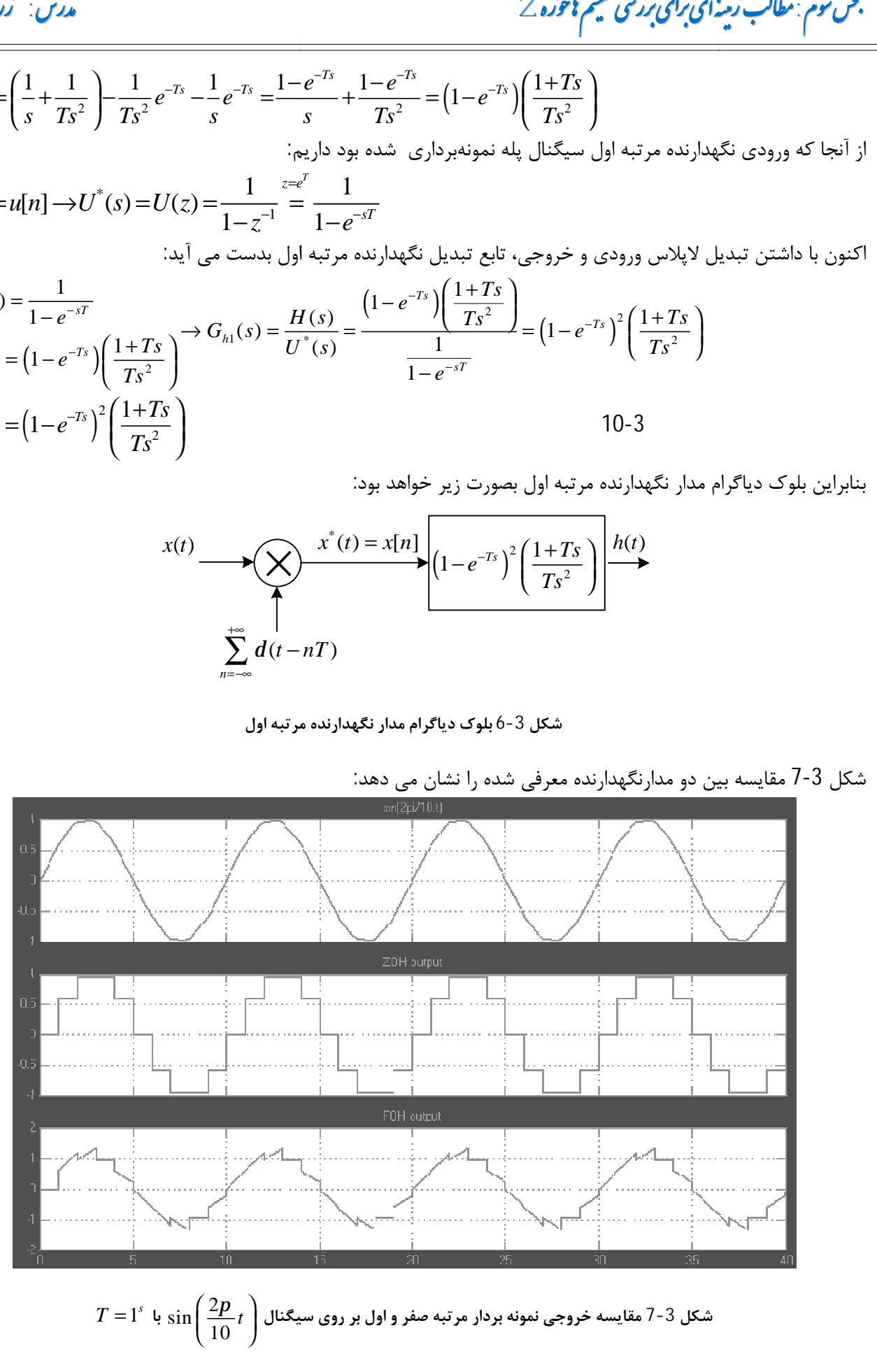

**ی ر وه س رلد لو ی ر وه س رلد لو** 

بطور کلی مدارهاي نگهدار فیلترهاي پایین گذر هستند، یعنی فرکانس بالاي موجود در سیگنال نمونهبرداري شده را حذف میکنند. در صورتیکه بخواهیم سیگنال گسسته شده را مجددا به سیگنال زمان-پیوسته تبدیل کنیم، (شکل -1 7) بار دیگر به مدارهاي نگهدار احتیاج خواهیم داشت. فیلتر هاي پایین گذر ایده آل دقیقاً سیگنال اصلی را بازسازي خواهند کرد، اما مدارهاي نگهدار مرتبه صفر و اول واقعی (که تقریبی از فیلتر پایین گذر ایده آل هستند) سیگنال اصلی را بطور تقریبی بازسازي خواهند کرد.

**-3-3 بازسازي سیگنال هاي اصلی از روي سیگنال هاي نمونهبرداري شده** 

براي بازسازي یک سیگنال با استفاده از مدارهاي نگهدار(فیلتر پایین گذر) مهمترین نکته انتخاب درست دوره تناوب نمونهبرداري میباشد. اگر فرکانس نمونهبرداري در مقایسه با بالاترین مولفه فرکانسی موجود در سیگنال زمان- پیوسته به قدر کافی بالا باشد، دقت بازسازي سیگنال اصلی بیشتر خواهد بود.

**تعریف** 

**طیف فرکانسی** نمودار اندازه یک سیگنال بر حسب فرکانس را طیف فرکانسی سیگنال می گویند.

بعنوان مثال طیف فرکانسی تابع (*t*0.1(sin20 که با نرم افزار MATLAB رسم شده است بصورت زیر می باشد:

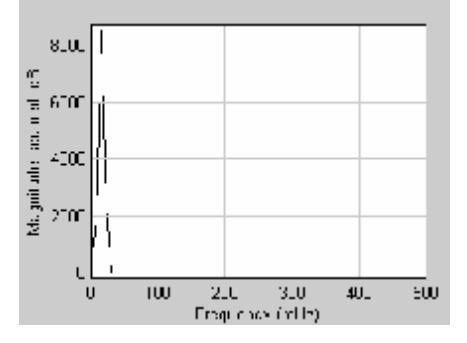

**شکل 8-3 طیف فرکانسی سیگنال** (*t*0.1(sin20

براي درك بهتر این موضوع به یادآوري مباحث سري و تبدیل فوریه می پردازیم:

**یادآوري** 

سری فوریه سیگنال متناوب 
$$
x(t)
$$
 با دوره تناوب  $T$  بصورت زیر بیان می گرده  
20

11-3

$$
x(t) = \sum_{n=-\infty}^{\infty} C_n e^{\left(\frac{2pn}{T}it\right)}
$$
,  $C_n = \frac{1}{T} \int_T x(t) e^{-i\frac{2p}{T}nt}$ 

 $\mathbf{0}$ 

*w*

 $\overline{a}$ 

تبدیل فوریه این سیگنال با مراجعه به جدول تبدیلات فوریه<sup>1</sup> بصورت زیر بدست می آید  

$$
X(w) = 2p \sum_{n=-\infty}^{\infty} C_n d(w - n \left(\frac{2p}{\epsilon}\right)^{c'_n = 2p C_n} = \sum_{n=-\infty}^{\infty} C'_n d(w - nw_0)
$$

بنابراین یک سیگنال متناوب ( )*t x* با دوره تناوب *T* در حوزه فرکانسی داراي شکل موجی به صورت زیر می باشد:

صفحه 40 <sup>1</sup> برای توضیحات بیشتر به پیوست 2 مراجعه نمایید.

 **: ی اد درس زر ی اد زر**

ش موم : مطالب زمیدای *برای برد*ی سیتم **ب**یحوزه Z  یوم : مطالب زمیدای برای بردی سیم <mark>با توزه</mark>

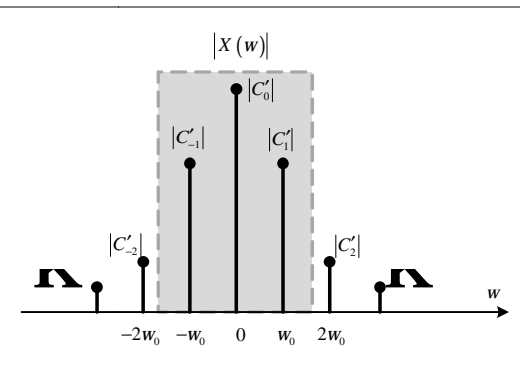

**با دوره تناوب** *T* **شکل 8-3 طیف فرکانسی سیگنال** ( )*t x* **دوره**

همانطور که از شکل 3-8 نیز پیداست، هارمونیک های سیگنال با افزایش n نسبت به هارمونیک اول به شدت کاهش پیدا میکنند. بعنوان مثال برای موج مربعی با دوره تناوب 18.6154= *T* سری فوریه و نمودارهای اندازه و زاویه ضرایب فوریه<br>بصورت زیر میباشند: بصورت زیر میباشند:

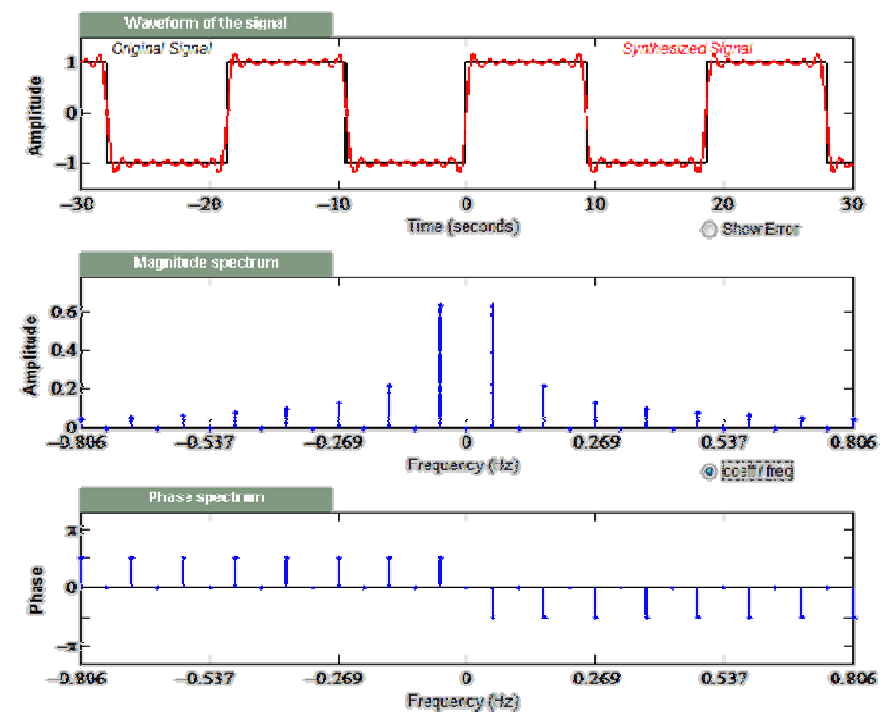

**سري فوریه و نمودارهاي فرکانسی موج مربعی با دوره تناوب** 18.6154= *T* **شکل 9-3 مربعی**

بنابراین با بررسی طیف فرکانسی سیگنال های گوناگون متوجه می شویم که بیشترین مقدار قدرت یک سیگنال در محدوده ای شامل هارمونیک اول (یعنی  $W_0$ ) آن (ناحیه داخل کادر خط چین در شکل 3-8 ) قرار دارد. به همین جهت طیف فرکانسی یک سیگنال را در این محدوده ترسیم می کنند. اکنون می توانیم به مبحث بازسازی سیگنال باز می گردیم.

**نمونهبرداري نایکوئیست**  v **قضیه نمونه**

)*t x* باشد، براي بازسازي مناسب سیگنال فرکانس متناظ<sup>ر</sup> با دوره *T* براي نمونهبرداري سیگنال ( *w<sup>s</sup>* اگر فرکانس  $x(t)$  نمونهبرداری شده باید  $W_s > 2$ W باشد که در آن  $2$ W عرض محدوده فرکانسی طیف سیگنال  $x(t)$  می باشد.

صفحه 41

**ی ر وه س رلد لو ی ر وه س رلد لو** 

براي درك بهتر این موضوع، به شکل هاي زیر توجه کنید:

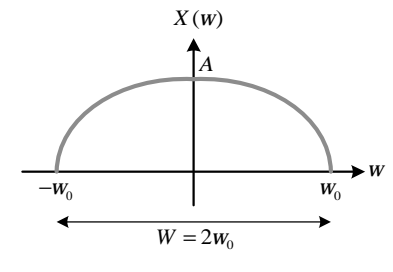

 $\ddot{\phantom{a}}$ 

**شکل 10-3 نماي کلی طیف فرکانسی یک سیگنال (**( )*t x* **(** اگر این سیگنال با یک قطار ضربه با دوره تناوب  $T_s$  نمونهبرداری گردد، بر طبق رابطه 3-2 داریم:  $\mathcal{L}(t) = \sum_{r=0}^{+\infty} x(t) \cdot d(t - nT) \xrightarrow{W_s = \frac{2p}{T}} X^*(w) = \frac{1}{T} \sum_{r=0}^{+\infty} X(w + nW_s)$  $n = -\infty$   $\blacksquare$   $n$  $x^*(t) = \sum_{r} x(t) \cdot d(t - nT) \xrightarrow{r} T \rightarrow X^*(W) = \frac{1}{T} \sum_{r} X(w + nT)$ *T*  $d(t-nT) \xrightarrow{w_s \frac{2p}{T}} X^*(w) = \frac{1}{\pi} \sum_{k=0}^{+\infty} X(w+nW)$ \*(d) =  $\sum_{r=0}^{+\infty} x(r) d(r-rT)^{w_s=\frac{2p}{T}} \times V^*(rT) = \frac{1}{\sum_{r=0}^{+\infty} x^r}$  $x^*(t) = \sum_{n=-\infty}^{\infty} x(t) \cdot d(t - nT) \xrightarrow{W_s = \frac{1}{T}} X^*(w) = \frac{1}{T} \sum_{n=-\infty}^{\infty} X(w +$ 

یعنی طیف سیگنال با فاصله هایی به اندازه  $W_s$  در محور فرکانس تکرار می گردد. حال اگر  $W_s$ مطابق قضیه نمونهبرداری انتخاب گردد، داریم:

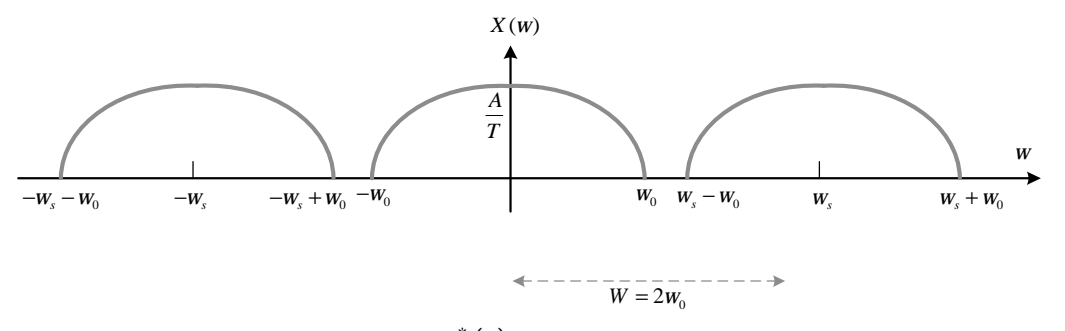

**شکل 11-3 نماي کلی طیف فرکانسی سیگنال** ( ) \* *t x* **با رعایت معیار قضیه نمونهبرداري** 

اما اگر  $W_s$ مطابق قضیه نمونهبرداري انتخاب نگردد، داریم:

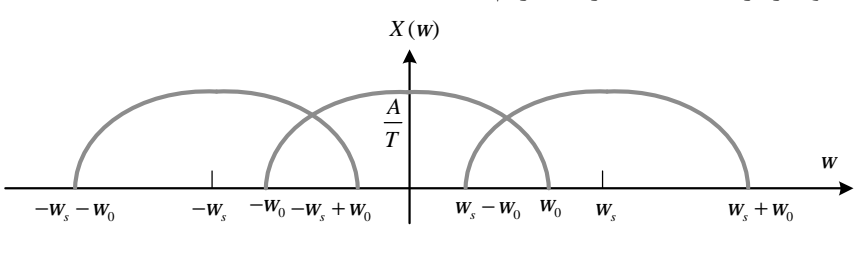

\* **شکل 12-3 نماي کلی طیف فرکانسی سیگنال** ( ) *t x* **با عدم رعایت معیار قضیه نمونهبرداري** 

 $\overline{W} = 2\overline{w}$ 

اکنون براي بدست آوردن سیگنال اصلی ( )*t x* با استفاده از طیف شکل -3 11 و یک فیلتر پایین گذر مناسب (مدار نگهدارنده) میتوان به سیگنال اصلی دست پیدا کرد. این درحالیست که چنین عملی براي طیف شکل -3 12 امکان پذیر نمی باشد.

**-4-3 تابع تبدیل پالسی** 

صفحه 42 از درس کنترل خطی می دانیم که تابع تبدیل سیستم زمان-پیوسته، تبدیل لاپلاس خروجی زمان-پیوسته را به تبدیل لاپلاس ورودي زمان-پیوسته ارتباط می دهد. در چنین سیستمی خروجی از طریق رابطه انتگرال کانولوشن به ورودي مرتبط می گردد:

**ش وم : وزه م ی ز های ای ر طا وزه م ی ز های ای ر ی اد طا Z درس: زر**  13-3 0 0 ( ) ( ) ( ) ( ) ( ) ( )\* ( ) *t t <sup>y</sup> <sup>t</sup>* <sup>=</sup> *<sup>g</sup> <sup>t</sup>* <sup>−</sup>*<sup>t</sup> <sup>x</sup> <sup>t</sup> <sup>d</sup><sup>t</sup>* <sup>=</sup> *<sup>x</sup> <sup>t</sup>* − = *<sup>t</sup> <sup>g</sup> t t<sup>d</sup> <sup>g</sup> <sup>t</sup> x t* ∫ ∫ با اعمال تبدیل لاپلاس بر روي معادله -3 13 تابع تبدیل مربوط به آن بدست می آید: { } 14-3 ( ) ( ) ( )\* ( ) ( ). ( ) ( ) ( ) *Y s <sup>Y</sup> <sup>s</sup> <sup>g</sup> <sup>t</sup> <sup>x</sup> <sup>t</sup> <sup>G</sup> <sup>s</sup> <sup>X</sup> <sup>s</sup> G s X s* =*l* = → = اما براي سیستم هاي زمان-گسسته تابعی که تبدیل z خروجی را در لحظه هاي نمونهبرداري به تبدیل z ورودي نمونه برداري شده ارتباط می دهد را **تابع تبدیل پالسی** گویند. در چنین سیستمی خروجی رابطه مجموع کانولوشنی به ورودي مرتبط میگردد: 15-3 0 0 ( ) ( ) ( ) ( ) ( ) ( )\* ( ) *n n h h y nT g nT hT x nT x nT hT g nT x nT g nT* = = <sup>=</sup>∑ ∑ <sup>−</sup> <sup>=</sup> − = که در آن *T n* ( ) *x* یا [ ]*n x* همان ورودي نمونه برداري شده است. به شکل زیر توجه کنید: *x t*( ) \* *x t*( ) *T* \* *y t*( ) *G s*( ) *y t*( ) *T* **شکل 13-3 یک سیستم زمان-پیوسته با ورودي و خروجی نمونه برداري شده**

با اعمال تبدیل z بر روي معادله -3 15 تابع تبدیل پالسی مربوط به آن بدست می آید:

 $(z) = Z \left\{ g[n]^* x[n] \right\} = G(z).X(z) \rightarrow G(z) = \frac{Y(z)}{Y(z)}$  15-3  $(z)$  $Y(z) = Z \{ g[n]^* x[n] \} = G(z).X(z) \rightarrow G(z) = \frac{Y(z)}{X(z)}$  $X(z)$  $=$ **z**  $\{g[n]^*x[n]\}$  =  $G(z).X(z)$   $\rightarrow$   $G(z)$  =

در تحلیل سیستم هاي کنترل زمان- گسسته اغلب مواقع با سیگنالهایی که برخی نمونه برداري شده و برخی زمان- پیوسته هستند سروکار داریم. بنابراین براي محاسبه تابع تبدیل پالسی و تحلیل اینگونه سیستم ها باید بتوانیم تبدیل سیگنال هاي خروجی سیستم هایی را که شامل عملیات نمونه برداري در مراحل مختلف سیستم هستند را بدست آوریم. این در حالیست که در اکثر مسائل تابع تبدیل سیستم زمان-پیوسته (تبدیل لاپلاس) داده می شود. اگر ورودي یک بلوك توسط قطار ضربه با دوره *T* نمونه برداري شود داریم:

 ${Y(z) = z \left\{ Y^*(s) \right\} = z \left\{ G^*(s).X^*(s) \right\} = G(z).X(z)$ *T s* تبدیل <sup>z</sup> را می توان به عنوان تبدیل لاپلاس ستاره دار با جایگزین کردن *z* با *e* در نظر گرفت.

**3 مثال -3 1**

**تابع تبدیل پالسی سیستم هاي زیر را بدست آورید:** 

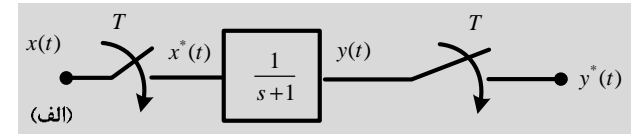

**حل:**

$$
G(s) = \frac{1}{(s+1)} \rightarrow G(z) = z \left\{ G(s) \right\}^{T2.1.7} = \frac{1}{1 - e^{-T} z^{-1}}
$$

صفحه 43

**ی ر وه س رلد لو ی ر وه س رلد لو** 

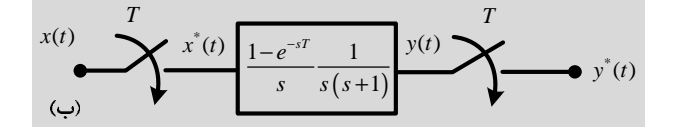

$$
G(s) = \frac{1 - e^{-sT}}{s} \frac{1}{s(s+1)}
$$
  
\n
$$
\Rightarrow G(z) = z \left\{ (1 - e^{-sT}) \frac{1}{s^2(s+1)} \right\} = (1 - e^{-sT}) z \left\{ \frac{1}{s^2(s+1)} \right\} = (1 - z^{-1}) z \left\{ \frac{1}{s^2(s+1)} \right\}
$$
  
\n
$$
= (1 - z^{-1}) z \left\{ \frac{1}{s^2(s+1)} \right\} = (1 - z^{-1}) z \left\{ \frac{A}{s} + \frac{B}{s^2} + \frac{C}{s+1} \right\}
$$
  
\n
$$
A = \frac{1}{1!} \lim_{s \to 0} \frac{d}{ds} (s^2 F(s)) = \lim_{s \to 0} \frac{d}{ds} \left( \frac{1}{s+1} \right) = \lim_{s \to 0} \frac{d}{ds} \left( \frac{0 \times (s+1) - 1 \times 1}{(s+1)^2} \right) = \frac{-1}{(0+1)^2} = -1
$$
  
\n
$$
B = \lim_{s \to 0} (s^2 F(s)) = \lim_{s \to 0} \left( \frac{1}{s+1} \right) = \frac{1}{0+1} = 1
$$
  
\n
$$
C = \lim_{s \to -1} ((s+1) F(s)) = \lim_{s \to -1} \left( \frac{1}{s^2} \right) = \frac{1}{1} = 1
$$
  
\n
$$
\Rightarrow G(z) = (1 - z^{-1}) z \left\{ \frac{1}{s^2} - \frac{1}{s} + \frac{1}{s+1} \right\}^{r \ge 1} = (1 - z^{-1}) \left( \frac{Tz^{-1}}{(1 - z^{-1})^2} - \frac{1}{(1 - z^{-1})} + \frac{1}{(1 - e^{-r} z^{-1})} \right)
$$
  
\n
$$
= \frac{1}{s} \left[ \frac{Tz^{-1}(1 - e^{-T} z^{-1}) - (1 - e^{-T} z^{-1})(1 - z^{-1}) + (1 - z^{-1})^2}{(1 - z^{-1})^2 \left( 1 - e^{-T} z^{-1} \right)} \right]
$$
  
\n
$$
= \frac{Tz^{-1} - Tz^{-2}e^{-T} \times 1 + z^{-1} + e^{-
$$

**-3 -4 -1 تابع تبدیل پالسی براي بلوك هاي متوالی** 

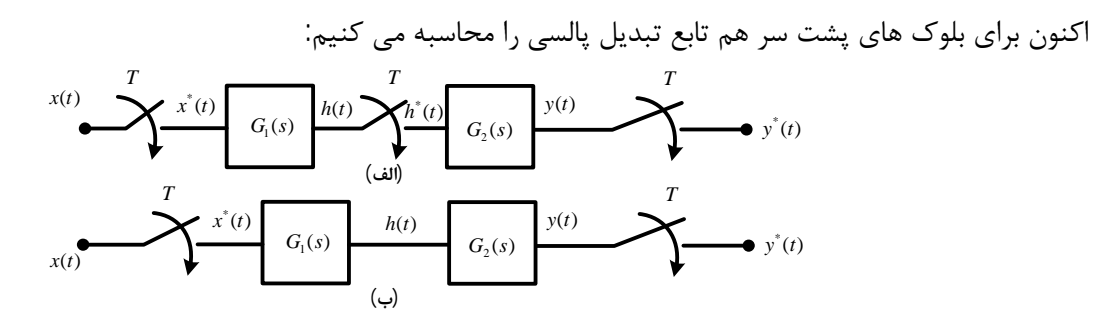

**شکل 14-3 دو روش براي اتصال بلوك هاي پشت سر هم** 

صفحه 44

**حل:**

**ش وم : وزه م ی ز های ای ر طا وزه م ی ز های ای ر ی اد طا Z درس: زر** 

براي شکل 14-3 الف داریم:

$$
H(s) = G_1(s).X^*(s)
$$
\n
$$
Y(s) = G_2(s).H^*(s)
$$
\n
$$
\begin{cases}\nH^*(s) = G_1^*(s).X^*(s) - Y^*(s) = G_2^*(s)G_1^*(s).X^*(s) \rightarrow Y(z) = G_1(z)G_2(z).X(z) \\
Y^*(s) = G_2^*(s).H^*(s) \rightarrow Y^*(s) = G_2^*(s)G_1^*(s).X^*(s) \rightarrow Y(z) = G_1(z)G_2(z).X(z)\n\end{cases}
$$
\n
$$
Y(s) = G_2^*(s)\mathbf{A}^*(s)
$$
\n
$$
Y(s) = G_2^*(s).X^*(s)
$$
\n
$$
Y^*(s) = G_1^*(s).X^*(s) \rightarrow Y(z) = G_{12}(z).X(z)
$$
\n
$$
\begin{cases}\n\mathbf{A}^*(s) = G_1^*(s).X^*(s) \rightarrow Y(z) = G_{12}(z).X(z)\n\end{cases}
$$
\n
$$
= G_1G_2^*(s).X^*(s) \rightarrow Y(z) = G_{12}(z).X(z)
$$
\n
$$
\begin{cases}\n\mathbf{A}^*(s) = G_1^*(s).X^*(s) \rightarrow Y(z) = G_{12}(z).X(z)\n\end{cases}
$$
\n
$$
= G_1G_2^*(s).X^*(s)
$$
\n
$$
= G_1G_2^*(s).X^*(s)
$$
\n
$$
= G_1G_2^*(s).X^*(s)
$$
\n
$$
= G_2G_2^*(s).X^*(s)
$$
\n
$$
= G_2G_2^*(s).X^*(s)
$$
\n
$$
= G_2G_2^*(s).X^*(s)
$$
\n
$$
= G_2G_2^*(s).X^*(s)
$$
\n
$$
= G_2G_2^*(s).X^*(s)
$$
\n
$$
= G_2G_2^*(s).X^*(s)
$$
\n
$$
= G_2G_2^*(s).X^*(s)
$$
\n
$$
= G_2G_2^*(s).X^*(s)
$$
\n
$$
= G_2G_2^*(s).X^*(s)
$$
\n
$$
= G_2G_2^*(
$$

$$
\frac{Y(z)}{X(z)} = G_{12}(z)
$$
\n
$$
\begin{cases}\nG_1(s) = \frac{1}{s} & \to G_{12}(s) = \frac{1}{s(s+2)} = \frac{A}{s} + \frac{B}{s+2} = \frac{1}{2} \left( \frac{1}{s} - \frac{1}{s+2} \right) \\
G_2(s) = \frac{1}{s+2}\n\end{cases}
$$

**حل:**

**[LearnElement.ir](http://www.LearnElement.ir)**

صفحه 45

**ی ر وه س رلد لو ی ر وه س رلد لو** 

$$
A = \lim_{s \to 0} (s \cdot G_{12}(s)) = \lim_{s \to 0} \left( \frac{1}{(s+2)} \right) = \frac{1}{0+2} = \frac{1}{2}, B = \lim_{s \to -2} ((s+2) \cdot G_{12}(s)) = \lim_{s \to -2} \left( \frac{1}{s} \right) = \frac{1}{-2} = -\frac{1}{2}
$$
  
\n
$$
\to G_{12}(z) = Z \left\{ \frac{1}{2} \left( \frac{1}{s} - \frac{1}{s+2} \right) \right\} = \frac{1}{2} \left( \frac{1}{1-z^{-1}} - \frac{1}{1-0.13z^{-1}} \right)
$$
  
\n
$$
= \frac{\cancel{1} - 0.13z^{-1} \cancel{1} + z^{-1}}{2(1-z^{-1})(1-0.13z^{-1})} = \frac{(1-0.13)z^{-1}}{2(1-z^{-1})(1-0.13z^{-1})}
$$

**-3 -4 -2 تابع تبدیل پالسی براي سیستم حلقه بسته** 

.در یک سیستم حلقه بسته، وجود یا عدم وجود یک نمونه بردار در حلقه در رفتار سیستم تاثیر میگذارد. سیستم حلقه بسته شکل زیر را در نظر بگیرید:

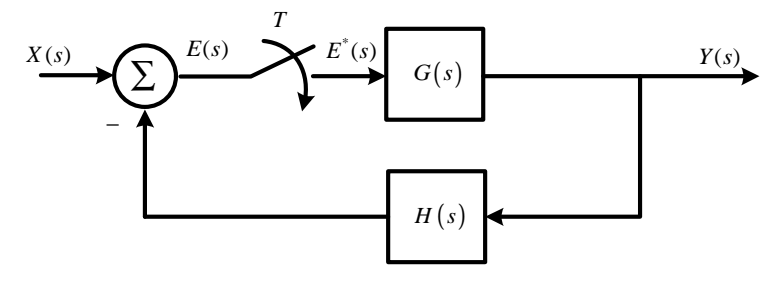

**شکل 15-3 دیاگرام بلوکی یک سیستم حلقه بسته با وجود نمونه بردار** 

در این سیستم از سیگنال خطا نمونه برداري می شود:

$$
\begin{cases}\nE(s) = X(s) - H(s)Y(s) \\
Y(s) = G(s)E^*(s)\n\end{cases} \rightarrow E(s) = X(s) - \underset{\text{of } H(s)}{q} \underset{\text{of } H(s)}{H(s)} E^*(s)
$$

با اعمال تبدیل لاپلاس ستاره دار داریم:

$$
E^*(s) = X^*(s) - GH^*(s)E^*(s) \rightarrow E^*(s) \Big(1 + GH^*(s)\Big) = X^*(s) \rightarrow E^*(s) = \frac{X^*(s)}{1 + GH^*(s)}
$$

از طرفی:

$$
Y(s) = G(s) E^{*}(s) \rightarrow Y^{*}(s) = G^{*}(s) E^{*}(s) \rightarrow Y^{*}(s) = \frac{G^{*}(s) X^{*}(s)}{1 + GH^{*}(s)} \rightarrow Y(z) = \frac{G(z) X(z)}{1 + GH(z)}
$$
  
\n
$$
T(z) = \frac{Y(z)}{X(z)} = \frac{G(z)}{1 + GH(z)}
$$

**3 مثال -3 3**

تابع تبدیل پالسی سیستم زیر را برای 
$$
T=1^s
$$
 بدست آورید:

*T*  $E(s)$  $E^*(s)$  $X(s)$  *Y*  $E(S)$  *Y*  $E(S)$  */*  $E(S)$  */ iii / iii X* / *Y(s) k* ∑ مرتبه صف 1 *s* + −  $G_1(s)$   $G_2(s)$ 

صفحه 46

**ش وم : وزه م ی ز های ای ر طا وزه م ی ز های ای ر ی اد طا Z درس: زر** 

**حل:**

$$
\begin{aligned}\n\begin{cases}\nY(s) &= G_1(s) G_2(s) E^*(s) = G_{12}(s) E^*(s) \\
E(s) &= X(s) - Y(s)\n\end{cases} & \to \begin{cases}\nY^*(s) &= G_{12}^*(s) E^*(s) \\
E^*(s) &= X^*(s) - Y^*(s)\n\end{cases} \\
\to Y^*(s) &= G_{12}^*(s) \left(X^*(s) - Y^*(s)\right) \to Y^*(s) \left(1 + G_{12}^*(s)\right) = G_{12}^*(s) X^*(s) \\
\to T^*(s) &= \frac{G_{12}^*(s)}{1 + G_{12}^*(s)} \to T(z) = \frac{G_{12}(z)}{1 + G_{12}(z)}\n\end{cases}\n\end{aligned}
$$

بنابراین ابتدا تک تک توابع را محاسبه می کنیم:

$$
G_{12}(z) = Z \left\{ \frac{1 - e^{-Ts}}{s} \frac{k}{s+1} \right\}^{\frac{r}{s+1}} = k \left( 1 - e^{-Ts} \right) Z \left\{ \frac{1}{s \left( \sum_{F(s)}^{s+1} \right)} \right\}^{\frac{r}{s+1}} = k \left( 1 - z^{-1} \right) Z \left\{ \frac{A}{s} + \frac{B}{s+1} \right\}
$$
  
\n
$$
= k \left( 1 - z^{-1} \right) Z \left\{ \frac{1}{s} - \frac{1}{s+1} \right\}^{\frac{r}{s+1}} = k \left( 1 - z^{-1} \right) \left( \frac{1}{1 - z^{-1}} - \frac{1}{1 - e^{-1} z^{-1}} \right)
$$
  
\n
$$
A = \lim_{s \to 0} \left( s \cdot F(s) \right) = \lim_{s \to 0} \left( \frac{1}{(s+1)} \right) = \frac{1}{0+1} = 1 \quad , B = \lim_{s \to -1} \left( (s+1) \cdot F(s) \right) = \lim_{s \to -1} \left( \frac{1}{s} \right) = -1
$$
  
\n
$$
G_{12}(z) = k \left( 1 - z^{-1} \right) \left( \frac{1}{1 - z^{-1}} \right) \left( 1 - e^{-1} z^{-1} \right) = \frac{k \left( 1 - e^{-1} \right) z^{-1}}{\left( 1 - e^{-1} z^{-1} \right)}
$$

**3 مثال -3 4**

**رابطه بین ورودي و خروجی سیستم زیر را بدست آورید:** 

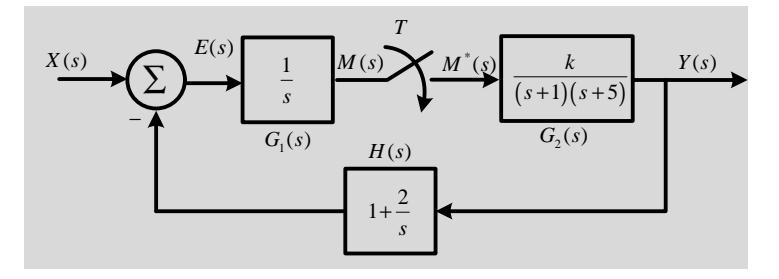

**حل:**

$$
\begin{cases}\nY(s) = G_2(s)M^*(s) \\
E(s) = X(s) - H(s)Y(s) \to M(s) = G_1(s)(X(s) - H(s)Y(s)) \\
M(s) = G_1(s)E(s) \\
M(s) = G_2(s)M^*(s) \\
M(s) = G_1(s)X(s) - G_1(s)H(s)Y(s)\n\end{cases}
$$

$$
\begin{aligned} & \left[ G_1 X(s) = G_1(s) X(s) \right] \\ & G_{12} H(s) = G_1(s) G_2(s) H(s) \end{aligned} \rightarrow M^*(s) = G_1 X^*(s) - G_{12} H^*(s) M^*(s)
$$
\n
$$
\rightarrow M^*(s) \left( 1 + G_{12} H^*(s) \right) = G_1 X^*(s) \rightarrow M^*(s) = \frac{G_1 X^*(s)}{1 + G_{12} H^*(s)}
$$

صفحه 47

جزوه *د. س کنتر*ل دیجتیال و غیر خطی 

 $(S)G_1X^*(s)$   $G_2^*(s)G_1X^*(s)$   $G_2(z)$  $2^{(3)}\sqrt{9_1\Lambda}$  (3)  $\sqrt{v^*(s)} = \frac{0}{2} \left(\frac{3}{\Lambda}\right) \frac{0}{\Lambda}$  (3)  $\sqrt{v(s)} = \frac{0}{2} (\frac{2}{\Lambda}) \frac{0}{\Lambda}$ \*(a)  $(1 + \sqrt{9})$  = 1 |  $C \cdot H^*$  $12^{11}$  (3)  $1 + O_{12}$  (3)  $1 + O_{12}$ (s)  $G_2^*(s)G_1X^*(s)$   $G_2(Z)G_1X(z)$  $(y) = \frac{S_2(y)S_1''(x)}{s-x^*} \rightarrow Y^*(y) = \frac{S_2(y)S_1''(y)}{s-x^*} \rightarrow Y(z)$  $1 + G_1 H^*(s)$   $1 + G_1 H^*(s)$   $1 + G_2 H^*(s)$   $1 + G_1 H(z)$  $G_2(s)G_1X^*(s)$   $G_2^*(s)G_1X^*(s)$   $G_2(X^*(s)$   $G_3(z)G_1X(z)$  $Y(s) = \frac{S_2(s)S_1^s \cdot S_2^s}{s} \rightarrow Y^*(s) = \frac{S_2(s)S_1^s \cdot S_2^s}{s} \rightarrow Y(z)$  $G_1 H^*(s)$   $1 + G_1 H^*(s)$   $1 + G_1 H^*(s)$   $1 + G_1 H^*(s)$  $=\frac{S_2(y)S_1x(y)}{x-z^*}$   $\to Y^*(s) = \frac{S_2(y)S_1x(y)}{x-z^*}$   $\to Y(z) =$  $+ G_1 H^*(s)$   $1 + G_1 H^*(s)$   $1 +$ 

**-5-3 نگاشت میان صفحه s و صفحه z** 

پایداري مطلق و نسبی سیستم ها کنترل حلقه بسته زمان-پیوسته خطی تغییرناپذیر با زمان توسط محل قطب هاي حلقه بسته *s T* در صفحه s تعیین می شود. از آنجایی که متغیرهاي مختلط z و s با رابطه = *e z* به یکدیگر مرتبط هستند، بین قطب ها و صفرهاي صفحه s و z نیز ارتباط وجود دارد. پایداري سیستم حلقه بسته زمان-گسسته خطی تغییر ناپذیر با زمان را می توان بر حسب محل قطب هاي تابع تبدیل پالسی حلقه بسته تعیین نمود. توجه کنید که رفتار دینامیکی سیستم کنترل زمان- گسسته به دوره نمونه برداری  $\rm T$  بستگی دارد یعنی تغییر دوره نمونه برداری  $\rm T$  محل قطب ها و صفرهای صفحه z را تغییر می دهد. از آنجایی که متغیر s یک متغیر مختلط می باشد که داراي دو جزء حقیقی و موهومی است  $s = s + jw$  17-3

 $z = e^{T(s+jw)} = e^{Ts} e^{iTw}$  18-3

به شکل زیر توجه کنید:

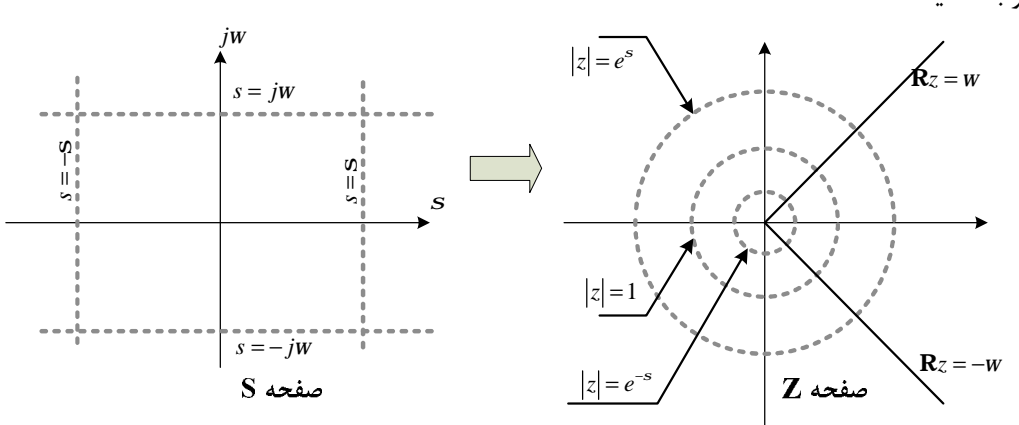

**شکل 16-3 نگاشت بین صفحه s و صفحه z**

بعنوان مثال محور *jw* در صفحه s معادل 1= *z* در صفحه z می باشد زیرا:  $s = 0 + jw \rightarrow z = e^{jwr} \rightarrow |z| = |e^{jwr}| = 1$ از ریاضیات مهندسی می دانیم که  $e^{i\tau_{\rm w}}$  یک تابع متناوب با دوره تناوب  $2pi$  می باشد:  $z = e^{Ts} e^{iTw} = e^{Ts} e^{i(Tw + 2kp)}$  $\frac{2p}{T}$  بنابراین قطب ها و صفر های صفحه s در محل هایی که اختلاف آنها مضارب صحیحی از فرکانس نمونه برداری *p* است به محل هاي یکسانی در صفحه z نگاشته می شوند یعنی براي هر مقدار z بینهایت معادل s وجود دارد. **-3 -1-5 نگاشت نیمه چپ صفحه s به صفحه z** 

در نیمه چپ صفحه s) محل قطب هاي پایدار) داریم:

صفحه 48

#### **[LearnElement.ir](http://www.LearnElement.ir)**

 $z = e^{Ts} e^{iTw} - \frac{s < 0}{s} |z| = \left| e^{Ts} \right| \left| \frac{e^{iTw}}{\epsilon} \right| = e^{Ts} < 1$ 

1 =

**ش**  یوم: مطالب زمیدای برای بردی سیتم نابوزه Z 

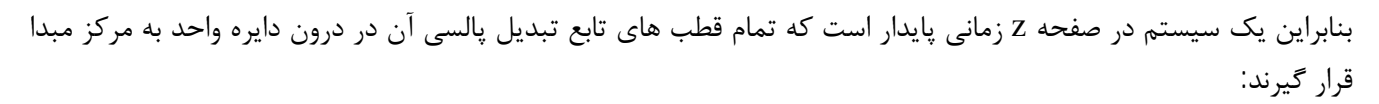

م*د*ی: زرگری ت<sup>ن</sup>اد

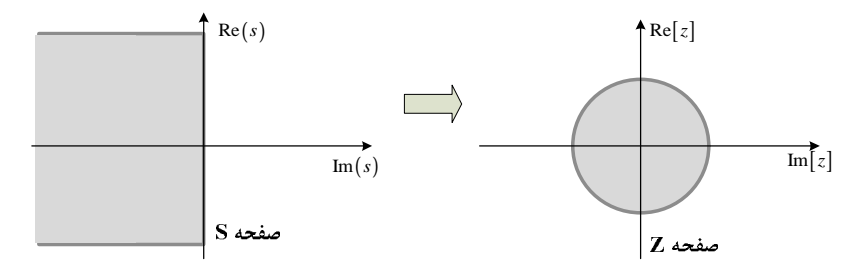

**شکل 17-3 نگاشت بین نیم صفحه چپ صفحه s و صفحه z**

عکس این نگاشت نیز صادق است ولی با توجه به این نکته که براي هر مقدار z بینهایت معادل s وجود دارد، براي زاویه *w*بین 0 تا *p*2 نوار نگاشته شده در صفحه z را نوار اصلی گویند. براي زوایاي مربوط به صفحات ریمان (زاویه هاي بیشتر از *p*2 یا کمتر از 0 ) نوارهایی موازي با نوار اصلی به نام نوارهاي متمم در صفحه z نگاشته خواهد شد. به شکل زیر توجه کنید:

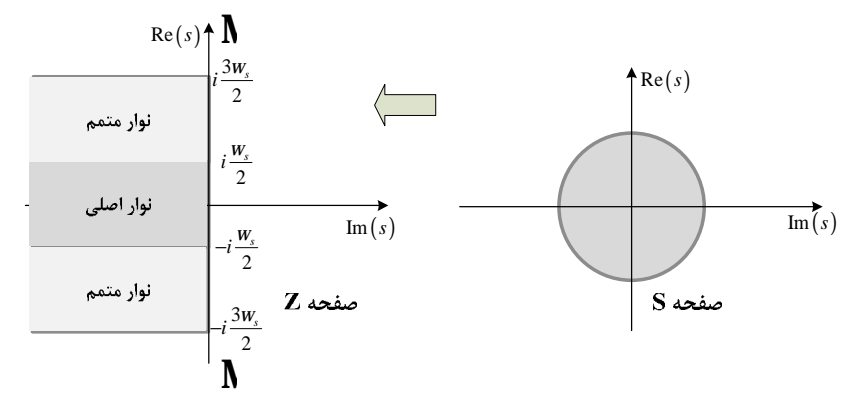

**شکل 18-3 نگاشت بین ناحیه داخلی دایره واحد در صفحه S و صفحه z**

**-3 -2-5 نگاشت مکان هاي ثابت** 

جدول زیر نگاشت مکان هاي ثابت صفحه s به صفحه z را به خوبی نمایش می دهد:

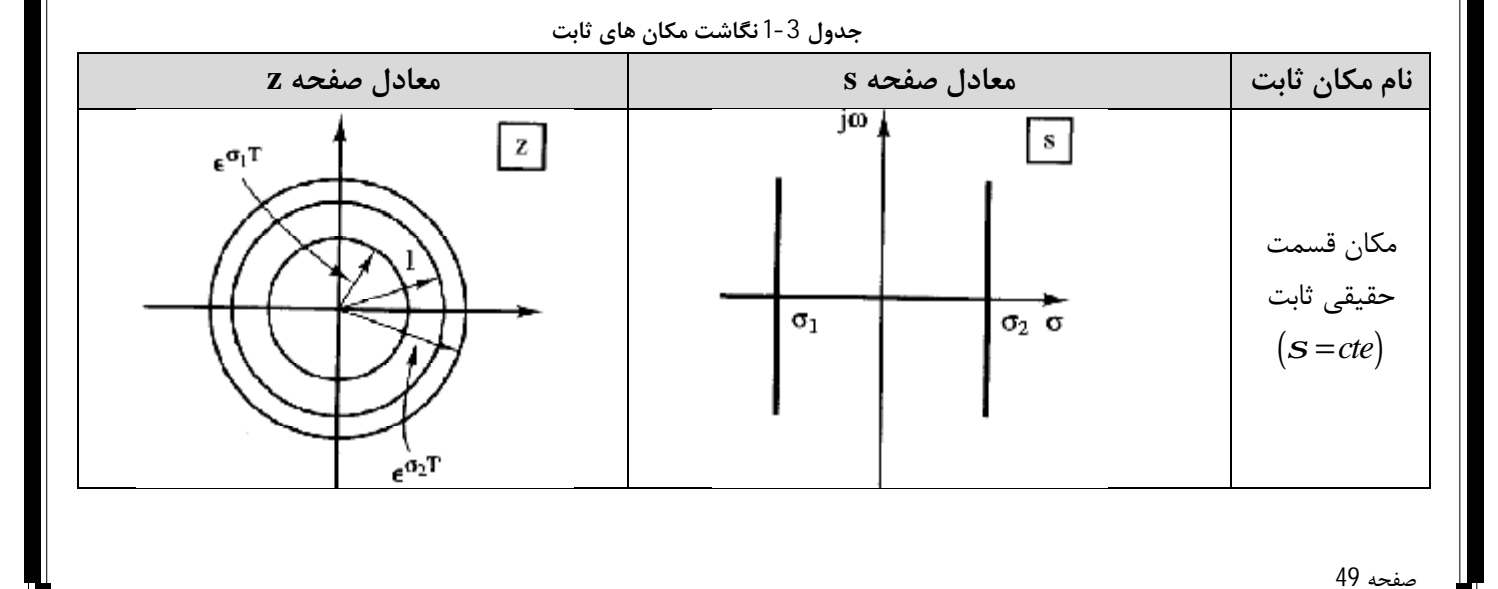

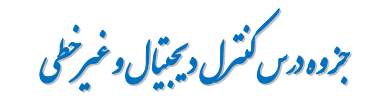

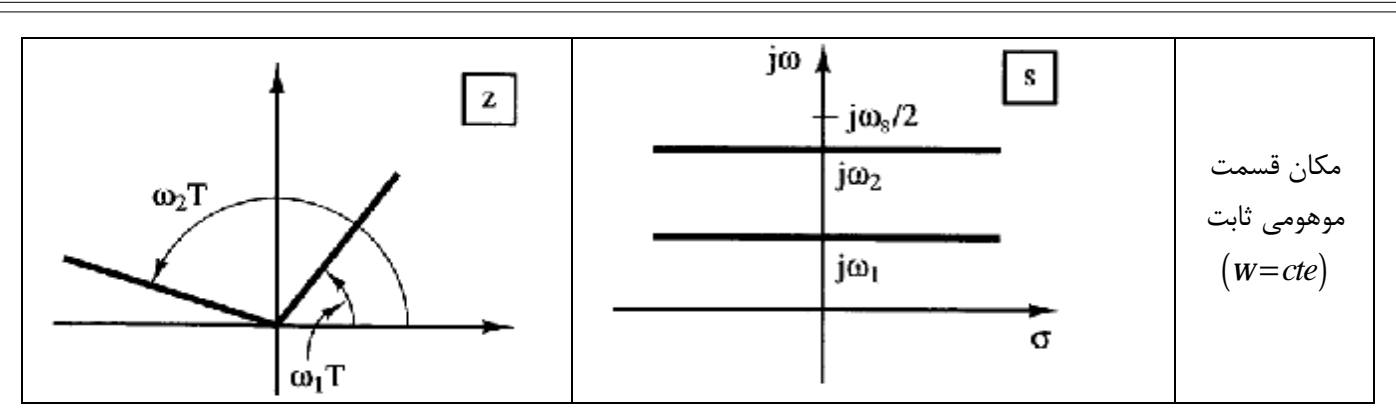

#### **-6-3 کاربرد MATLAB**

شکل 1-3

close all  $Ts = 0.05;$ Len =  $40;$  $impulse train = ones(1, Len);$  $n = 0$ TsTs\*(Len-1); y=impulsetrain.\*sin(2\*pi\*n);  $stem(n,y,'k')$ ; hold on  $N = 10;$  $dt = TS/N;$ t = 0dtTs\*Len-dt;  $z = sin(2 * pi * t)$ ;  $plot(t,z,'.-b')$ xlabel('t') title('impulsetrain.\*sin(2\*pi\*n),T=0.05') legend('impulsetrain.\*sin(2\*pi\*n)','sin(2\*pi\*n)')

**شکل -3 7** 

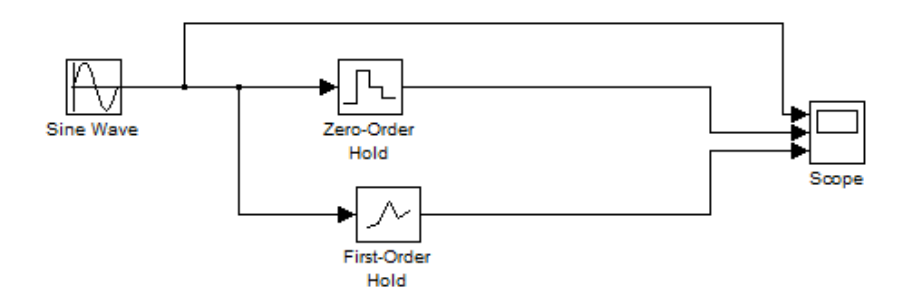

لینک دانلود برنامه شکل -3 9

http//users.ece.gatech.edu/mcclella/matlabGUIs/index.html

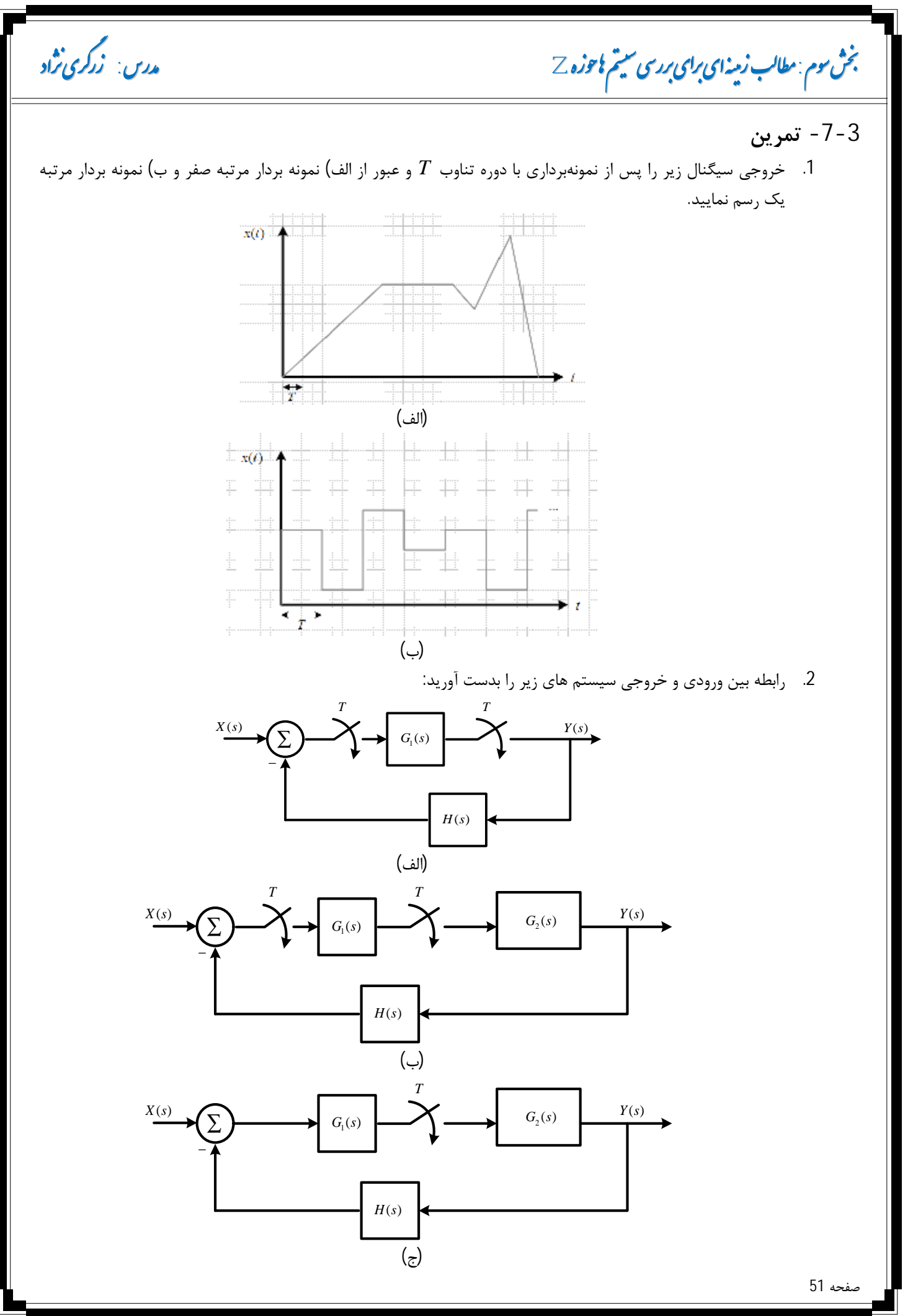

**ی ر وه س رلد لو ی ر وه س رلد لو** 

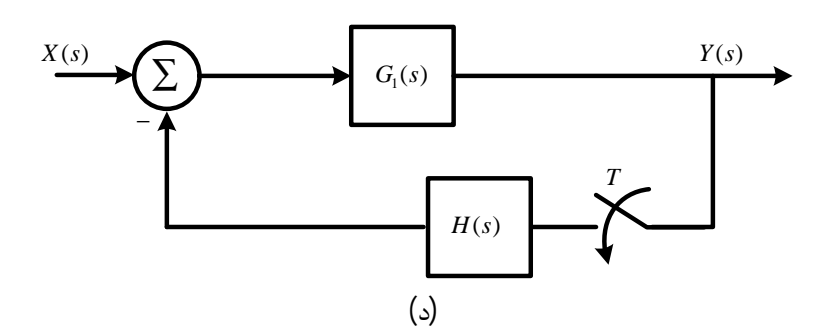

.3 براي سیستم زیر تابع تبدیل پالسی را براي 1 *s* = *T* محاسبه نمایید:

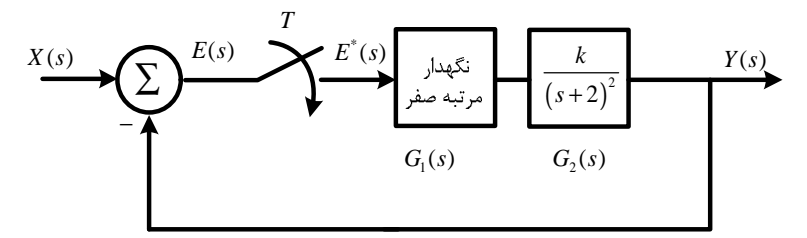

.4 براي سیستم زیر تابع تبدیل پالسی را براي 1 *s* = *T* محاسبه نمایید:

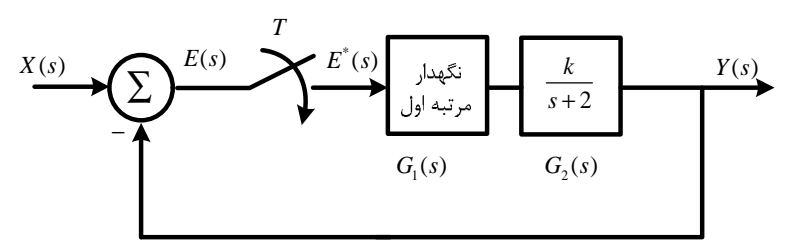

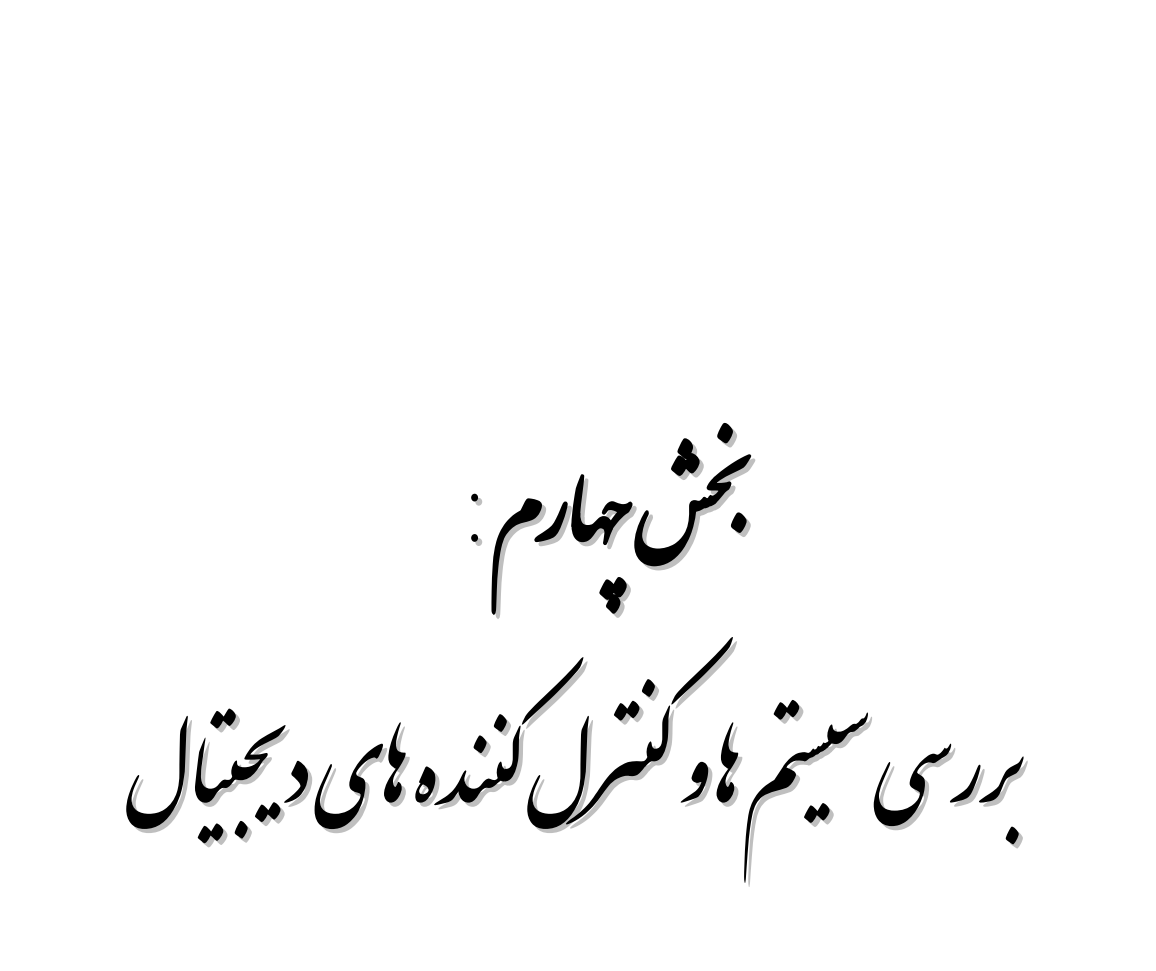

**ی ر وه س رلد لو ی ر وه س رلد لو** 

3 **بخش چهارم: بررسی سیستم ها و کنترل کننده هاي دیجیتال**

**-1-4مقدمه**

پس از آشنایی با مبانی کنترل دیجیتال در این بخش به بررسی پایداري و مشخصات پاسخ گذراي سیستم هاي دیجیتال میپردازیم.

**-2-4 تحلیل پایداري سیستم هاي حلقه بسته در حوزه Z**

در بخش قبل دیدیم که تابع تبدیل پالسی سیستم حلقه بسته به شکل 4-1 برابر

$$
T(z) = \frac{Y(z)}{X(z)} = \frac{G(z)}{1 + GH(z)}
$$
 1-4

می باشد.

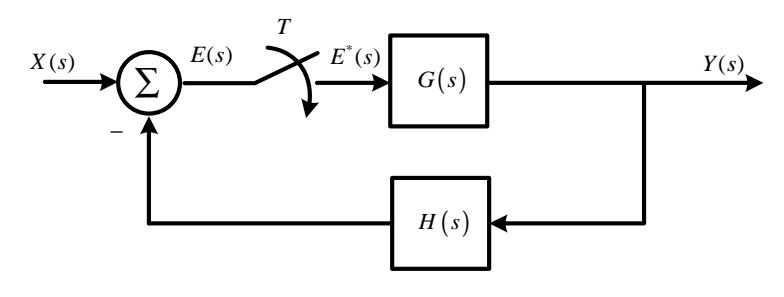

**شکل -4 1 دیاگرام بلوکی یک سیستم حلقه بسته با وجود نمونه بردار** 

که در آن ( )*s G* می تواند ضرب چندین بلوك پشت سر هم باشد (مدار نگهدار و سیستم و ...). با توجه به معادله 1-4 محل قطب هاي این سیستم حلقه بسته در صفحه z از ریشه هاي معادله  $\Delta(z) = 1 + GH(z) = 0$  2-4

بدست می آید. که این معادله را **معادله مشخصه** تابع تبدیل پالسی گویند. براي پایداري چنین سیستمی نکات زیر باید برقرار باشد:

- براي اینکه سیستم پایدار باشد، قطب هاي حلقه بسته یا ریشه هاي معادله مشخصه باید در درون دایره واحد در صفحه z قرار گیرند. هر قطب حلقه بسته که در خارج از این ناحیه باشد، سیستم را ناپایدار می کند.
- در صورتیکه یک قطب ساده در 1 = *z* یا −1 = *z* قرار گیرد، (یا دو قطب ساده یکی در 1 = *z* و دیگري در −1 = *z* ( یا یک جفت قطب مختلط مزدوج بر روي دایره واحد در صفحه z قرار گیرد، سیستم پایدار مرزي خواهد بود.
	- هر قطب مکرر حلقه بسته بر روي دایره واحد نیز سیستم را ناپایدار می کند.
		- صفر هاي حلقه بسته تاثیري روي پایداري مطلق 1 ندارند.

**3 مثال -4 1**

سیستم حلقه بسته شکل زیر را در نظر بگیرید. پایداری سیستم را برای 
$$
T\!=\!1^s,k\!=\!1
$$
 بررسی نمایید.

<sup>1</sup> Absolute Stability

 $\overline{a}$ 

**ش ھارم م و رل : نده ید ل ی ر نده ید ل م و رل ی ر درس: ی اد زر ی اد زر**

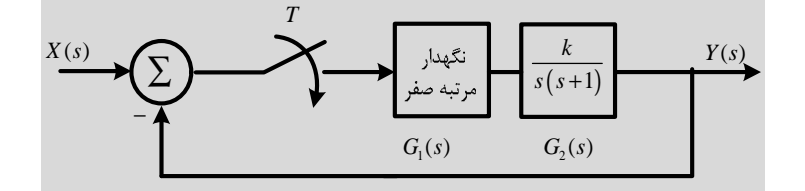

**حل**  ابتدا تابع تبدیل پالسی سیستم را بدست می آوریم :

$$
G(s) = G_1(s)G_2(s) = \frac{1 - e^{-s}}{s} \cdot \frac{1}{s(s+1)} = \frac{1 - e^{-s}}{s^2(s+1)}
$$

از مثال 3-1-ب داریم:

$$
\rightarrow G(z) = \frac{\left(T - 1 + e^{-T}\right)z^{-1} + z^{-2}\left(1 - e^{-T} - T e^{-T}\right)}{\left(1 - z^{-1}\right)\left(1 - e^{-T} z^{-1}\right)} = \frac{e^{-1}z^{-1} + z^{-2}\left(1 - 2e^{-1}\right)}{\left(1 - z^{-1}\right)\left(1 - e^{-1} z^{-1}\right)}
$$

$$
T(z) = \frac{G(z)}{1 + G(z)}
$$

از رابطه 2-4 داریم:

$$
\Delta(z) = 1 + G(z) = 0 \rightarrow \Delta(z) = 1 + \frac{e^{-z} - 1 + z^{-2} - 1}{(1 - z^{-1})(1 - e^{-z} - 1)} = 0
$$
\n
$$
\rightarrow \frac{(1 - z^{-1})(1 - e^{-z} - 1) + e^{-z} - 1 + z^{-2} - 1}{(1 - z^{-1})(1 - e^{-z} - 1)} = 0
$$
\n
$$
\rightarrow (1 - z^{-1})(1 - e^{-z} - 1) + e^{-z} - 1 + z^{-2} - 1 = 0
$$
\n
$$
\rightarrow (1 - z^{-1})(1 - e^{-z} - 1) + e^{-z} - 1 + z^{-2} - 1 = 0
$$
\n
$$
\rightarrow \frac{z^{2}}{2} \rightarrow (z - 1)(z - e^{-1}) + e^{-z} - 1 + (1 - 2e^{-1}) = 0 \rightarrow z^{2} - ze^{-z} - z + e^{-z} + e^{-z} + 1 - 2e^{-z} = 0
$$
\n
$$
\rightarrow z^{2} - z + (1 - 2e^{-z} + e^{-z}) = 0 \rightarrow \Delta(z) = z^{2} - z + \left( \frac{1}{2} e^{-z} - 1 \right) = 0
$$
\n
$$
\rightarrow z^{2} - z + (1 - 2e^{-z} + e^{-z}) = 0 \rightarrow \Delta(z) = z^{2} - z + \left( \frac{1}{2} e^{-z} - 1 \right) = 0
$$
\n
$$
\rightarrow z^{2} - z + (1 - 2e^{-z} + e^{-z}) = 0 \rightarrow \Delta(z) = z^{2} - z + \left( \frac{1}{2} e^{-z} - 1 \right) = 0
$$
\n
$$
\rightarrow z^{2} - z + (1 - 2e^{-z} + e^{-z}) = 0 \rightarrow \Delta(z) = z^{2} - z + \left( \frac{1}{2} e^{-z} - 1 \right) = 0
$$

$$
z_{1,2} = \frac{-(-1) \pm \sqrt{1^2 - 4 \times 1 \times 0.6321}}{2} = \frac{1 \pm \sqrt{-1.5284}}{2} = \frac{1 \pm \sqrt{-1} \times \sqrt{1.5284}}{2} \approx 0.5 \pm 0.6181i
$$
64. 
$$
z_{1,2} = \frac{-(-1) \pm \sqrt{1^2 - 4 \times 1 \times 0.6321}}{2} = \frac{1 \pm \sqrt{-1.5284}}{2} = \frac{1 \pm \sqrt{-1} \times \sqrt{1.5284}}{2} \approx 0.5 \pm 0.6181i
$$

از آنجا که تعیین ریشه هاي معادلات مرتبه سوم به بالاتر نیازمند محاسبات پیچیده و زمان بر می باشد، براي تعیین پایداري سیستم بجاي استفاده از روش بدست آوردن ریشه ها از معیاري به نام **معیار پایداري ژوري** استفاده می گردد.

**-1-1-4 معیار پایداري ژوري** 

$$
\Delta(z)
$$
میار پایداری ژوری به یک معادله مشخصه  $\Delta(z)$  با مرتبه   $\Delta(z)$  —  
$$
\Delta(z) = a_n z^n + a_{n-1} z^{n-1} + \ldots + a_1 z + a_0 = 0
$$
 —  3-4

صفحه 55

**ی ر وه س رلد لو ی ر وه س رلد لو** 

*k*

ابتدا جدولی با ضرایب محاسبه شده به شکل زیر بوجود می آوریم: 0 0 1 1 0  $P_{n-2}$ 3  $\begin{vmatrix} 0 & n-k \\ k = 0,1,2,...,n-1 \\ k = 0,1,2,...,n-2 \end{vmatrix}$  ...  $\left| k = 0,1,2 \right|$  $k = |$   $\kappa = 0, 1, 2, ..., n - 1$ *n*  $u_k$   $v_{n-1}$   $v_k$ *k*  $a_0$   $a_{n-k}$ ,  $b_0$  *b*  $b_k = \begin{bmatrix} 0 & x_{n-k} \\ 0 & k \end{bmatrix}$   $k = 0, 1, 2, ..., n-1$   $c_k = \begin{bmatrix} 0 & x_{n-k} \\ 0 & k \end{bmatrix}$   $k = 0, 1, 2, ..., n$  $a_n$   $a_k$   $\begin{vmatrix} a_0 & b_1 \\ b_1 & b_2 \\ b_2 & b_1 \\ b_2 & b_2 \\ b_1 & b_2 \\ b_2 & b_2 \\ b_2 & b_2 \\ b_2 & b_2 \\ b_1 & b_2 & b_2 \\ b_2 & b_2 & b_2 \\ b_2 & b_2 & b_2 \\ b_2 & b_2 & b_2 \\ b_2 & b_2 & b_2 \\ b_2 & b_2 & b_2 \\ b_2 & b_2 & b_2 \\ b_2 & b_2 & b_2 \\ b_2 & b_2 & b_2 \\ b_2 & b_2 & b_2 \\ b_2 & b_2 & b_2 \\ b_2 & b_2 &$  $p_0$  *p*  $q_k = \begin{vmatrix} F & F & h-2-k \\ h & h & K \end{vmatrix}$  $p_3$  *b*  $-k$   $- k$   $- n$   $- n$   $- n$   $- n$   $- n$   $- n$ −  $=\begin{vmatrix} P_0 & P_{n-2-k} \\ P_0 & P_1 \end{vmatrix} k =$  $=$  $\begin{vmatrix} -c_0 & -c_{n-k} \\ 0 & k \end{vmatrix}$   $k = 0, 1, 2, ..., n-1$   $c_k = \begin{vmatrix} 0 & -c_{n-1-k} \\ 0 & k \end{vmatrix}$   $k = 0, 1, 2, ..., n-1$ **جدول 1-4 جدول پایدار ژوري**   $z^0$   $z^1$   $z^2$   $z^3$  **L**  $z^{n-2}$   $z^{n-1}$   $z^n$  $a_0$   $a_1$   $a_2$   $a_3$  **L**  $a_{n-2}$   $a_{n-1}$   $a_n$  $a_n$   $a_{n-1}$   $a_{n-2}$   $a_{n-3}$  **L**  $a_2$   $a_1$   $a_0$  $\int_{0}^{3}$   $\int_{0}^{b}$   $b_1$   $b_2$   $b_3$  **L**  $b_{n-2}$   $b_{n-1}$   $b_n$ 1  $v_{n-2}$   $v_{n-3}$   $\blacksquare$   $v_2$   $v_1$   $v_0$ 0  $c_1$   $c_2$   $c_3$   $c_{n-2}$   $c_{n-1}$ 1  $c_{n-2}$   $c_{n-3}$   $c_2$   $c_1$   $c_0$  $2n-5$   $p_0$   $p_1$   $p_2$   $p_3$  $2n-4\|p_3-p_2-p_1-p_0$  $2n-3|q_0 q_1 q_2$ 1 2 4 5 6 *n*  $u_{n-1}$   $u_{n-2}$   $u_n$  $n-2$  **c**<sub>n-1</sub> **c**<sub>n</sub>  $n$   $\mathbf{c}_{n-1}$   $\mathbf{c}_{n-2}$   $\mathbf{c}_n$  $b_n$   $b_{n-1}$   $b_{n-2}$   $b_{n-3}$  **L**  $b_2$   $b_1$  *b*  $c_0$   $c_1$   $c_2$   $c_3$  **L**  $c_{n-2}$   $c_{n-1}$  *c*  $c_n$   $c_{n-1}$   $c_{n-2}$   $c_{n-3}$  **L**  $c_2$   $c_1$   $c_2$  $-1$   $v_{n-2}$   $v_{n-1}$  $-2$   $\mathbf{c}_{n-1}$  $-1$   $-c_{n-2}$   $c_{n-1}$ L L L  $M \parallel M$  M M M سپس از معیار پایداري با آزمون ژوري استفاده می کنیم: v **معیار پایداري آزمون جوري**  سیستمی با معادله مشخصه 4-3 پایدار است اگر تمام شرایط زیر برقرار باشند: (1)  $|a_0| < |a_n|$  $\Delta(z)\big|_{z=1} > 0$  $(z)\Big|_{z=-1}$ 0  $\left|z\right|_{z=-1}$   $\left|<0\right|$ *n n* زوج >  $\Delta(z)\Big|_{z=1}$  $\Delta(z)\big|_{z=-1}\Big\}<$  **(3)** (4)  $|b_{n-1}| < |b_0|$  $|c_{n-2}| < |c_0|$ M به مثال زیر توجه کنید: **3 مثال -4 2 پایداري حلقه بسته سیستم هاي زیر را مشخص نمایید.** v **نکته:**  اگر ( ) 1 0 *z z* = = Δ باشد و شرط هاي دیگر برقرار باشند، سیستم حداقل یک ریشه در 1 = *z* دارد.  $\overline{a}$ فرد

صفحه 56

 **زر ی اد زر**

**ش ھارم م و رل : نده ید ل ی ر نده ید ل م و رل ی ر درس: ی اد** 

$$
1)\Delta(z) = z^4 - 1.2z^3 + 0.07z^2 + 0.3z - 0.08 = 0
$$

**حل:** 

براي تعیین پایداري سیستم فوق ابتدا جدول ژوري را تشکیل می دهیم:

 $n = 4 \rightarrow 2n - 3 = 5$ 

پنج ردیف براي جدول داریم:

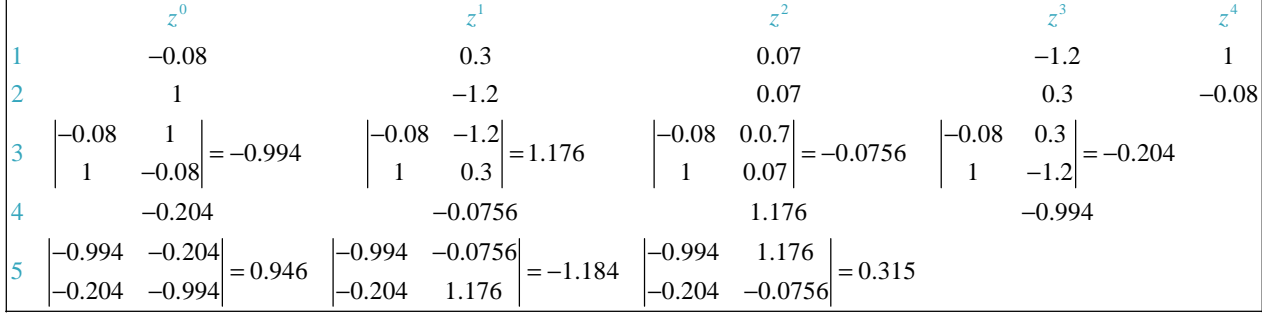

اکنون به بررسی شرایط معیار ژوري می پردازیم:

1) 
$$
|a_0| < |a_n| \rightarrow |-0.08| < |1|
$$
 **R**

2) 
$$
\Delta(z) \big|_{z=1} = 1 - 1.2 + 0.07 + 0.3 - 0.08 = 0.09 > 0
$$
 R

n زوج است بنابراین:

3) 
$$
\Delta(z)|_{z=-1} = (-1)^{4} - 1.2(-1)^{3} + 0.7(-1)^{2} + 0.3(-1) - 0.08 = 1 + 1.2 + 0.7 - 0.3 - 0.03 = 1.89 > 0
$$
  
\n
$$
|b_{n-1}| < |b_{0}| \rightarrow |-0.204| < |-0.994|
$$
  
\n
$$
|c_{n-2}| < |c_{0}| \rightarrow |0.315| < |0.946|
$$
  
\n
$$
\Rightarrow \text{roots} \quad (1 - 1.2 \quad 0.07 \quad 0.3 \quad -0.081)
$$
  
\n
$$
\text{ans} = \text{Q} \quad \text{P} \quad \text{S} \quad \text{P} \quad \text{S} \quad \text{P} \quad \text{P} \
$$

 $-0.5000$ ü

- $0.8000$ ü  $0.5000$ ü
- 0.4000ü

$$
f_{\rm{max}}
$$

$$
2)\Delta(z) = z^3 - 1.1z^2 - 0.1z + 0.2 = 0
$$

براي تعیین پایداري سیستم فوق ابتدا جدول ژوري را تشکیل می دهیم:

 $n = 3 \rightarrow 2n - 3 = 3$ 

سه ردیف براي جدول داریم:

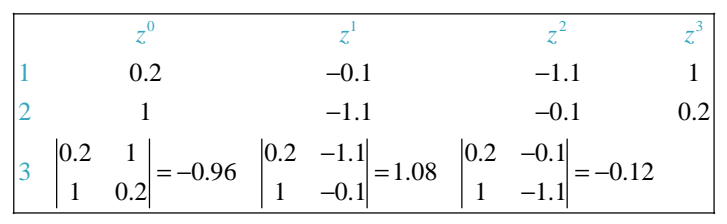

اکنون به بررسی شرایط معیار ژوري می پردازیم:

1) 
$$
|a_0| < |a_n| \rightarrow |0.2| < |1| \quad \mathbf{R}
$$

صفحه 57

2) Δ(z)|<sub>1,1</sub> = 1-1.1-0.1+0.2 = 0 S  
\n3) Δ(z)|<sub>1,1</sub> = (-1)<sup>3</sup> -1.1(-1)<sup>1</sup> -0.1(-1)+0.2 = -1-1.1+0.1+0.2 = -1.8 
$$
<
$$
0 R  
\n4)  $|b_{n-1}| < |b_{n-1}| < |b_{n-1}| < |b_{n-1}| < |b_{n-1}| < |b_{n-1}| < |b_{n-1}| < |b_{n-1}| < |b_{n-1}| < |b_{n-1}| < |b_{n-1}| < |b_{n-1}| < |b_{n-1}| < |b_{n-1}| < |b_{n-1}| < |b_{n-1}| < |b_{n-1}| < |b_{n-1}| < |b_{n-1}| < |b_{n-1}| < |b_{n-1}| < |b_{n-1}| < |b_{n-1}| < |b_{n-1}| < |b_{n-1}| < |b_{n-1}| < |b_{n-1}| < |b_{n-1}| < |b_{n-1}| < |b_{n-1}| < |b_{n-1}| < |b_{n-1}| < |b_{n-1}| < |b_{n-1}| < |b_{n-1}| < |b_{n-1}| < |b_{n-1}| < |b_{n-1}| < |b_{n-1}| < |b_{n-1}| < |b_{n-1}| < |b_{n-1}| < |b_{n-1}| < |b_{n-1}| < |b_{n-1}| < |b_{n-1}| < |b_{n-1}| < |b_{n-1}| < |b_{n-1}| < |b_{n-1}| < |b_{n-1}| < |b_{n-1}| < |b_{n-1}| < |b_{n-1}| < |b_{n-1}| < |b_{n-1}| < |b_{n-1}| < |b_{n-1}| < |b_{n-1}| < |b_{n-1}| < |b_{n-1}| < |b_{n-1}| < |b_{n-1}| < |b_{n-1}| < |b_{n-1}| < |b_{n-1}| < |b_{n-1}| < |b_{n-1}| < |b_{n-1}| < |b_{n-1}| < |b_{n-1}| < |b_{n-1}| < |b_{n-1}| < |b_{n-1}| < |b_{n-1}| < |b_{n-1}| < |b_{n-1}| < |b_{n-1}| < |b_{n-1}| < |b_{n-1$ 

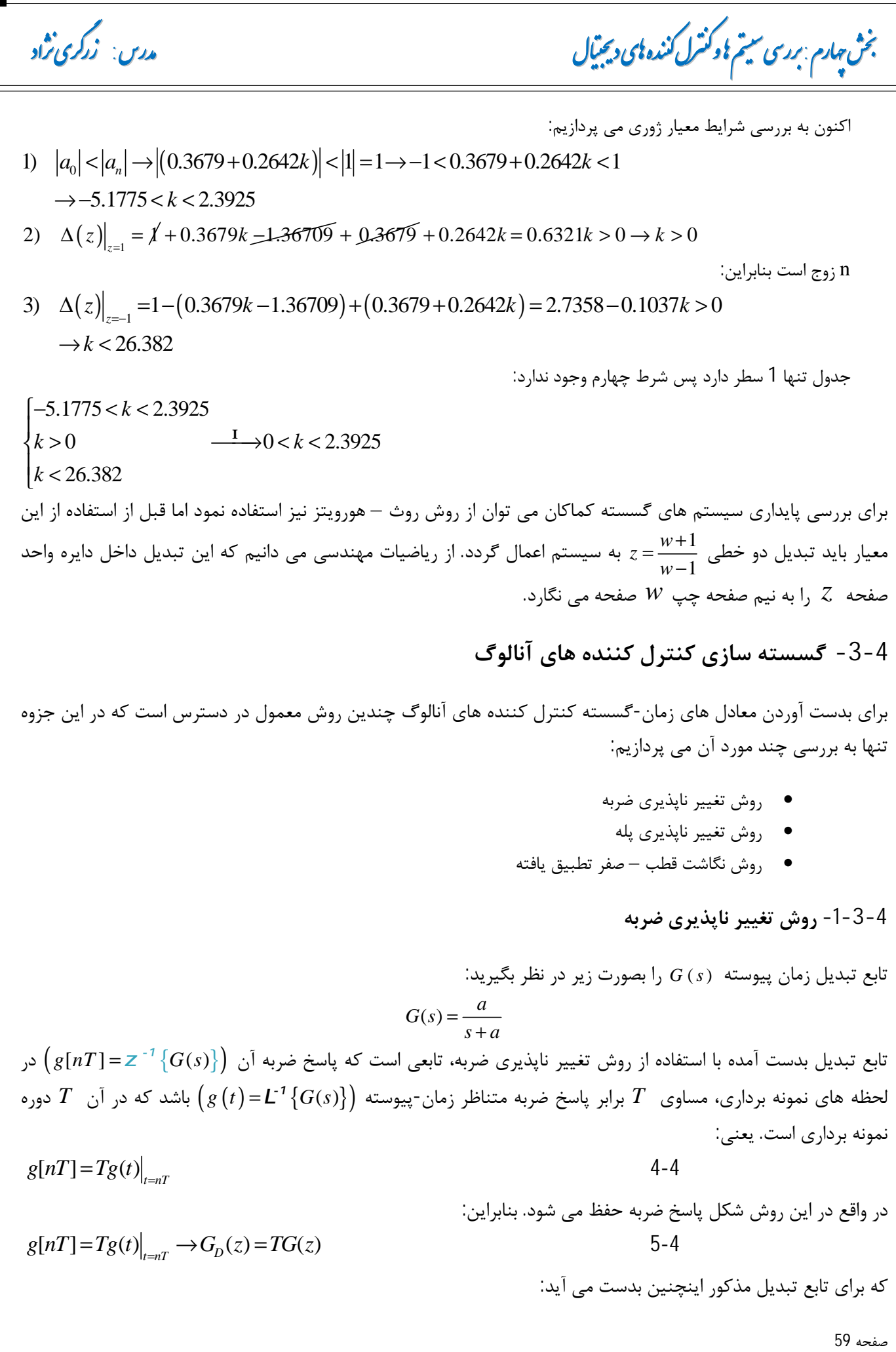

**ی ر وه س رلد لو ی ر وه س رلد لو** 

$$
G_D(z) = T G(z) = Tz \left\{ \frac{a}{s+a} \right\} = \frac{Ta}{1-e^{-aT}z^{-1}}
$$
\n4

\n4

\n5

\n5

\n5

\n6

\n6

\n6

\n7

\n7

\n8

\n8

\n9

\n10

\n11

\n13

\n2

\n14

\n2

\n4

\n5

\n5

\n6

\n6

\n7

\n8

\n9

\n10

\n11

\n12

\n13

\n14

\n15

\n16

\n17

\n18

\n19

\n10

\n11

\n2

\n11

\n2

\n13

\n2

\n3

\n4

\n5

\n5

\n6

\n6

\n7

\n8

\n10

\n11

\n12

\n13

\n14

\n15

\n16

\n17

\n18

\n19

\n10

\n11

\n2

\n3

\n4

\n5

\n5

\n6

\n6

\n7

\n8

\n19

\n10

\n11

\n2

\n3

\n4

\n5

\n5

\n6

\n6

\n7

\n8

\n9

\n10

\n11

\n12

\n13

\n14

\n15

\n16

\n17

\n18

\n1

**-3-4 -3 روش قطب و صفر تطبیق یافته** 

تابع تبدیل زمان پیوسته ( )*s G* را بصورت زیر در نظر بگیرید:  $G(s) = \frac{a}{s}$ = +

در روش قطب و صفر تطبیق یافته، صورت و مخرج تابع تبدیل ( )*s G* را بصورت جداگانه در نظر گرفته و قطب و صفرهاي ( )*s G* را به ترتیب به قطب و صفرهاي زمان- گسسته می نگاریم. بدین منظور مراحل زیر باید طی شود:

- ابتدا تابع تبدیل ( )*s G* را بصورت یک تابع تبدیل تجزیه شده به قطب و صفر تبدیل می شود.
- صفر و قطب هاي کراندار تابع تبدیل توسط نگاشت *sT* = *e z* به ترتیب به قطب و صفرهاي صفحه z نگاشته می شوند.

 $s + a$ 

- قطب و صفرهاي بی کران (صفرهاي بی نهایت) به نقطه −1 = *z* نگاشته می شوند.
- = *<sup>D</sup> G G* بهره تابع تبدیل بدست آمده را طوري تنظیم می کنیم که با بهره تابع تبدیل زمان- پیوسته تطابق داشته باشد. ( (0) (1)  $(G_n(-1) = G(\infty))$ یا

3 مثال 4−4  
تابع تبدیل زیر را به سه روش تغییرناپذیری با ⁴I = T گسسته نمایید.  

$$
G(s) = \frac{s}{s+1}
$$

**حل:** 

 $60 \text{ s}$ 

**ش ھارم م و رل : نده ید ل ی ر نده ید ل م و رل ی ر درس: ی اد زر ی اد زر**

الف) روش تغییر ناپذیري ضربه:

ب) روش تغییر ناپذیري پله:

$$
G_D(z) = TG(z) = G(z)
$$
  
\n
$$
G(z) = Z \left\{ \frac{s}{s+1} \right\} = Z \left\{ \frac{s+1-1}{s+1} \right\} = Z \left\{ 1 - \frac{1}{s+1} \right\} = Z \left\{ 1 \right\} - Z \left\{ \frac{1}{s+1} \right\} = 1 - \frac{1}{1 - e^{-1}z^{-1}} = \frac{-e^{-1}z^{-1}}{1 - e^{-1}z^{-1}}
$$
  
\n
$$
\rightarrow G_D(z) = G(z) = \frac{-e^{-1}z^{-1}}{1 - e^{-1}z^{-1}}
$$

$$
\frac{1}{1-z^{-1}}G_D(z) = z \left\{ L^{-1} \left\{ \frac{1}{s}G(s) \right\} \right\} = z \left\{ \frac{G(s)}{s} \right\}
$$

$$
\rightarrow G_D(z) = (1-z^{-1})z \left\{ \frac{G(s)}{s} \right\} = (1-z^{-1})z \left\{ \frac{1}{s+1} \right\} = \frac{1-z^{-1}}{1-e^{-1}z^{-1}}
$$

ج) روش قطب و صفر تطبیق یافته:

 $\overline{1-0.37}$  **B**<br> $\rightarrow G_D(z) = \frac{0.6850(z-1)}{0.27}$  $Ts = 0$ 1  $0 \to z = e^{Ts} = e^0 = 1$ <br> $\to G_p(z) = k \frac{z-1}{z-1}$  $1 \rightarrow z = e^{Ts} = e^{-1} = 0.3679 \approx 0.37$ <sup>To</sup> $D_D(z) = k \frac{z - 0.37}{z - 0.37}$  $G(0) = 0 \rightarrow G_D(1) = 0 = k \frac{1-1}{1-0.37}$  **S**  $G(5) = \frac{0.6850(z-1)}{1-0.37}$  $(\infty) = 1 \rightarrow G_p(-1) = 1 = k \frac{-1 - 1}{1 - 2} \rightarrow k = 0.6850$  R  $z = 0.37$  $G(\infty) = 1 \rightarrow G_D(-1) = 1 = k \frac{1}{-1 - 0.37} \rightarrow k$  $s = 0 \to z = e^{Ts} = e^0 = 1$ <br>  $\to G_p(z) = k \frac{z}{z}$  $s = -1 \rightarrow z = e^{Ts} = e^{-1} = 0.3679 \approx 0.37$ *z*  $G_p(z)$ *z*  $s = 0 \rightarrow z = e^{Ts} = e^{0} = 1$  $\begin{cases} \n\frac{1}{2} & \text{if } z \in \mathbb{R}^n \\ \n\frac{1}{2} & \text{if } z \in \mathbb{R}^n \\ \n\frac{1}{2} & \text{if } z \in \mathbb{R}^n \end{cases} \Rightarrow G_D(z) =$  $s = -1 \rightarrow z = e^{Ts} = e^{-1} = 0.3679 \approx 0.37$   $z =$  $1 - 0.37$   $\to G_p(z) =$  $G(\infty) = 1 \rightarrow G_D(-1) = 1 = k \frac{-1 - 1}{-1 - 0.37} \rightarrow k = 0.6850$  **R**  $z =$ 

**-4-4 اصول طراحی بر اساس معادل زمان-گسسته یک کنترل کننده آنالوگ** 

در این بخش با استفاده از معادل زمان- گسسته یک کنترل کننده آنالوگ مبانی طراحی یک سیستم کنترل دیجیتال را بیان میکنیم. ابتدا فرض می کنیم تمام سیستم زمان پیوسته باشد و بنابراین با استفاده از روش هاي تبدیل مرسوم (مکان ریشه و پاسخ فرکانسی) ابتدا کنترل کننده آنالوگ مناسبی در صفحه s طراحی می کنیم و سپس کنترل کننده آنالوگ را گسسته کرده و شکل گسسته شده کنترل کننده آنالوگ را بعنوان کنترل کننده دیجیتال بکار می بریم. سیستم کنترل نشان داده شده در شکل زیر را در نظر بگیرید.

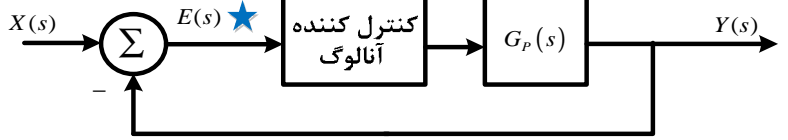

**شکل -4 2 دیاگرام بلوکی یک سیستم حلقه بسته آنالوگ** 

فرض می کنیم که دستگاه  $G_{_{P}}\big( s\big)$  زمان-پیوسته بوده و مشخصه های دینامیکی آن داده شده باشد و کنترل کننده که مشخصات عملکردي داده شده اي را برآورده می کند، از نوع آنالوگ باشد. هدف در اینجا تبدیل کنترل کننده آنالوگ به کنترل کننده معادل دیجیتال است به قسمی که سیستم کنترل دیجیتالی داشته باشیم که مشخصات عملکرد داده شده اي را برآورده نماید. در جایگزین کردن کنترل کننده آنالوگ با یک کنترل کننده دیجیتال لازم است، یک نمونه بردار و پس از آن یک نگهدارنده در نقطه اضافه گردد. به شکل زیر توجه نمایید.

صفحه 61

**ی ر وه س رلد لو ی ر وه س رلد لو**  *T*  $\mathbf{X}(s)$  **(x)**  $\mathbf{F}(s)$  **(x)**  $\mathbf{F}^*(s)$  **لا** المدار **ل**ي كننده  $\mathbf{F}(s)$  **(x)**  $\mathbf{F}(s)$  **(x)**  $\mathbf{F}(s)$  $E(s)$ **مد را**  $G_P(s)$ ∑ **نگهدار دیجیت لا** − **شکل -4 3 دیاگرام بلوکی سیستم شکل 2-4 با جایگزین کردن کنترل دیجیتال بجاي کنترل کننده آنالوگ**  وجود یک مدار نگهدار بخاطر عامل *Ts e* یک تاخیر زمانی در سیستم بوجود میآورد، بنابراین با جایگزین کردن یک کنترل کننده دیجیتال بجاي کنترل کننده آنالوگ به ناچار این تاخیر به سیستم اعمال می گردد که در عمل پایداري سیستم حلقه بسته را کاهش می دهد که باید در طراحی کنترل کننده دیجیتال لحاظ گردد. v **نکته:**  = نگهدار مرتبه صفر را می توان با تقریب پاده به فرم زیر جایگزین کنیم: *Ts* 1 − 2 *Ts*  $e^{Ts} \cong \frac{2}{1+Ts}$ ≅ 1 + 2 بنابراین:  $=\frac{1-e^{T_s}}{2} \approx \frac{1}{1-\frac{T_s}{T_s}}$ *Ts*  $\frac{1-e^{Ts}}{1-\frac{1}{2}} \approx \frac{1}{1-\frac{1-\frac{1}{2}}{2}}$ *Ts*  $G_h(s) = \frac{1-e^{Ts}}{s} \approx \frac{1}{s} \left[ 1 - \frac{1-\frac{1}{2}}{1+Ts} \right] = \frac{T}{1+Ts}$  $(s)$ *h*  $\left(1+\frac{1}{2}\right)$  1+  $1+\frac{13}{2}$   $1+\frac{13}{2}$ که در آن T چنان انتخاب می شود که قضیه نمونه برداري را برآورده نماید. براي ثابت ماندن بهره DC تابع تبدیل را بصورت زیر جایگزین می کنیم:  $(s) = \frac{1}{s}$  $G_h(s) = \frac{1}{1 + \frac{Ts}{s}}$  $1 + \frac{1}{2}$ تقریب تابع تبدیل یک سیستم با یک تابع تبدیل دیگر، مهمترین مساله ثابت ماندن بهره DC است. بنابراین در نوشتن رابطه تقریبی معادل رابطه زیر باید برقرار باشد:  $G(0) = F(0) \rightarrow G(s) \approx F(s)$  $\frac{1}{T}$ این منظور تابع تبدیل در جهت پیش بینی تبدیل از یک کنترل کننده آنالوگ به کنترل کننده دیجیتال به  $+\frac{Ts}{2}$ 1 2 سیستم شکل 4-2 اضافه می کنیم: 1 <mark>كنترل كنند</mark>ه  $E(s)$  $G_p(s)$ ∑  $+\frac{Ts}{2}$ آنالوگ  $1+\frac{1}{2}$ − **شکل -4 4 دیاگرام بلوکی سیستم اصلاح شده شکل -4 2**  اکنون می توان از طریق تحلیل پاسخ سیستم، عملکرد آن را تحلیل نمود. براي تحلیل رفتار سیستم، مراحل زیر باید طی شود:

صفحه 62

 **زر ی اد زر**

**ش ھارم م و رل : نده ید ل ی ر نده ید ل م و رل ی ر درس: ی اد** 

- *<sup>P</sup> s G* تابع تبدیل پالسی ( )*z G* دستگاه زمان-پیوسته ( ) را که یک نگهدار مرتبه صفر پیش از آن قرار دارد، تعیین گردد.
	- پاسخ سیستم گسسته شده شکل 4-4 را که در شکل 5-4 آمده است، به ورودي هاي مختلف ورودي آزمایش گردد.
	- در صورتیکه نتایج قسمت قبل رضایتبخش باشد، با استفاده از کامپیوتر دیجیتال، نتایج بدست آمده را بررسی کنیم.

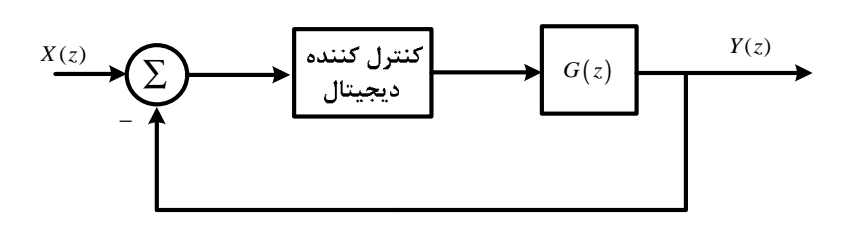

**شکل -4 5 دیاگرام بلوکی سیستم گسسته شده شکل 4-4** 

**-5-4 تحلیل پاسخ گذرا و حالت دائمی** 

پایداري مطلق شرط اساسی تمام سیستم هاي کنترلی است. همچنین، پایداري نسبی و دقت خوب حالت دائمی نیز براي هر سیستم کنترلی چه زمان- پیوسته و چه زمان-گسسته لازم است. در بسیاري از حالتهاي عملی، مشخصات عملکردي سیستم هاي کنترل (چه زمان- پیوسته و چه زمان- گسسته) بر حسب کمیت هاي زمانی مشخص می شوند. دلیل آن اینست که سیستمهاي با ذخیره انرژي نمی توانند پاسخی بطور لحظه اي ارائه کنند و پاسخ آنها همواره داراي بخش پاسخ گذرا خواهد بود. مشخصه هاي عملکردي یک سیستم کنترل معمولاً بر حسب پاسخ گذرا به ورودي پله مشخص می شود که این پاسخ به شرایط اولیه سیستم (که عموماً صفر است،) بستگی دارد.

اغلب سیستم هاي زمان- گسسته یا دیجیتال داراي دستگاه هاي زمان- پیوسته اي هستند که توسط یک کنترل کننده دیجیتال کنترل می گردد، بنابراین خروجی این دستگاه ها نیز زمان-پیوسته خواهد بود. سیستم کنترل دیجیتال شکل زیر را در نظر بگیرید.

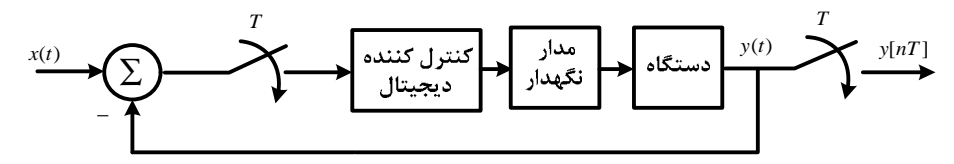

**شکل -4 6 دیاگرام بلوکی سیستم کنترل دیجیتال** 

شکل کلی خروجی های  $y(t)$  و  $rT$ اب به ترتیب در شکل های 4-6 الف و ب نشان داده شده اند.

**ی ر وه س رلد لو ی ر وه س رلد لو** 

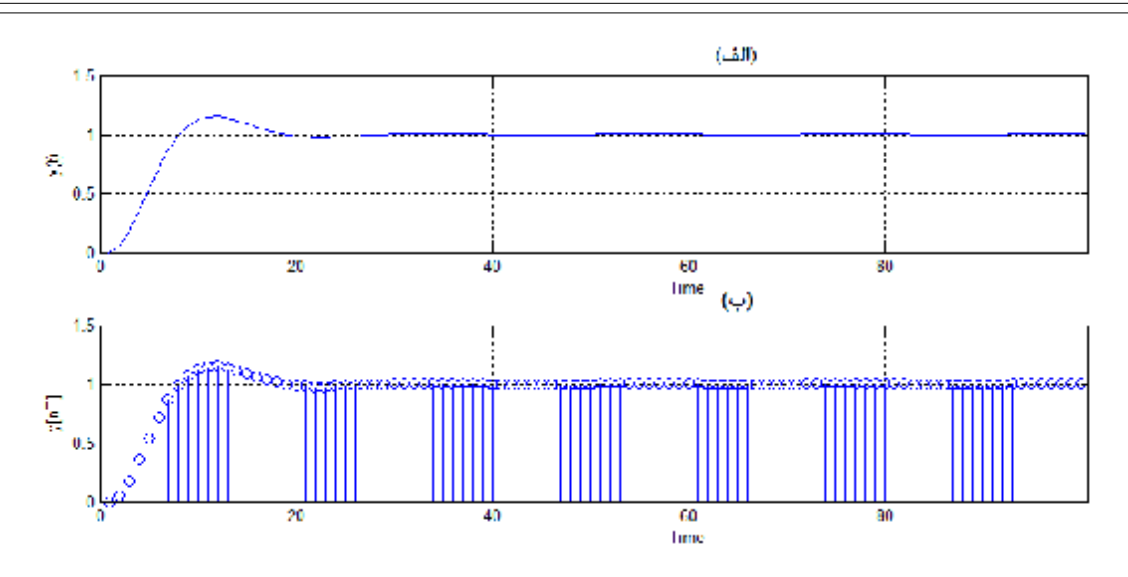

**شکل -4 7 شکل عمومی پاسخ پله سیستم هاي الف) آنالوگ ب) دیجیتال** 

**-5-4 -1 مشخصه هاي پاسخ گذرا** 

- *<sup>d</sup>* **-1 زمان تاخیر (** *t* **(**زمان تاخیر زمان لازم براي رسیدن پاسخ به نصف مقدار نهایی آن براي اولین بار است.
- *t* **(** زمان صعود، زمان لازم براي صعود پاسخ از 10 به 90 درصد یا از 5 به 95 درصد یا از 0 به 100 مقدار نهایی *r* **-2 زمان صعود(** آن بسته به صورت مساله می باشد.
	- **-3 زمان فراجهش (** *t<sup>P</sup>* **(**زمان لازم براي رسیدن به اولین فراجهش حداکثر است.
	- **-4 فراجهش حداکثر (** *MP* **(** فراجهش حداکثر برابر اولین مقدار پیک منحنی پاسخ است.
- *t* **(** زمان مستقر شدن برابر زمان لازم براي رسیدن منحنی پاسخ و ماندن آن در فاصله اي در اطراف *s* **-5 زمان مستقر شدن (** مقدار نهایی است. که معمولا این فاصله را 2%  $\pm$  یا 5%  $\pm$  مقدار نهایی در نظر می گیرند.

براي یک سیستم مرتبه دوم نمونه با تابع تبدیل حلقه بسته زیر:

7-4

$$
T(s) = \frac{w_n^2}{s^2 + 2zw_n s + w_n^2}
$$

*w<sup>n</sup>* که در آن *<sup>z</sup>* نسبت میرایی و فرکانس نوسانات میرا شده نام دارد. به شکل زیر توجه کنید:

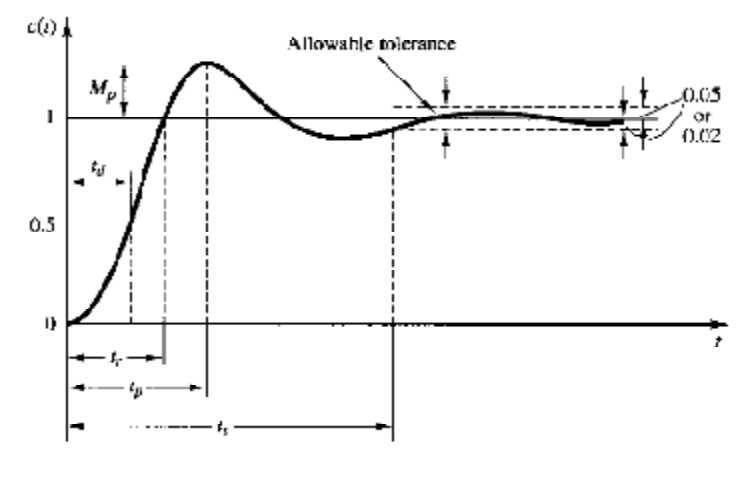

**شکل -4 9 شکل عمومی پاسخ پله یک سیستم آنالوگ** 

صفحه 64

 **زر ی اد زر**

*n*

*n*

**ش ھارم م و رل : نده ید ل ی ر نده ید ل م و رل ی ر درس: ی اد** 

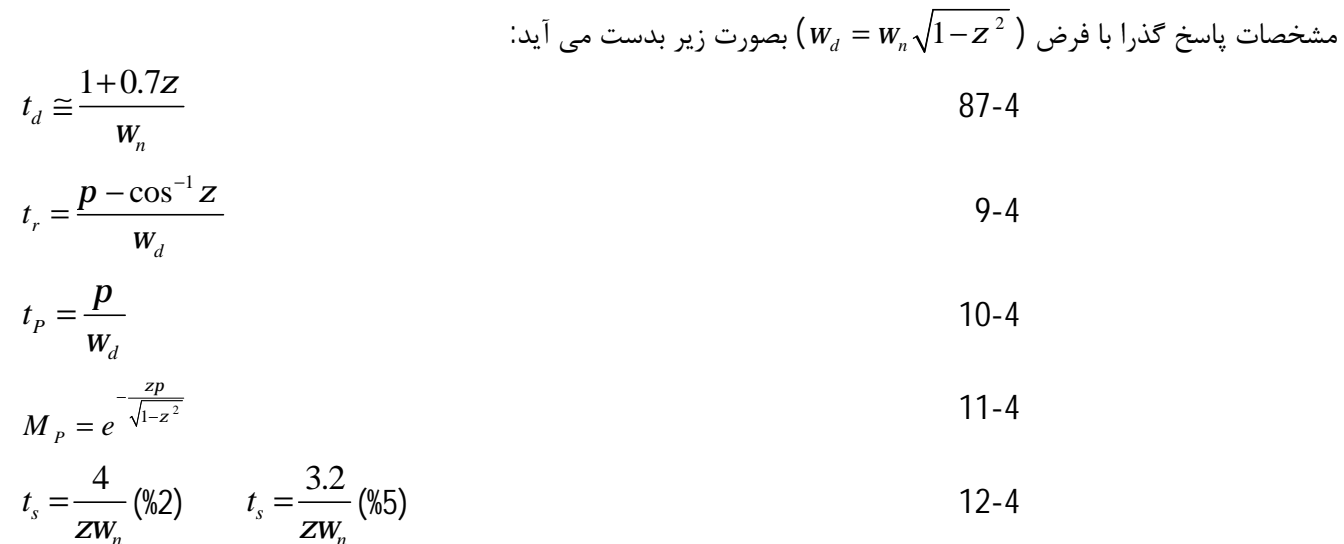

همانطور که از رابطه 10-4 مشخص است، حداکثر فراجهش پاسخ یک سیستم **تنها** به مقدار *z*بستگی دارد. یعنی با تغییرات *z* نوع پاسخ سیستم تغییر می کند. به شکل زیر توجه کنید.

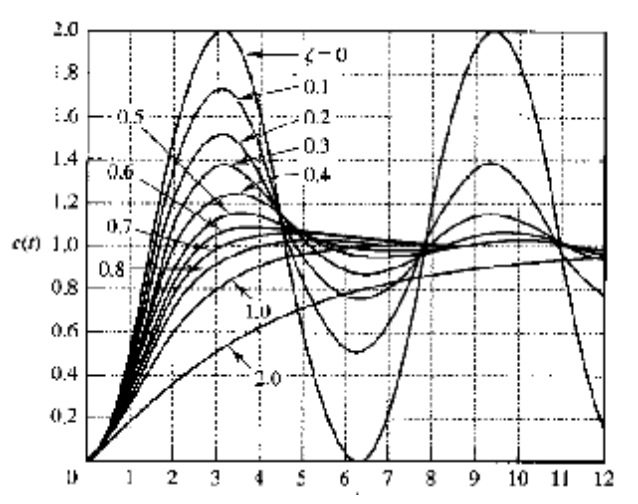

**شکل -4 9 ارتباط نوع پاسخ یک سیستم مرتبه دوم با نسبت میرایی (** *z* **(**

براي درك بهتر رابطه بین *z* و شکل پاسخ سیستم، حالت هاي مختلف شکل -4 9 بصورت یک جدول مجزا نمایش داده شده است.

**جدول 2-4 ارتباط بین** *z* **و شکل پاسخ سیستم** 

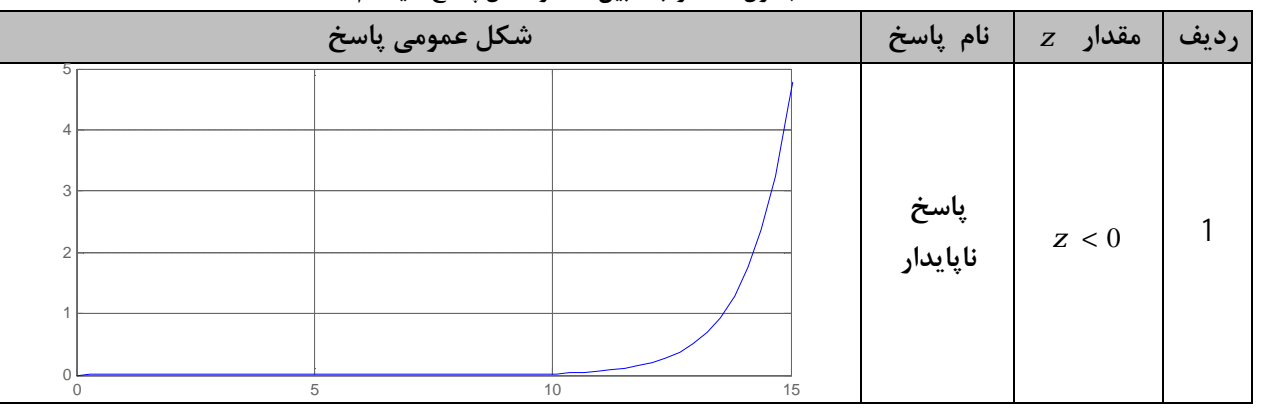

صفحه 65

**ی ر وه س رلد لو ی ر وه س رلد لو** 

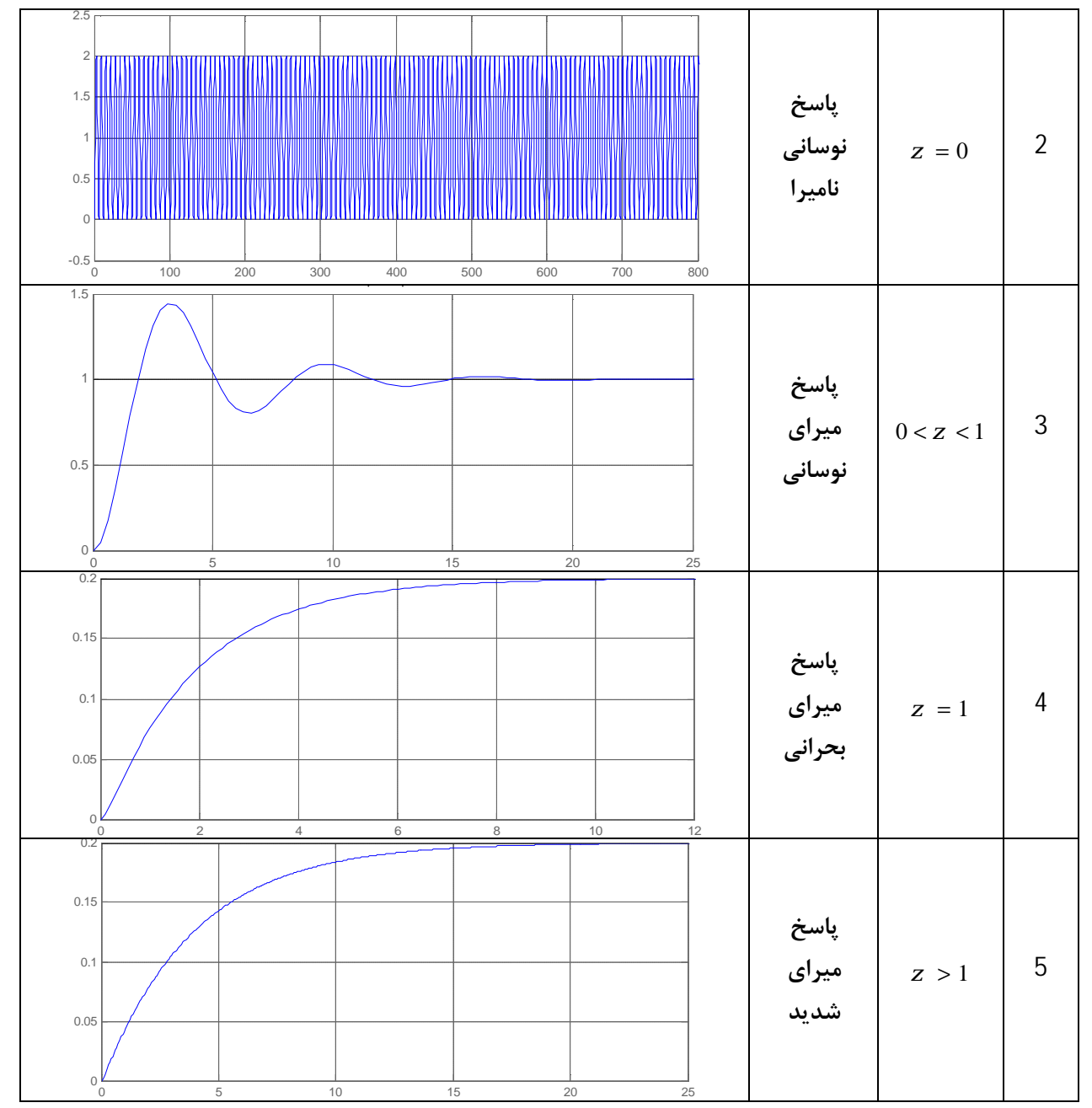

براي سيستم مرتبه دوم 4-7 رابطه بين قطب و صفرهاي صفحه s با قطب و صفرهاي صفحه z بصورت زير بدست مي آيد:  $z = e^{sT} = e^{T(s+iw)} = e^{Ts}$ **R***w***T**  $\equiv r$ **R***q* 2  $I_{1,2} = -zw_n \pm iw_n \sqrt{1-z^2} \rightarrow \begin{cases} w-w \sqrt{1-z^2} \rightarrow \end{cases}$  $1 - z^2$   $|q = Tw_{n} \sqrt{1}$  $r_n$   $r = e^{-zw_nT}$  $r = e^T$  $n - \iota v v_n$  $\mathbf{u} \times \mathbf{v}$   $\mathbf{v} \times \mathbf{v}$   $\mathbf{v} \times \mathbf{v}$ *T*  $r = e$  $s_{12} = -zw_n \pm i$ *T s*  $S = -ZW_n$   $r = e^{-zw}$  $\rightarrow$   $\begin{cases} r = e^T \\ q = w \end{cases}$  $zw_{n} \pm iw_{n} \sqrt{1-z}$  $w = w_n \sqrt{1-z^2}$   $q = Tw_n \sqrt{1-z^2}$  $\int \mathbf{S} = -ZW_n$   $\int r = e^{-}$  $\left\lfloor q\right\rfloor$  $= -zw_n \pm iw_n \sqrt{1-z^2} \rightarrow \begin{cases} w = w_n \sqrt{1-z^2} \end{cases}$   $\rightarrow \begin{cases} q = Tw_n \sqrt{1-z^2} \end{cases}$  13-4  $2 \times 10^{-2}$ ln ln *r r z q* − = +  $\frac{1}{n} = \frac{1}{T} \sqrt{\ln^2 r + q^2}$  14-4 *T*  $W_n = \frac{1}{2} \sqrt{\ln^2 r + q}$ 

#### صفحه 66

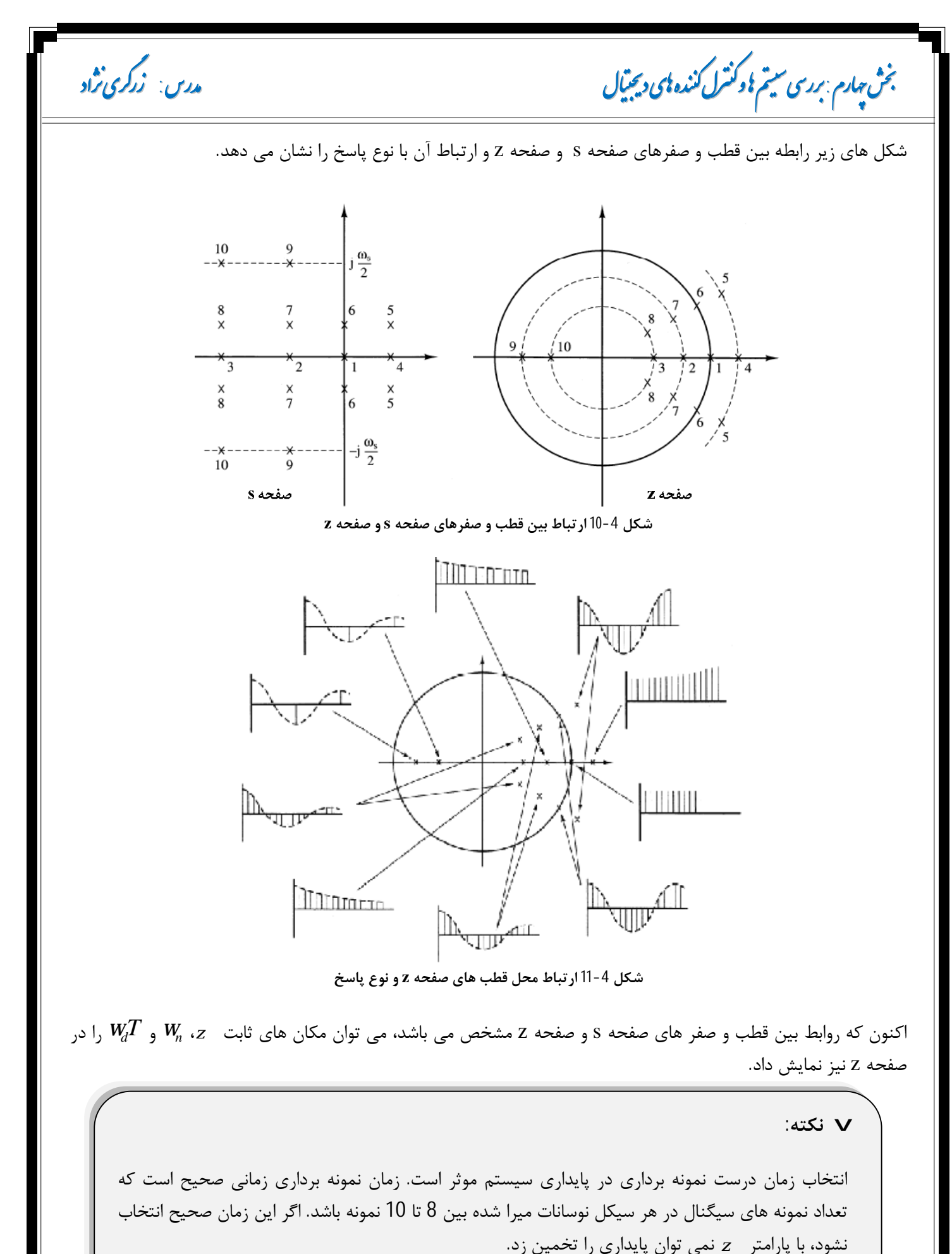

در این جزوه فرض بر این است که در تمامی مثال ها دوره نمونه برداري صحیح انتخاب شده است.

صفحه 67

 $\overline{a}$ 

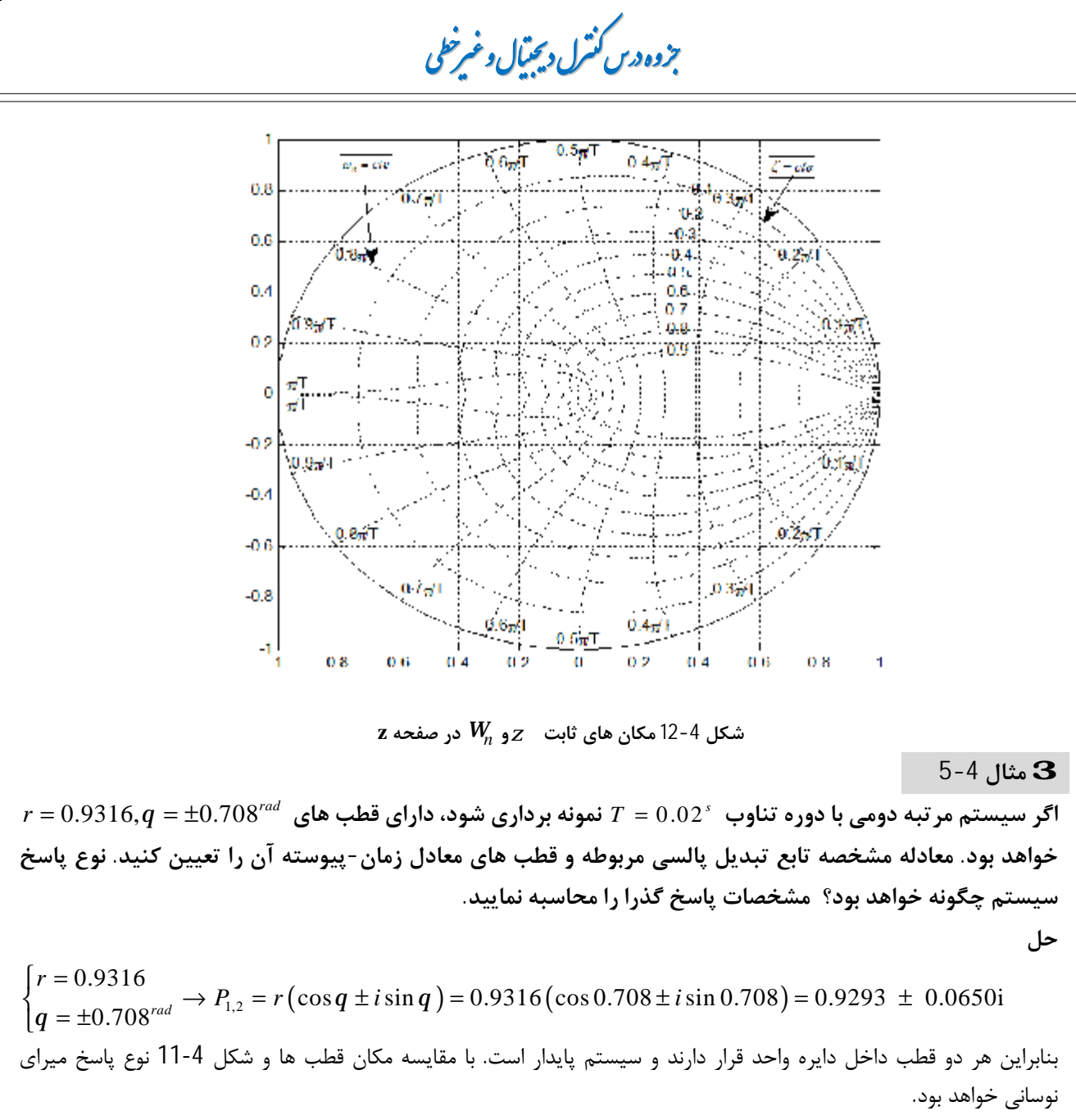

$$
\rightarrow \Delta(z) = (z - (0.9293 + 0.0650i))(z - (0.9293 - 0.0650i))
$$
  
=  $z^2 - (0.9293 \pm 0.0650i) + 0.9293 - 0.0650i) + (0.9293 + 0.0650i)(0.9293 - 0.0650i)$   
=  $z^2 - 1.8586z + 0.8680$ 

برای مشخصات پاسخ گذرا باید معادل حوزه ۱ این دو قطب را بدست آوریم:  
\n
$$
P_{1,2} = 0.9316 e^{i0.708} \longrightarrow \begin{cases} z = \frac{-\ln r}{\sqrt{\ln^2 r + q^2}} = \frac{-\ln (0.9316)}{\sqrt{\ln^2 (0.9316) + (0.708)^2}} = 0.707 \ w_n = \frac{1}{T} \sqrt{\ln^2 r + q^2} = \frac{1}{0.02} \sqrt{\ln^2 (0.9316) + (0.708)^2} = 5 \end{cases}
$$

صفحه 68

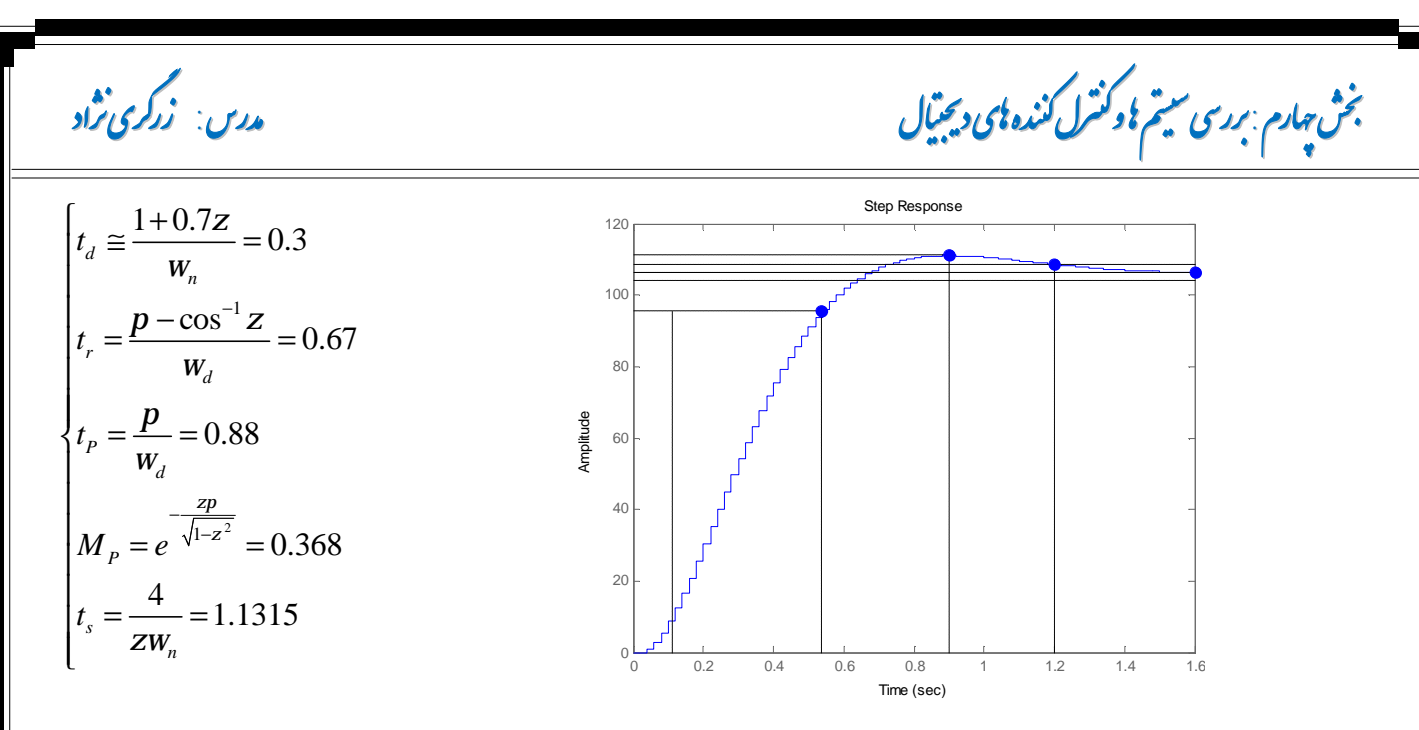

**-5-4 -2 محاسبه خطاي حالت دائمی** 

علاوه بر مشخصات پاسخ گذرا، خطاي حالت دائمی یکی از پارامترهاي مهم در تحلیل و طراحی سیستم می باشد. عملکرد حالت دائمی یک سیستم کنترل پایدار معمولاً بوسیله خطاي حالت دائمی ناشی از ورودي هاي پله، شیب و شتاب تشخیص داده میشود.

در درس کنترل خطی براي سیستم هاي زمان-پیوسته خطاي حالت دائمی به ورودي هاي پله و شیب و شتاب براي سیستم های نوع<sup>1</sup> صفر تا دو را بررسی کردیم که خلاصه ای از آن در جدول 4-3 نشان داده شده است. سیستم زمان- پیوسته زیر را در نظر بگیرید:

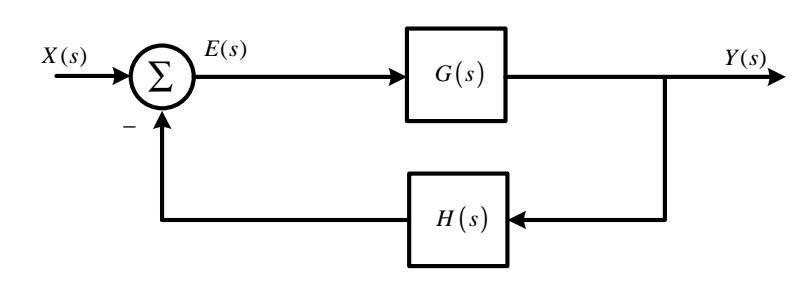

**شکل -4 13 سیستم زمان-پیوسته مرتبه N**

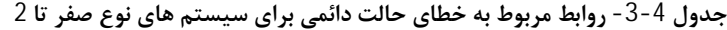

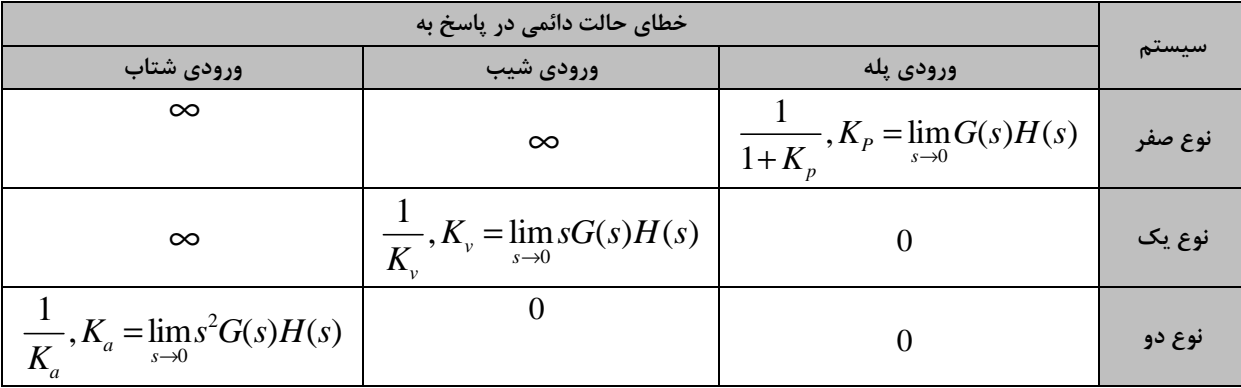

1 سیستمی را نوع N گویند که داراي قطب مرتبه N در مبدا باشد.

صفحه 69

#### **[LearnElement.ir](http://www.LearnElement.ir)**

 $\overline{a}$ 

#### **ی ر وه س رلد لو ی ر وه س رلد لو**

اکنون بار دیگر سیستم زمان –گسسته شکل زیر را در نظر بگیرید. فرض کنیم که سیستم پایدار است و می توان خطاي حالت دائمی را محاسبه نمود<sup>1</sup>.

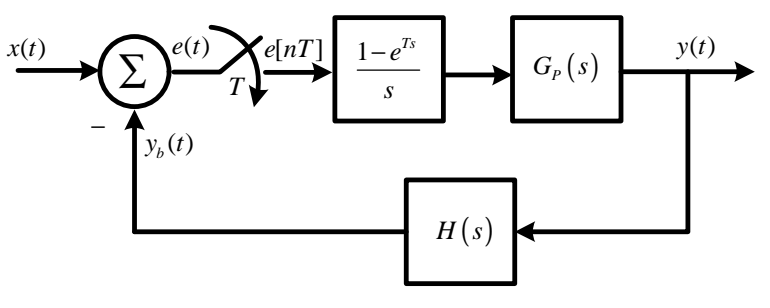

**شکل -4 14 سیستم زمان-گسسته**

رابطه مربوط به خطا تعریف شده در سیستم چنین است:  $e(t) = x(t) - y_b(t)$  15-4

خطاي حالت دائمی براي یک سیستم گسسته در لحظات نمونه برداري مقدار دارد. بنابراین:  $(1-z^{-1})E(z)$  16-4  $e_{ss}[\infty] = \lim_{n \to \infty} e[nT] = \lim_{z \to 1} (1 - z^{-1}) E(z)$ از طرفی تابع تبدیل حلقه سیستم برابر است با:

$$
\begin{cases}\nG(z) = z \left\{ \left( \frac{1 - sT}{s} \right) G_P(s) \right\} = (1 - z^{-1}) z \left\{ \frac{G_P(s)}{s} \right\} \\
\rightarrow T(z) = \frac{G(z)}{1 + GH(z)} \\
GH(z) = (1 - z^{-1}) z \left\{ \frac{G_P(s) H(s)}{s} \right\}\n\end{cases}
$$

بنابراین:

$$
E(z) = X(z) - Y_b(z) = X(z) - GH(z)E(z)
$$
\n
$$
\rightarrow E(z) (1 + GH(z)) = X(z)
$$
\n
$$
\rightarrow E(z) = \frac{1}{1 + GH(z)} X(z)
$$
\n
$$
\rightarrow e_{ss} [\infty] = \lim_{z \to 1} \left( \frac{1 - z^{-1}}{1 + GH(z)} X(z) \right)
$$
\n
$$
\therefore \lim_{z \to 1} \left( \frac{1 - z^{-1}}{1 + GH(z)} X(z) \right)
$$

اکنون مانند حالت زمان- پیوسته، سه نوع ورودي را در نظر می گیریم:

**الف) خطاي حالت دائمی سیستم -4 14 به ورودي پله** 

 $x(t) = u(t)$  برای ورودی پله واحد  $x(t) = u(t)$  داریم:

$$
x(t) = u(t) \rightarrow X(z) = \frac{1}{1 - z^{-1}}
$$
  

$$
e_{ss}[\infty] = \lim_{z \to 1} \left( \frac{1 - z^{-1}}{1 + GH(z)} \frac{1}{1 - z^{-1}} \right) = \lim_{z \to 1} \left( \frac{1}{1 + GH(z)} \right)
$$

 $\overline{a}$ 

صفحه 70 <sup>1</sup> از درس کنترل خطی می دانیم که خطای حالت دائمی زمانی معنا دارد که سیستم پایدار باشد.

$$
K_{p} = \lim_{r \to 0} GH(z)
$$
\n
$$
K_{p} = \lim_{r \to 0} GH(z)
$$
\n
$$
e_{\infty} |\infty| = \frac{1}{1 + K_{p}}
$$
\n
$$
= \lim_{r \to 0} GH(z) \text{ and } \infty \text{ if } z \in \mathbb{Z}
$$
\n
$$
= \lim_{r \to 0} GH(z) \text{ and } \infty \text{ if } z \in \mathbb{Z}
$$
\n
$$
= \lim_{r \to 0} \left( \frac{1}{1 + GH(z)} \right) \text{ and } \infty \text{ if } z \in \mathbb{Z}
$$
\n
$$
= \lim_{r \to 0} \left( \frac{1 - z^{-1}}{1 + GH(z)} \right) \text{ and } \infty \text{ if } z \in \mathbb{Z}
$$
\n
$$
= \lim_{r \to 0} \left( \frac{1 - z^{-1}}{1 + GH(z)} \right) \text{ and } \infty \text{ if } z \in \mathbb{Z}
$$
\n
$$
= \lim_{r \to 0} \left( \frac{1 - z^{-1}}{1 + GH(z)} \right) \text{ and } \infty \text{ if } z \in \mathbb{Z}
$$
\n
$$
= \lim_{r \to 0} \left( \frac{1}{1 + GH(z)} \right) \text{ and } \infty \text{ if } z \in \mathbb{Z}
$$
\n
$$
= \lim_{r \to 0} \left( \frac{1}{1 + GH(z)} \right) \text{ and } \infty \text{ if } z \in \mathbb{Z}
$$
\n
$$
= \lim_{r \to 0} \left( \frac{1}{1 + GH(z)} \right) \text{ and } \infty \text{ if } z \in \mathbb{Z}
$$
\n
$$
= \lim_{r \to 0} \left( \frac{1}{1 + GH(z)} \right) \text{ and } \infty \text{ if } z \in \mathbb{Z}
$$
\n
$$
= \lim_{r \to 0} \left( \frac{1}{1 + GH(z)} \right) \text{ and } \infty \text{ if } z \in \mathbb{Z}
$$
\n
$$
= \lim_{r \to 0} \left( \frac{1}{1 + GH(z)} \right) \text{ and } \infty \text{ if } z \in \mathbb{Z}
$$

$$
K_{a} = \lim_{z \to 0} \frac{(1 - z^{-1})^{2}}{T^{2}} GH(z)
$$
\n
$$
F_{a} = \lim_{z \to 0} \frac{(1 - z^{-1})^{2}}{T^{2}} GH(z)
$$
\n
$$
e_{a}[\infty] = \frac{1}{K_{a}}
$$
\n
$$
GH(z) = \frac{1}{K_{a}}
$$
\n
$$
GH(z) = \frac{1}{K_{a}}
$$
\n
$$
GH(z) = \frac{1}{K_{a}}
$$
\n
$$
GH(z) = \frac{1}{K_{a}}
$$
\n
$$
GH(z) = \frac{1}{K_{a}}
$$
\n
$$
GH(z) = \frac{1}{K_{a}}
$$
\n
$$
GH(z) = \frac{1}{K_{a}}
$$
\n
$$
GH(z) = \frac{1}{K_{a}}
$$
\n
$$
GH(z) = \frac{1}{K_{a}}
$$
\n
$$
GH(z) = \frac{1}{K_{a}}
$$
\n
$$
GH(z) = \frac{1}{K_{a}}
$$
\n
$$
GH(z) = \frac{1}{K_{a}}
$$
\n
$$
GH(z) = \frac{1}{K_{a}}
$$
\n
$$
GH(z) = \frac{1}{K_{a}}
$$
\n
$$
GH(z) = \frac{1}{K_{a}}
$$
\n
$$
GH(z) = \frac{1}{K_{a}}
$$
\n
$$
GH(z) = \frac{1}{K_{a}}
$$
\n
$$
GH(z) = \frac{1}{K_{a}}
$$
\n
$$
GH(z) = \frac{1}{K_{a}}
$$
\n
$$
GH(z) = \frac{1}{K_{a}}
$$
\n
$$
GH(z) = \frac{1}{K_{a}}
$$
\n
$$
GH(z) = \frac{1}{K_{a}}
$$
\n
$$
GH(z) = \frac{1}{K_{a}}
$$
\n
$$
GH(z) = \frac{1}{K_{a}}
$$
\n
$$
GH(z) = \frac{1}{K_{a}}
$$
\n
$$
GH(z) = \frac{1}{K_{a}}
$$
\n
$$
GH(z) = \frac{1}{K_{a}}
$$
\n
$$
GH(z) = \frac{1}{K_{a}}
$$
\n
$$
G
$$

صفحه 72
**زر ی اد زر**

**ش ھارم م و رل : نده ید ل ی ر نده ید ل م و رل ی ر درس: ی اد** 

$$
K_{\nu} = \lim_{z \to 1} \frac{1 - z^{-1}}{T} GH(z) = \lim_{z \to 1} \left( \frac{1 - z^{-1}}{T} \right) e^{-1} z^{-2} + z^{-3} (1 - 2e^{-1}) = \frac{e^{-1} + (1 - 2e^{-1})}{(1 - z^{-1})} = 1
$$
  
\n
$$
\to e_{ss} [\infty]_{x(t) = u(t)} = \frac{1}{K_{\nu}} = 1
$$
  
\n
$$
K_{a} = \lim_{z \to 1} \frac{(1 - z^{-1})^{2}}{T^{2}} GH(z) = \lim_{z \to 1} \left( \frac{1 - z^{-1}}{1} \right) e^{-1} z^{-2} + z^{-3} (1 - 2e^{-1}) = 0
$$
  
\n
$$
\to e_{ss} [\infty]_{x(t) = u(t)} = \frac{1}{K_{a}} = \infty
$$

**-6-4 طراحی بر اساس روش مکان ریشه** 

پایداري نسبی یک سیستم زمان- گسسته را می توان نسبت به دایره واحد در صفحه z بررسی نمود. علاوه بر مشخصات پاسخ گذرا اغلب لازم است تاثیر تغییرات بهره یا دوره تناوب نمونه برداري بر روي پایداري مطلق و نسبی یک سیستم حلقه بسته بررسی گردد. براي چنین منظورهایی روش مکان ریشه بسیار سودمند می باشد. روش مکان ریشه سیستم هاي زمان-پیوسته را می توان بدون تغییر به سیستم هاي زمان- گسسته تعمیم داد، بجز اینکه مرز پایداري از محور موهومی به مرز دایره واحد در صفحه z تبدیل می شود. مانند درس کنترل خطی براي رسم مکان ریشه ها ابتدا معادله مشخصه را به فرم:

$$
1 + K F(z) = 0 \tag{19-4}
$$

 $|F(z)| = \frac{1}{z}$ 

=

تبدیل می کنیم که در آن K پارامتر بهره و ( )*z F* تابع تبدیل پالسی با *n* قطب و *m* صفر می باشد. اگر نتوان معادله مشخصه را به فرم 19-4 نوشت، استفاده از روش مکان ریشه ها امکان پذیر نمی باشد. بسته به ساختار بلوك دیاگرامی سیستم زمان-گسسته، ( )*z F* می تواند ( )*z GH* یا ( )*z H*)*z*(*G* باشد. سپس بسته به علامت جبري بهره K قواعد رسم مکان ریشه را اعمال می کنیم.

**-1-6-4 قواعد رسم مکان ریشه براي** 0 < *K*

براي 0 < *K* معادل-4 19 را می توان بصورت دو شرط کلی بیان نمود: 20-4

*K*  $\mathbf{R}F(z) = (2k+1)\mathbf{p}$   $k = 0,1,2,...$  21-4

که معادله -4 20 را شرط اندازه و معادله 21-4 را شرط زاویه گویند. مقادیري از z که هر دو شرط را برآورده نمایند ریشه هاي معادله مشخصه سیستم حلقه بسته می باشند. مراحل رسم مکان ریشه براي 0 < *K* بصورت زیر است:

- ابتدا براي تابع تبدیل پالسی ( )*z F* محل قطب ها و صفرها را در صفحه z تعیین می کنیم.
- تعداد قطب و صفر بینهایت (تعداد مجانب مربوطه) را مشخص می کنیم. تعداد صفر و قطب در بینهاي برابر اختلاف تعداد قطب و صفر ( −*m n* ( است.
	- مکان ریشه ها از قطب شروع و در صفر پایان می یابد.
	- مکان روي محور حقیقی جایی است که سمت راست آن تعداد فردي قطب یا صفر وجود داشته باشد.

صفحه 73

**ی ر وه س رلد لو ی ر وه س رلد لو** 

$$
S = \frac{\sum p_i - \sum z_i}{n - m}
$$
\n
$$
S = \frac{\sum p_i - \sum z_i}{n - m}
$$
\n
$$
j = \frac{(2k+1)p}{n - m}
$$
\n
$$
22-4
$$
\n
$$
j = \frac{(2k+1)p}{n - m}
$$
\n
$$
23-4
$$
\n
$$
\frac{d}{dx}(\frac{1-1}{F(z)}) = 0
$$
\n
$$
\frac{d}{dx}(\frac{1}{E(z)}) = 0
$$
\n
$$
\frac{d}{dx}(\frac{1}{E(z)}) = 0
$$
\n
$$
\frac{d}{dx}(\frac{1}{E(z)}) = 0
$$
\n
$$
\frac{d}{dx}(\frac{1}{E(z)}) = 0
$$
\n
$$
25-4
$$
\n
$$
\frac{1}{1,1,...1m} 25-4
$$
\n
$$
25-4
$$
\n
$$
25-4
$$
\n
$$
\frac{1}{1,1,...1m} 25-4
$$
\n
$$
25-4
$$
\n
$$
35-3 = 180
$$
\n
$$
35-3 = 180
$$
\n
$$
35-3 = 180
$$
\n
$$
35-3 = 180
$$
\n
$$
35-3 = 180
$$
\n
$$
26-4
$$
\n
$$
26-4
$$
\n
$$
26-4
$$
\n
$$
26-4
$$
\n
$$
26-4
$$
\n
$$
26-4
$$
\n
$$
26-4
$$
\n
$$
26-4
$$
\n
$$
26-4
$$
\n
$$
26-4
$$
\n
$$
26-4
$$
\n
$$
26-4
$$
\n
$$
26-4
$$
\n
$$
26-4
$$
\n
$$
26-4
$$
\n
$$
26-4
$$
\n
$$
26-4
$$
\n
$$
26-4
$$
\n
$$
26-4
$$
\n
$$
26-4
$$
\n

صفحه 74

 **زر ی اد زر**

**ش ھارم م و رل : نده ید ل ی ر نده ید ل م و رل ی ر درس: ی اد**

| \n $f = \frac{(2k+1)p}{1} = p$ \n                                                                                                    |
|----------------------------------------------------------------------------------------------------|
| \n $f = \frac{(2k+1)p}{1} = p$ \n                                                                                                    |
| \n $f(x) = \frac{(2k+1)p}{1} = p$ \n                                                                                                    |
| \n $F(x) = \frac{(x-1)(x-0.6065)}{(x-1)(x-0.6065)} = -\frac{1}{F(z)} = -\frac{2^2-1.607 \times 10.6065}{2}$ \n                                                          |
| \n $F(x) = \frac{(0.3935z}{(z-1)(z-0.6065)} \rightarrow -\frac{1}{F(z)} = -\frac{2^2-1.607 \times 10.6065}{0.3935z}$ \n                                                 |
| \n $\frac{d}{dz} \left( \frac{z^2-1.607 \times 10.6065}{0.3935z} \right) = -\frac{(2z-1.607 \times 10.6065)}{(0.3935z)^2} = (0.39335)(z^2-1.607 \times 10.6065) = 0$ \n |
| \n $\frac{d}{dz} \left( \frac{z^2-1.607 \times 10.6065}{0.3935z} \right) = -\frac{(2z-1.607)(0.3935z) - (0.3933)(z^2-1.607 \times 10.6065)}{(0.3935z)^2} = 0$ \n        |
| \n $\frac{d}{dz} \left( \frac{z^2-1.607 \times 10.6065}{0.3935z} \right) = -\frac{(2z-1.607)(0.3935z) - (0.3935)(z^2-1.607 \times 10.6065)}{(0.3935z)^2} = 0$ \n        |
| \n $\frac{d}{dz} \left( \frac{z^2-1.607 \times 10.6065}{0.3935$                                                                                                    |

**ی ر وه س رلد لو ی ر وه س رلد لو** 

#### **3 مثال 8-4**

**مکان ریشه هاي سیستمی با معادله مشخصه زیر را براي** 0 > *K* **رسم نمایید.** 

$$
\Delta(z) = 1 + K \frac{(z+0.7453)}{(z-1)(z-0.4119)}
$$

**حل:**

براي رسم مکان ریشه ها مراحل 9 گانه فوق را به ترتیب انجام می دهیم

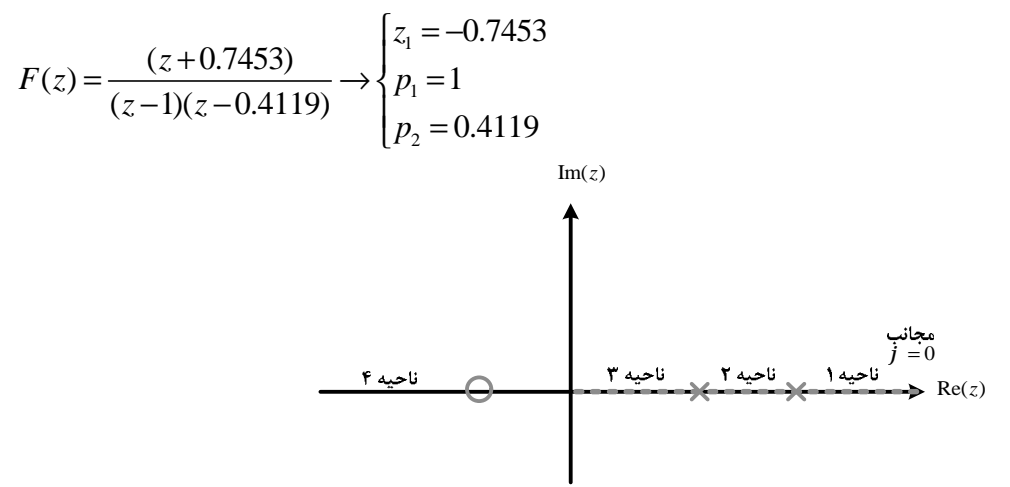

تعداد صفر بینهایت = تعداد مجانب =1  ${\bf S}$ یک زاویه مجانبی لازم داریم و دیگر محل تلاقی مجانب ها معنا ندارد.

 $\frac{2kp^{-k=0}}{1} = 0$ 1  $j = \frac{2kp}{1} =$ 

سمت راست ناحیه 1 هیچ قطب و صفري وجود ندارد (زوج)3 مکان هست. سمت راست ناحیه 2 یک قطب و صفري وجود دارد (فرد)3 مکان نیست. سمت راست ناحیه 3 دو قطب و صفري وجود دارد (زوج)3 مکان هست. سمت راست ناحیه 4 سه قطب و صفري وجود دارد (فرد)3 مکان نیست.

بنابراین مکان ریشه هاي سیستم مربوطه بصورت زیر خواهد بود: Root Locus

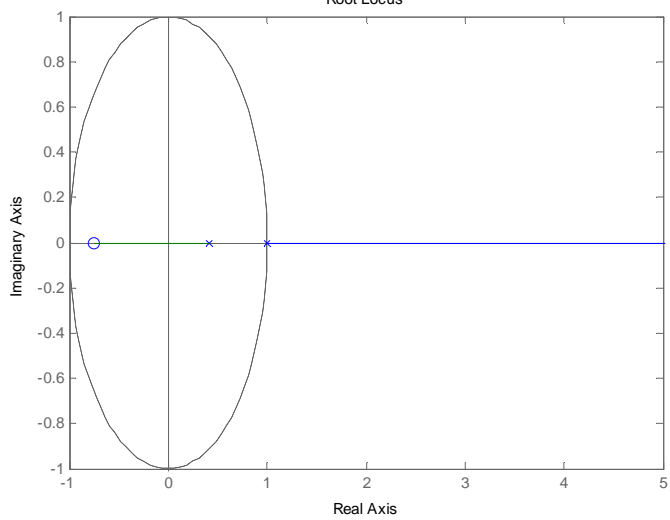

صفحه 76

 **زر ی اد زر**

1

*z*

=

1

2

 $+\left(\frac{T}{2}\right)w$ 

2

 $-\left(\frac{T}{2}\right)w$ 

**ش ھارم م و رل : نده ید ل ی ر نده ید ل م و رل ی ر درس: ی اد** 

**-7-4 طراحی بر اساس پاسخ فرکانسی** 

پیش از آنکه بتوانیم روش هاي پاسخ فرکانسی کنترل خطی را به سیستم هاي زمان- گسسته بطور سودمندانه اعمال کنیم، = *e z* است، اگر با این رابطه *sT* برخی تغییرات در صفحه z ضروري است. از آنجایی که رابطه بین صفحه z و s بصورت منحنیهاي بودي را را رسم کنیم، سادگی روابط لگاریتمی از بین خواهد رفت. براي اینکار از تبدیل دو خطی استفاده می کنیم و صفحه z را به صفحه w می نگاریم. تبدیل دو خطی که محدوده دایره واحد صفحه z را به نیم صفحه چپ صفحه w می نگارد بصورت زیر تعریف می گردد:

30-4

که در آن  $\rm T$  دوره تناوب نمونه برداري است.

v **نکته:** 

صفحه w و صفحه s تا حدود زیادي شبیه هستند. تفاوت بین این دو صفحه در آن است که صفحه w کل نیم صفحه چپ را شامل می شود اما صفحه s تنها نوار اصلی نیم صفحه چپ را شامل میشود. اگر *w* را فرکانس در صفحه s و *n* را فرکانس در صفحه w فرض کنیم ارتباط بین این دو پارامتر برابر است با:  $\frac{2}{1}$ tan 2 *T T*  $n = \frac{2}{\pi} \tan \frac{w}{a}$ 

**-1-7-4 دیاگرام هاي بودي** 

 $\overline{a}$ 

با استفاده از تبدیل دو خطی w می توان روش هاي رسم دیاگرام بودي که در درس کنترل خطی دیدیم را به تابع تبدیل پالسی صفحه w اعمال نمود. به مثال زیر توجه کنید:

**3 مثال -4 9**

*s* **نمودار هاي بودي تابع تبدیل پالسی زیر را براي** 1 = *T* **رسم نمایید.** 

$$
G(z) = \frac{0.368z + 0.264}{z^2 - 1.368z + 0.368}
$$

**حل:**

براي رسم نمودارهاي بودي ابتدا صفحه z را به صفحه w تبدیل می کنیم:

$$
z = \frac{1 + 0.5w}{1 - 0.5w} \rightarrow G(z) = \frac{0.368 \left(\frac{1 + 0.5w}{1 - 0.5w}\right) + 0.264}{\left(\frac{1 + 0.5w}{1 - 0.5w}\right)^2 - 1.368 \left(\frac{1 + 0.5w}{1 - 0.5w}\right) + 0.368} \times \frac{(1 - 0.5w)^2}{(1 - 0.5w)^2}
$$

صفحه 77

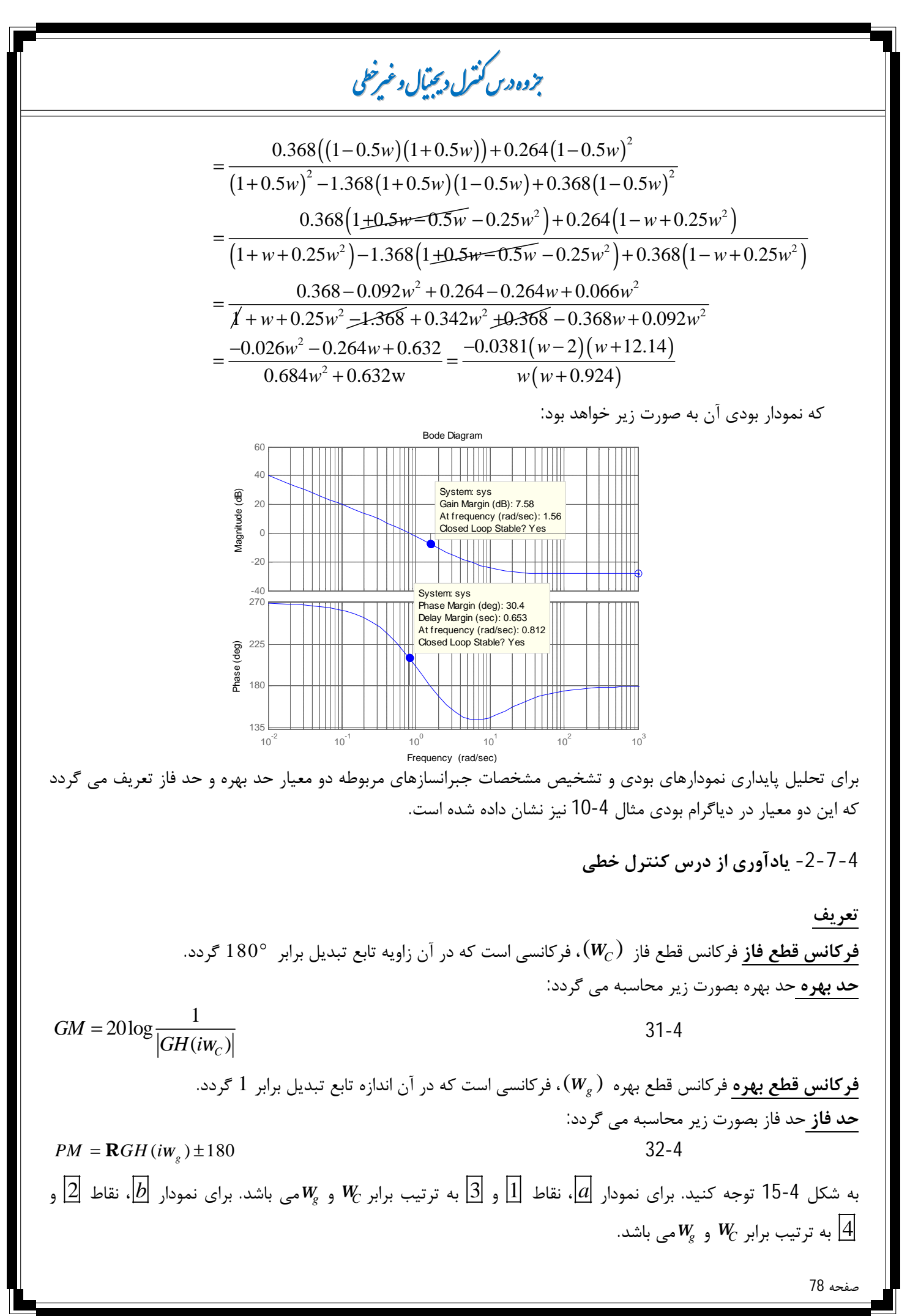

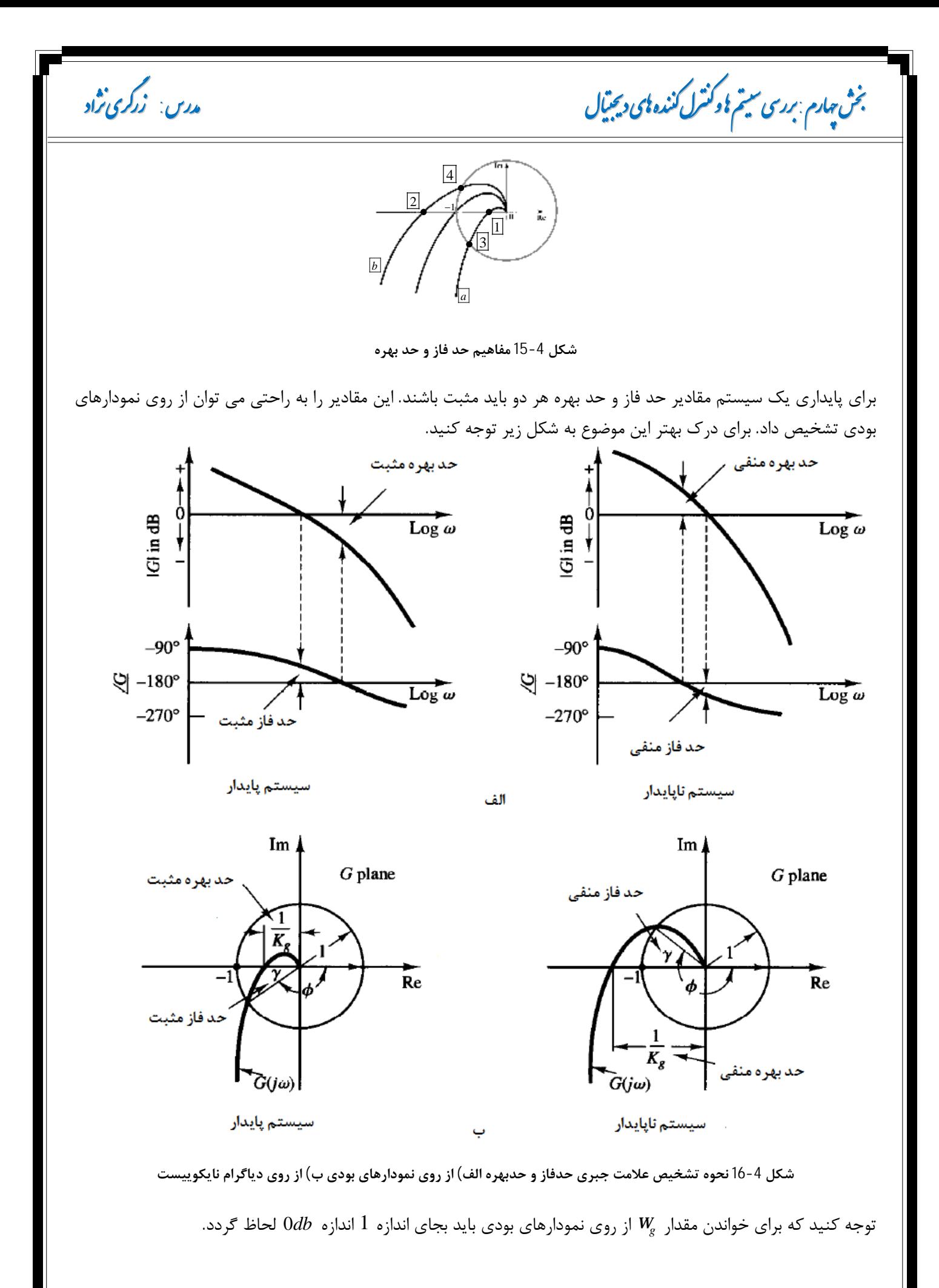

## **[LearnElement.ir](http://www.LearnElement.ir)**

صفحه 79

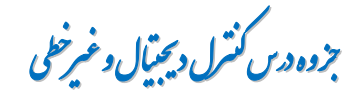

#### **-8-4 تمرین**

.1 معادل زمان گسسته تابع تبدیل زیر را از روش قطب و صفر تطبیق یافته و تغییر ناپذیري پله بدست آورید:

$$
G(s) = \frac{2}{(s+1)(s+2)}
$$

- .2 پایداري سیستمی با معادله مشخصه زیر را بررسی نمایید  $\Delta(z) = z^3 + 2.1z^2 + 1.44z + 0.32 = 0$
- .<br>3. اگر سیستم مرتبه دومی با دوره تناوب  $1$ 9.5 نمونه برداری شود، دارای قطب های  $\pm 45^o$   $\pm 1$  خواهد بود. معادله مشخصه تابع تبدیل پالسی مربوطه و قطب هاي معادل زمان- پیوسته آن را تعیین کنید. نوع پاسخ سیستم چگونه خواهد بود؟ مشخصات پاسخ گذرا را محاسبه نمایید.
	- .4 نمودار مکان ریشه را براي سیستم زیر براي 1 *s* = *T* و 4 *s* = *T* رسم نمایید.

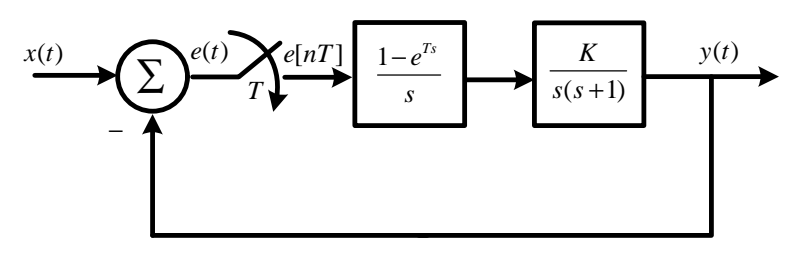

.5 دیاگرام بودي سیستم زیر را رسم نمایید. پارامترهاي پایداري سیستم را روي نمودار بودي مشخص نمایید:

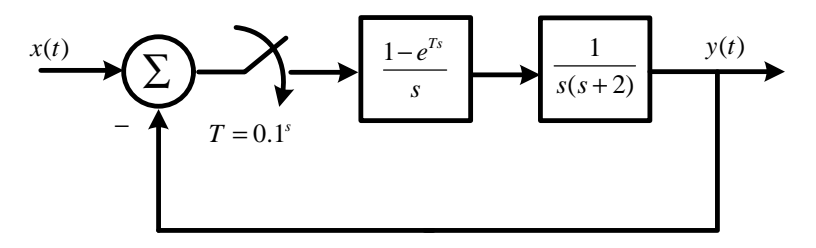

 براي سیستم زیر خطاي حالت دائمی را براي 1 *s* = *T* به هر سه ورودي پله، شیب و شتاب محاسبه نمایید:  $1\sqrt{1}$   $-1\sqrt{1}$  $z = \frac{0.2(1-0.9z^{-1})(1+z^{-1})z}{(1-0.12z^{-1})(1-z^{-1})^2}$  $(1 - 0.12z^{-1})(1 - z^{-1})$  $GH(z) = \frac{0.2(1-0.9z^{-1})(1+z^{-1})z}{(1-z)(1-z^{-1})z}$  $(z^{-1})(1-z)$  $-1\sqrt{1}$  –  $-1\sqrt{1}$  $-1\sqrt{1}$   $=\frac{0.2(1-0.9z^{-1})(1+0.9z^{-1})(1+0.9z^{-1})}{(1-z)(1-z)(1+z)}$  $-0.12z^{-1}(1-$ 

صفحه 80

 **زر ی اد زر**

**ش ھارم م و رل : نده ید ل ی ر نده ید ل م و رل ی ر درس: ی اد** 

#### **-9-4 کاربرد MATLAB**

مثال 4-8

 $\Rightarrow$  sys=tf([0.3935 0], [1 -1.6065 0.6065], 0.5) Transfer function 0.3935 z ---------------------  $z^2$  - 1.607 z + 0.6065 Sampling time 0.5 >> rlocus(sys)

مثال 4-9

>> sys2=tf([1 0.7453],[1 -1.4119 0.4119],1) Transfer function z + 0.7453 --------------------- z^2 - 1.412 z + 0.4119 Sampling time 1 >> rlocus(sys2)

مثال 10-4

>> sys=tf([-0.026 -0.264 0.632],[0.684 0.632 0]) Transfer function  $-0.026$  s<sup>2</sup> - 0.264 s + 0.632 ----------------------------  $0.684$  s<sup>2</sup> + 0.632 s >> bode(sys)

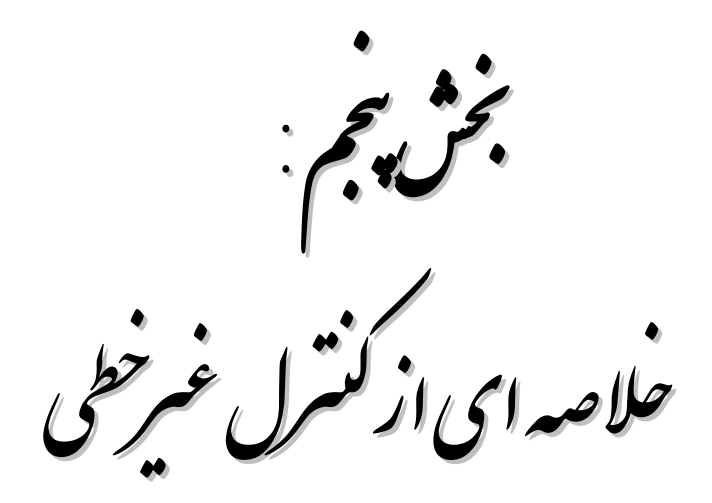

 **زر ی اد زر**

**ش ` م ر : <sup>ی</sup> رل خلا ایاز ی ر : ی اد درس خلا ایاز رل** 

#### 3 **بخش پنجم: خلاصه اي از کنترل غیرخطی**

**-1-5 مقدمه** 

روشهایی که تا کنون در تحلیل و طراحی سیستم هاي فیزیکی بکار بردیم، همگی بر اساس تقریبی خطی از ماهیت اصلی سیستم که ذاتاً غیرخطی می باشد، بنا شده اند. معمولاً براي کار با سیستم هاي غیرخطی، تقریبی خطی منحنی مشخصه سیستم را در اطراف نقطه کار بکار می برند. به شکل زیر توجه کنید:

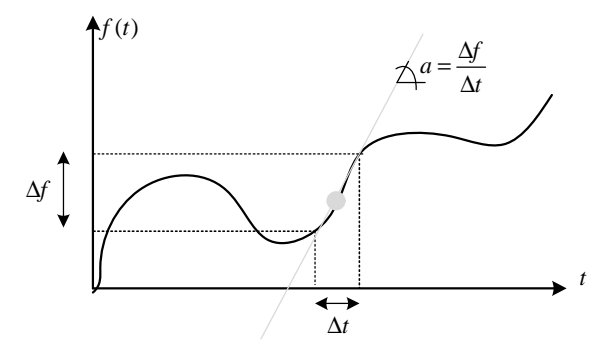

**شکل 1-5 تقریب خطی در اطراف نقطه کار** 

از آنجا که چنین تقریبی همواره ممکن نبوده و گاهی تقریب نادرست منجر به عملکرد ناپایدار سیستم می گردد، استفاده از مدل غیرخطی بجاي تقریب نادرست خطی علیرغم پیچیدگی هاي کار با آن مفید خواهد بود.

در طبیعت رفتارهاي غیر خطی بی شماري را می توان نام برد. در این قسمت پاره اي از توابع و رفتارهاي غیرخطی را معرفی میکنیم که در اکثر سیستمهاي صنعتی با آنها روبرو هستیم. (در ضمن این رفتارها غیر خطی بسیار ایده آل فرض شده اند)

- **عناصر بهره متغیر:** عناصري در سیستم هاي کنترل وجود دارد که بهره آنها با توجه به بازه ي پارامتر ورودي تغییر میکند. (نمونه اي از این سیستمها، سیستم فنرهاي موازي است.)
	- **ناحیه ي مرده:** این رفتار در سیستمهایی دیده می شود که در آنها خروجی به ازاي ورودي هاي کوچک صفر باقی میماند.
- **اشباع** سیستمهاي طبیعی ذاتاً داراي محدودیت هستند. ازاین رو این رفتار در قریب به اتفاق همه این سیستمها دیده میشود. این رفتار هم مانند ناحیه ي مرده، یک رفتار چند بهره اي محسوب می شود.(خروجی سیستم به ازاي ورودي هاي بزرگتر از مقدار خاص داراي بهره ثابت است. درحالی که با ورودي هاي کوچک سیستم داراي بهره ثابتی ست)
- **سیستمهاي دو وضعیتی:** از دیگر سیستمهاي چند گین معمول می توان به سیستمهاي دو وضعیتی اشاره کرد. در اکثر سیستمهاي صنعتی خروجی سیستم داراي دو حالت است مانند سنسورهاي دو وضعیتی (که براي اعلان هشدار براي کنترلر به کار برده می شوند) یا عملگرهاي دو وضعیتی (مانند شیرهاي دو وضعیتی یا رله ها). در این سیستمها خروجی به ازاي ورودي هایی که مقدار آنها از حد خاصی بیشتر باشد یک وضعیت و در غیر این صورت وضعیت دومی را اختیار میکنند.
- **کوانتیزه کننده ها:** این نوع رفتار در سیستمهاي دیده می شود که در آنها از مبدلهاي آنالوگ به دیجیتال یا سایر مبدلهایی که ورودي را به حالت خاصی کوانتیزه می کنند، دیده می شود.
- **هیسترزیس:** خاصیت هیسترزیس نیز در بیشتر سیستمهاي غیر خطی رایج است. نمونه اي از این رفتار در رله هاي الکتریکی دیده می شود.
- **سیکل حدي:** سیستم هاي غیرخطی قادرند بدون ورودي، نوسانات با دامنه و تناوب ثابت از خود نمایش دهند. این نوسانات را سیکل حدي گویند.

صفحه 83

**ی ر وه س رلد لو ی ر وه س رلد لو** 

**-2-5 مبانی سیستم هاي غیرخطی**

**-5 -2 -1 مقایسه سیستم هاي غیر خطی و خطی** 

تفاوت هاي سیستم هاي خطی و غیر خطی را می توان بصورت زیر بیان نمود:

• پایداري سیستم هاي غیرخطی به شدت به شرایط اولیه وابسته است. اگر یک سیستم خطی پایدار باشد، براي تمام شرایط اولیه پایدار است اما براي سیستم هاي غیرخطی این چنین نیست.

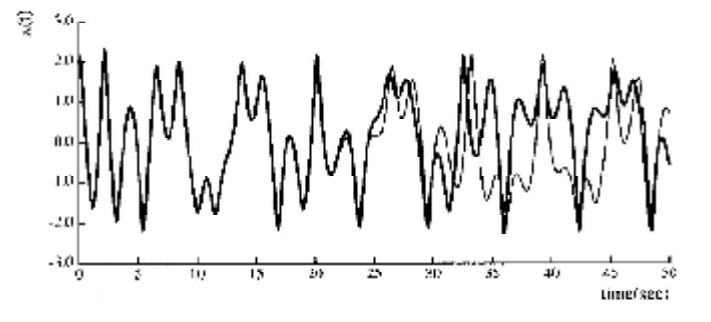

**شکل 2-5 اختلاف بین پاسخ سیستم غیر خطی به دو شرایط اولیه مختلف**

- دامنه نوسان سیستم هاي غیرخطی مستقل از شرایط اولیه است اما دامنه نوسان سیستم هاي خطی شدیداً به شرایط اولیه بستگی دارد.
	- رفتار سیستم هاي غیرخطی به شدت به دامنه سیگنال ورودي بستگی دارد.
- در سیستم هاي غیرخطی مفهومی به نام فرکانس طبیعی وجود ندارد، این در حالیست که در سیستم هاي خطی فرکانس هاي طبیعی رفتار سیستم را تشریح می کنند.
	- تبدیل لاپلاس فقط در سیستم هاي خطی قابل اعمال است.
	- خاصیت جمع آثار فقط در سیستم هاي خطی قابل اعمال است.
	- سیستم هاي خطی در زمان بینهایت به سوي بینهایت میل می کنند اما در سیستم هاي غیر خطی چنین نیست.
- پاسخ یک سیستم خطی به یک ورودي سینوسی با فرکانس *<sup>w</sup>* یک سیگنال سینوسی با همان فرکانس است. اما براي یک سیستم 1 غیرخطی پاسخ به یک ورودي سینوسی با فرکانس *<sup>w</sup>* می تواند شامل هارمونیک هاي این فرکانس نیز باشد.
	- وجود نقطه تعادل در سیستم هاي غیرخطی
		- **تعریف:**

صفحه 84

اگر یک سیستم غیرخطی تغییرناپذیر با زمان را با معادلات حالت و بر حسب متغیرهاي حالت مدل نماییم، حالت خاصی را که **2** اگر سیستم در آن وضعیت قرار گیرد، تغییر چندانی نمی کند **نقطه تعادل** یا حالت تعادل سیستم گوییم. **-5 -2 -2 محاسبه نقطه تعادل**  فرض کنید معادلات حالت<sup>3</sup> یک سیستم غیرخطی بصورت زیر باشد: 1-5  $\mathbf{\&}=f(x)$ 

 $y = h(x)$ 

l

1 اگر فرکانس اصلی یک سیگنال *w* باشد، بخش هایی از سیگنال را که داراي فرکانس *w k* می باشد را هارمونیک هاي فرکانس اصلی گویند.

3 معادلات حالت یک سیستم خطی بصورت زیر است:

 $\mathbf{x} = Ax + Bu$  $y = Cx + Du$ 

<sup>2</sup> Equilibrium point

 **: ی اد درس زر ی اد زر** یک سیستم غیر خطی می تواند چندین نقطه تعادل داشته در نقطه تعادل *<sup>u</sup>* مشخص است و معمولا آن را صفر در نظر به زمان بستگی نداشته باشد. در غیر اینصورت سیستم غیرخطی را همانطور که در شکل زیر مشخص است، نقاط تعادل یک سیستم می توانند پایدار و یا ناپایدار باشند. **شکل سمت چپ حالت تعادل ناپایدار** 2 1 2 <sup>2</sup> <sup>1</sup> <sup>1</sup> <sup>2</sup> 1 2 ( 1) sin *x x x x x x x x* = = + + + & & 1) 2 1 2 2 2 1 1 2 1 2 1 0 ( 1) sin 0 *x x x x x x x x x x* = = → → = = + + + = + = & & 1 1 2 2 2 2 1 cosh sinh *x x x x x x* = = & & 2) 2 cosh 0 1 1 2 1 2 2 1 2 2 cosh 0 0 1 0 1 0 *x x x x x x x x x x* ≠ <sup>=</sup> <sup>=</sup> → = → = = + + = → + = & & را می توان با استفاده از بسط تیلور بصورت زیر بیان نمود: . . 0 ( ) ( ) *<sup>h</sup> o t x f x f x x f x x* <sup>=</sup> ∂ <sup>=</sup> = + <sup>∂</sup> & جملات مرتبه بالاتر می باشند که می توان از آنها صرفنظر نمود. بنابراین معادله 2-5 را می توان بصورت **ی ر رل خلا ایاز ی ر خلا ایاز رل**  نقطه تعادل این سیستم از حل:معادله <sup>=</sup> 0 ( )*x f* بدست می آید. یکعموماً نقطه تعادل سیستم هاي غیرخطی <sup>0</sup> <sup>=</sup> *<sup>x</sup>* است.) **1** را **خود گردان** گویند اگر f گویند. در است، تعادلپایدار **شکل 3-5 شکل سمت راست حالت تعادل پایدار – نقطه تعادل سیستم هاي زیر را محاسبه نمایید:**  0 0 0 0 0 *e xx <sup>x</sup>* <sup>=</sup> <sup>→</sup> <sup>=</sup> 0 1 *e* <sup>=</sup> <sup>−</sup> **خطی سازي سیستم هاي غیرخطی**  ستم غیرخطی بدون ورودي استفادهبسط بصورت 2-5 که می صرفنظر **ش ` م : ی ر** سیست باشد. ( نقطه میگیرند. **تعریف:**  سیستم غیر خطی **2 ناخودگردان** گویند **3 مثال 1-5 حل: -5 -2 -2** یک سیستم . . که در آن ( ) *hot f x* تقریبی بصورت: 

**Autonomous** <sup>2</sup> Non Autonomous

صفحه 85

$$
\int_{A=\left(\frac{\partial f}{\partial x}\right)_{x=0}}^{\left[\frac{\partial f}{\partial x} - A x\right]} \left\{ A = \left(\frac{\partial f}{\partial x}\right)_{x=0}^{\left[\frac{\partial f}{\partial x}\right]_{x=0}} \right\}
$$
\n
$$
= \int_{A=\left(\frac{\partial f}{\partial x}\right)_{x=0}}^{\left[\frac{\partial f}{\partial x} - A x\right]} \left\{ \frac{1}{2} = x_2 + (x_1 + 1)x_1 + x_1 \sin x_2 \right\}
$$
\n
$$
= \int_{A=\left(\frac{\partial f}{\partial x} + \frac{\partial f}{\partial x}\right)}^{\left[\frac{\partial f}{\partial x} - \frac{\partial f}{\partial x}\right]} \left\{ \frac{1}{2} = x_2 + (x_1 + 1)x_1 + x_1 \sin x_2 \right\}
$$
\n
$$
= \int_{A=\left(\frac{\partial f}{\partial x} + \frac{\partial f}{\partial x}\right)_{x=0}}^{\left[\frac{\partial f}{\partial x} + \frac{\partial f}{\partial x}\right]} \left\{ \frac{1}{2} = \left(2x_1 + 1 + \sin x_2 - 1 + \cos x_2 - 1\right)_{x=x_2=0}^{\left[\frac{\partial f}{\partial x} - \frac{\partial f}{\partial x}\right]} \right\}
$$
\n
$$
= \int_{A=\left(\frac{\partial f}{\partial x} - A x\right)_{x=0}}^{\left[\frac{\partial f}{\partial x} - A x\right]} \left\{ \frac{1}{2} = x_1 + x_2
$$
\n
$$
= \int_{A=\left(\frac{\partial f}{\partial x} - A x\right)_{x=0}}^{\left[\frac{\partial f}{\partial x} - A x\right]} \left\{ \frac{1}{2} = x_1 - 2x_1 + x_2^2 + x_2^3 + x_2^2 + x_2^3 \right\}
$$
\n
$$
= \int_{A=\left(\frac{\partial f}{\partial x} - \frac{\partial f}{\partial x}\right)_{x=0}}^{\left[\frac{\partial f}{\partial x} - \frac{\partial f}{\partial x}\right]} \left\{ \frac{1}{2} = \left(2 - x_1 - 1\right)_{x=x_1}^{\left[\frac{\partial f}{\partial x} - \frac{\partial f}{\partial x}\right]} \right\} \left\{ \frac{1}{2
$$

1 Jacobian

صفحه 86

**ش ` م ر : <sup>ی</sup> رل خلا ایاز ی ر : ی اد درس خلا ایاز رل زر ی اد زر**

$$
\mathbf{R} \cong A x \to \begin{cases} \mathbf{R} = x_2 \\ \mathbf{R} = -x_1 + x_2 \end{cases}
$$

**-3-5 تحلیل صفحه فاز** 

روش تحلیل فاز یک روش گرافیکی براي تحلیل سیستم هاي مرتبه دوم (داراي دو متغیر حالت) می باشد. در این روش − *x x* رسم می گردد. این نمودار تغییرات متغیرهاي حالت را از 2 1 نموداري بر حسب رابطه بین دو متغیر حالت در صفحه شرایط اولیه بر حسب تغییرات زمان نشان می دهد. مجموعه اي از مسیرهاي صفحه فاز، که بر حسب شرایط اولیه متفاوت حاصل شده باشد را پیکره صفحه فاز<sup>1</sup> گویند.

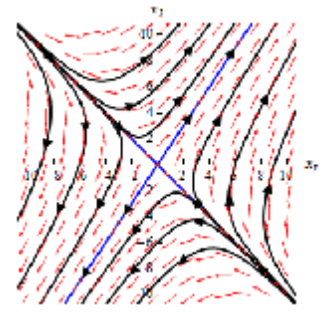

**شکل 3-5 نمونه اي از پیکره صفحه فاز یک سیستم غیرخطی مرتبه دوم** 

رسم پیکره صفحه فاز بصورت دستی بسیار پیچیده می باشد. در این جزوه تنها با ارائه یک مثال به این موضوع می پردازیم.

**3 مثال 3-5**

**پیکره صفحه فاز سیستم زیر را رسم نمایید.**

 $\mathbf{R} + 0.2(x^2 - 1) \mathbf{R} + x = 0$ 

**رسم:**

براي رسم منحنی هاي پیکره فاز ابتدا معادلات حالت را بدست می آوریم

$$
\begin{cases}\nx_1 = x \\
x_2 = x_1\n\end{cases} \n\rightarrow \n\begin{cases}\n\mathbf{R} = x_1 \\
\mathbf{R} = x_2\n\end{cases} \n\rightarrow \n\begin{cases}\n\mathbf{R} = x_2 \\
\mathbf{R} = -0.2(x_1^2 - 1)x_2 - x_1\n\end{cases} \n\rightarrow \n\begin{cases}\n\frac{dx_1}{dt} = x_2 \\
\frac{dx_2}{dt} = -0.2(x_1^2 - 1)x_2 - x_1\n\end{cases} \n\rightarrow \n\frac{dx_2}{dx_1} = -\frac{0.2(x_1^2 - 1)x_2 + x_1}{x_2} = a
$$
\n
$$
\rightarrow 0.2(x_1^2 - 1)x_2 + x_1 + a x_2 = 0 \rightarrow x_2 \left(0.2(x_1^2 - 1) + a\right) = -x_1 \rightarrow x_2 = \frac{-x_1}{0.2(x_1^2 - 1) + a}
$$
\n
$$
\therefore \text{if } a \text{ is a real point } a \text{ is a real point } a \text{ is a real point } a \text{ and } a \text{ is a real point } a \text{ is a real point } a \text{ and } a \text{ is a real point } a \text{ is a real point } a \text{ and } a \text{ is a real point } a \text{ and } a \text{ is a real point } a \
$$

<sup>1</sup> Phase Plane Portrait

 $\overline{a}$ 

## **[LearnElement.ir](http://www.LearnElement.ir)**

صفحه 87

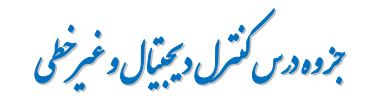

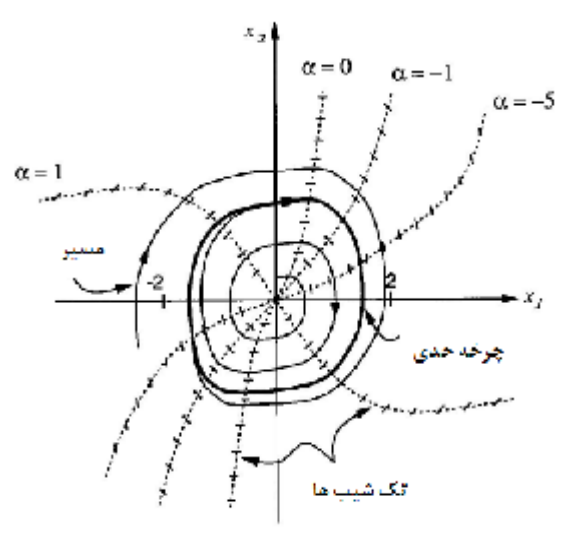

خطوط روي هر یک از نمودارها شیب *a*را نشان می دهد که با اتصال این شیب ها به یکدیگر می توان مسیر پیکره فاز را رسم نمود. در این نمودار وجود سیکل حدي قابل مشاهده می باشد.

#### **-4-5 بررسی پایداري**

مفهوم پایداري در سیستم هاي غیرخطی با خوش رفتاري سیستم حول نقطه کار مطلوب بیان می گردد. براي درك بهتر این موضوع آشنایی با چند تعریف اصلی لازم است:

#### **تعاریف: پایدار مجانبی:** سیستم غیرخطی را پایدار مجانبی گویند اگر نقطه تعادل آن پایدار باشد و در مسیر پیکره فاز حالت هایی که نزدیک صفر هستند با افزایش زمان به صفر همگرا شوند. **پایدار:** اگر پایداري مجانبی سیستم در هر حالت اولیه اي حفظ گردد، نقطه تعادل را پایدار می نامند.

براي بررسی پایداري نقاط تعادل از قضایاي لیاپانوف استفاده می شود:

سیستم خطی شده بوسیله روشهای بخش 5-2-2 را در نظر بگیرید. در این روش پایداری نقطه تعادل سیستم را که با معادله حالت *Ax*& = *x* بیان می شود، با استفاده از قضیه لیاپانوف بررسی می کنیم:

#### v **قضیه اول لیاپانوف:**

اگر مقادیر ویژه ماتریس A را داشته باشیم، پایداري نقطه تعادل سیستم خطی شده بر اساس مقادیر ویژه بدست آمده چنین بیان می گردد: الف) اگر مقادیر ویژه سمت چپ محور موهومی باشند، نقطه تعادل سیستم سیستم پایدار مجانبی خواهد بود. ب) اگر سیستم حداقل یک مقدار ویژه در سمت راست محور موهومی داشته باشد ، نقطه تعادل سیستم سیستم ناپایدار خواهد بود. ج) اگر مقادیر ویژه سمت چپ و روي محور موهومی باشند، از این تست نمی توان براي بررسی پایداري استفاده نمود.

صفحه 88

 **زر ی اد زر**

**ش ` م ر : <sup>ی</sup> رل خلا ایاز ی ر : ی اد درس خلا ایاز رل** 

#### **3 مثال 4-5**

**پایداري نقطه تعادل سیستم هاي غیر خطی مثال 2-5 را بررسی نمایید.** 

$$
1) \begin{cases} \mathbf{x}_1 = x_2^2 + x_1 \cos x_2 \\ \mathbf{x}_2 = x_2 + (x_1 + 1)x_1 + x_1 \sin x_2 \end{cases} \rightarrow \begin{cases} \mathbf{x}_1 = x_1 \\ \mathbf{x}_2 = x_1 + x_2 \end{cases}
$$

**حل:** ابتدا مقادیر ویژه را محاسبه می کنیم:

$$
A = \begin{pmatrix} 1 & 0 \\ 1 & 1 \end{pmatrix} \rightarrow |II - A| = \begin{vmatrix} I - 1 & 0 \\ -1 & I - 1 \end{vmatrix} = (I - 1)^2 = 0 \rightarrow I_{1,2} = 1
$$

بنابراین نقطه تعادل صفر براي چنین سیستمی ناپایدار است.

$$
2) \begin{cases} \mathbf{R}_1 = 2x_1 - x_2 - x_1^2 \\ \mathbf{R}_2 = x_1 - 2x_2 + x_2^2 \end{cases} = \begin{cases} \mathbf{R}_1 = 2x_1 - x_2 \\ \mathbf{R}_2 = x_1 - 2x_2 \end{cases}
$$
  
\n
$$
A = \begin{pmatrix} 2 & -1 \\ 1 & -2 \end{pmatrix} \rightarrow |II - A| = \begin{vmatrix} I - 2 & 1 \\ -1 & I + 2 \end{vmatrix} = (I - 2)(I + 2) + 1 = I^2 - 3 = 0 \rightarrow I = \pm \sqrt{3}
$$
  
\n
$$
3) d^2x \quad (1, 2) dx \quad (2) \begin{cases} \mathbf{R}_1 = x_2 \end{cases}
$$
  
\n
$$
\begin{cases} \mathbf{R}_2 = x_2 \end{cases}
$$

 $\left(1-x^2\right)\frac{dx}{l}+x=0\rightarrow\begin{cases} \frac{2\pi}{3}-x_2 \end{cases}$  $2 \left( \begin{array}{cc} 2 & 1 \end{array} \right) dt$   $x = -x_1 + x_2$  $\frac{d^2x}{dx^2} - (1 - x^2) \frac{dx}{dx} + x = 0 \rightarrow \begin{cases} \frac{1}{2}x \\ 0 \end{cases}$  $dt^2$   $\begin{vmatrix} x \\ y \end{vmatrix} = -x_1 + x$  $-\left(1-x^2\right)\frac{ax}{l}+x=0\rightarrow\left\{\frac{a^2}{l}+x^2\right\}$  $\int x_2 = -x_1 +$ & 3)

**حل**

$$
A = \begin{pmatrix} 0 & 1 \\ -1 & 1 \end{pmatrix} \rightarrow |II - A| = \begin{vmatrix} I & -1 \\ 1 & I - 1 \end{vmatrix} = I(I - 2) + 1 = I^2 - 2I + 1 = 0 \rightarrow I_{1,2} = 1
$$
  

**پایداري نقطه تعادل سیستم خطی شده زیر را بررسی نمایید.** 

$$
\begin{cases} \mathbf{\mathcal{R}} = -x_1 \\ \mathbf{\mathcal{R}}_2 = -x_2 \end{cases}
$$

**حل:** ابتدا مقادیر ویژه را محاسبه می کنیم

$$
A = \begin{pmatrix} -1 & 0 \\ 0 & -1 \end{pmatrix} \rightarrow |II - A| = \begin{vmatrix} I + 1 & 0 \\ 0 & I + 1 \end{vmatrix} = (I + 1)^2 = 0 \rightarrow I_{1,2} = -1
$$

بنابراین نقطه تعادل صفر براي چنین سیستمی پایدار مجانبی است.

#### v **قضیه لیاپانوف براي پایداري مجانبی**

اگر در ناحیه کروي شکل اطراف نقطه تعادل صفر، یک تابع اسکالر ( )*x V* با مشتقات جزئی مرتبه اول پیوسته وجود داشته باشد، بطوریکه:

صفحه 89

**ی ر وه س رلد لو ی ر وه س رلد لو** 

الف)  $V\left( x\right) \;$  مثبت معین باشد. ب)  $\ell\mathcal{R}\left( x\right) \;$  منفی نیمه معین باشد. آنگاه نقطه تعادل صفر پایدار مجانبی است.

v **قضیه لیاپانوف براي پایداري** 

اگر یک تابع اسکالر ( )*x V* با مشتقات جزئی مرتبه اول پیوسته وجود داشته باشد، بطوریکه & الف) ( )*x V* مثبت معین باشد. ب) ( )*x V* منفی معین باشد. ج) در صورتیکه ∞ → *x* آنگاه  $V(x) \rightarrow \infty$ آنگاه نقطه تعادل صفر پایدار است.

در عمل بدست آوردن تابع ( )*x V* با مشخصات فوق راحت نیست و این موضوع بررسی پایداري سیستم غیرخطی را پیچیده مے کند.

**3 مثال 6-5**

2 2 **پایداري سیستم زیر را با** 1 2 **.نمایید بررسی** *V*( )*x* = + *x x*

 $\oint \mathbf{R} = x_2 - x_1 \left( x_1^2 + x_2^2 \right)$  $\mathbf{x}_2 = -x_1 - x_2 \left( x_1^2 + x_2^2 \right)$  $\left\{ \right.$  $\int x_2^2 = -x_1 - x_2 (x_1^2 +$ 

**حل:** تابع ( )*x V* یک تابع مثبت معین می باشد. بنابراین شرط اول هر دو قضیه برقرار است. اکنون شرط دوم را بررسی می کنیم  $\left(x_2 - x_1\left(x_1^2 + x_2^2\right)\right) + 2x_2\left(x_1 - x_2\left(x_1^2 + x_2^2\right)\right) = 2\left(x_1^2 + x_2^2\right)^2$  $\begin{bmatrix} 1 \parallel \\ 1 \end{bmatrix}$   $\rightarrow$   $V(x)$  $\mathbf{W}(x) = 2x_1 \mathbf{W} + 2x_2 \mathbf{W} = 2x_1 \left(x_2 - x_1\left(x_1^2 + x_2^2\right)\right) + 2x_2 \left(x_1 - x_2\left(x_1^2 + x_2^2\right)\right) = 2\left(x_1^2 + x_2^2\right)$ 2 *x*  $V(x)$ *x*  $\|x_1\| \to \infty$  $\bigcup_{n=0}^{\infty}$   $\longrightarrow V(x) \longrightarrow \infty$  $\left|\left|\left| x_2\right|\right|\to \infty\right|$ 

شرط سوم نیز برقرار است بنابراین سیستم پایدار کلی است.

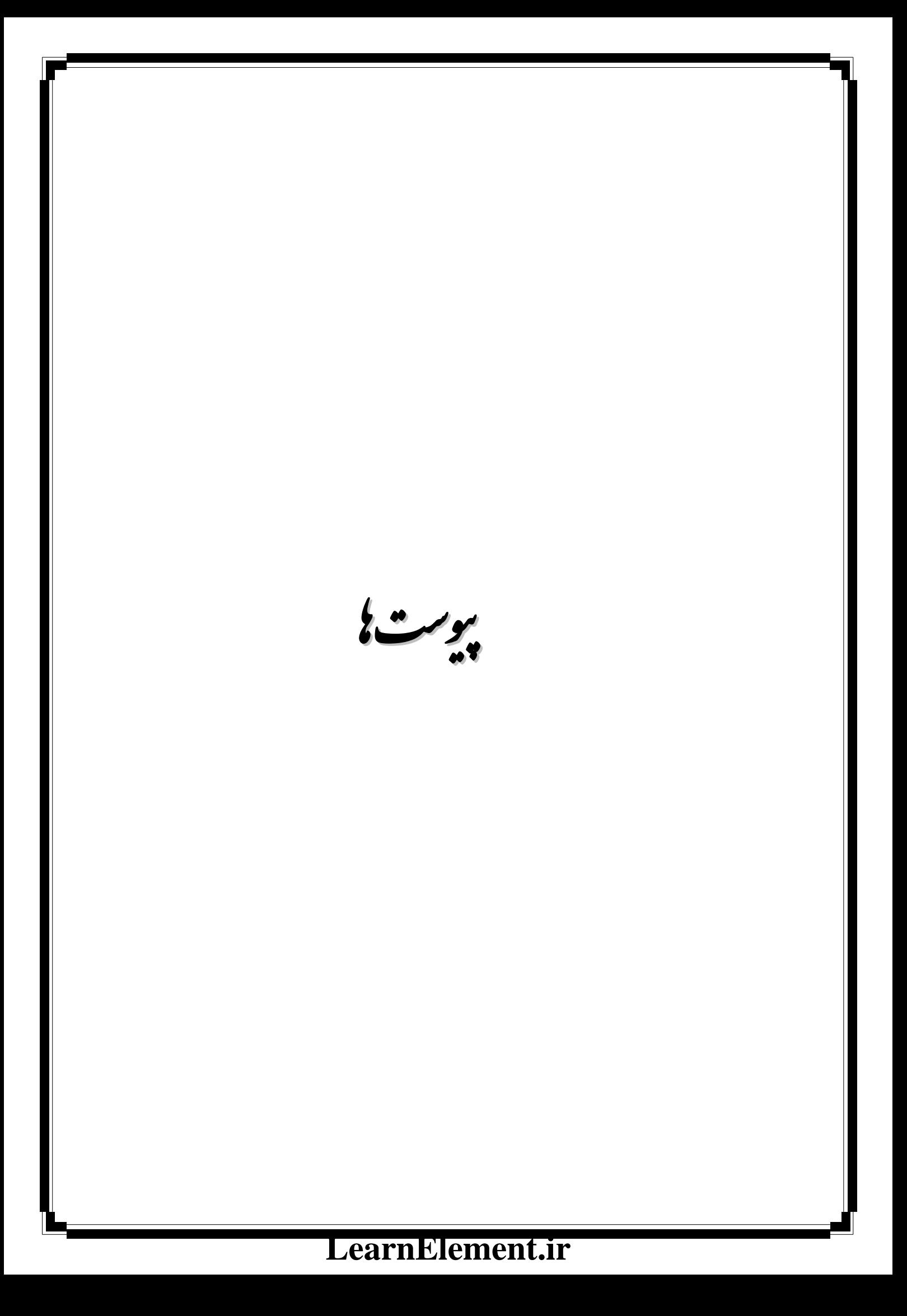

 **ی اد ت درس: زر** 

#### 3 **پیوست :1 مشخصات دو نوع آي سی D/A و A/D**

#### **مشخصات آي سی 0804ADC:**

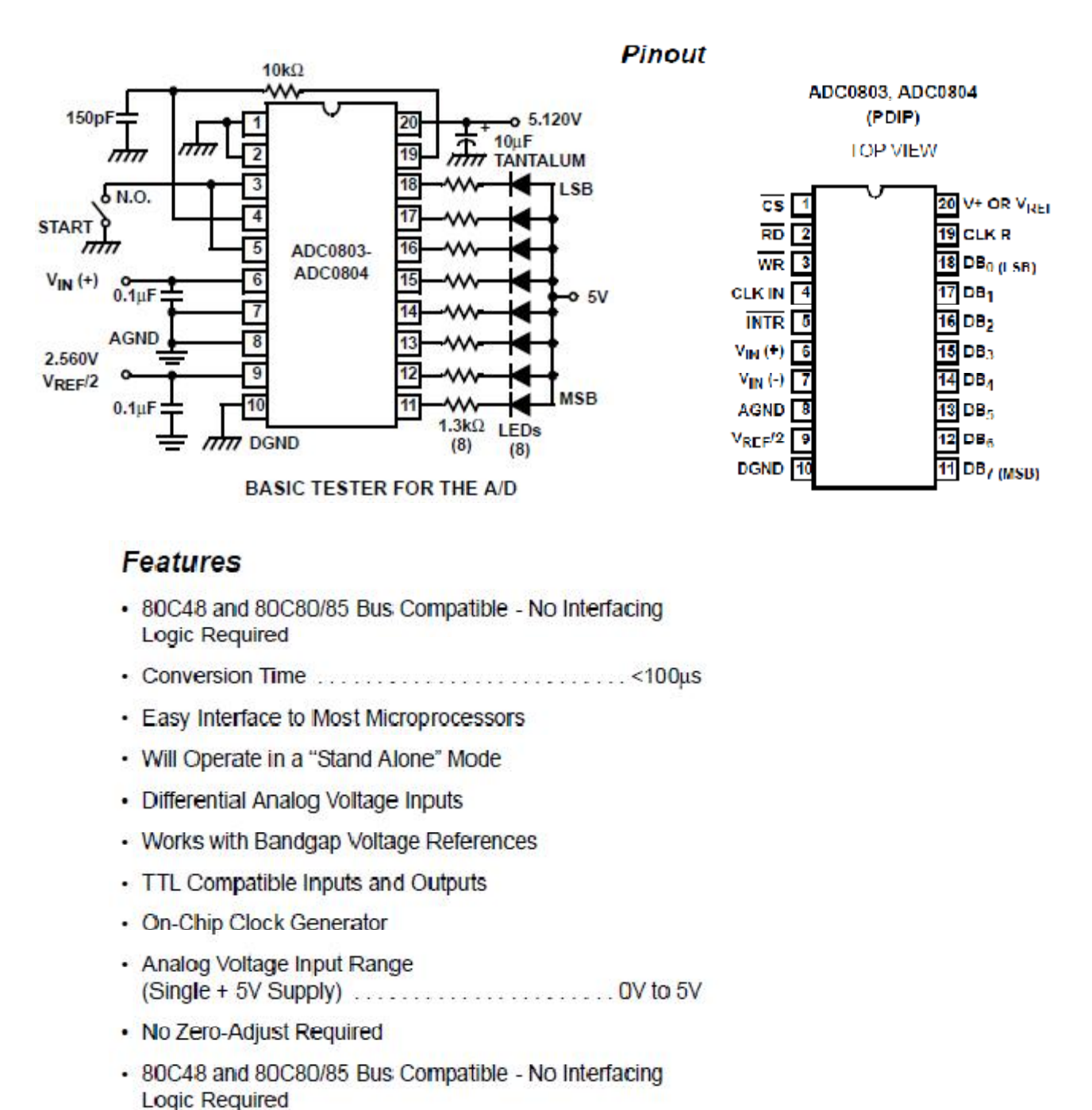

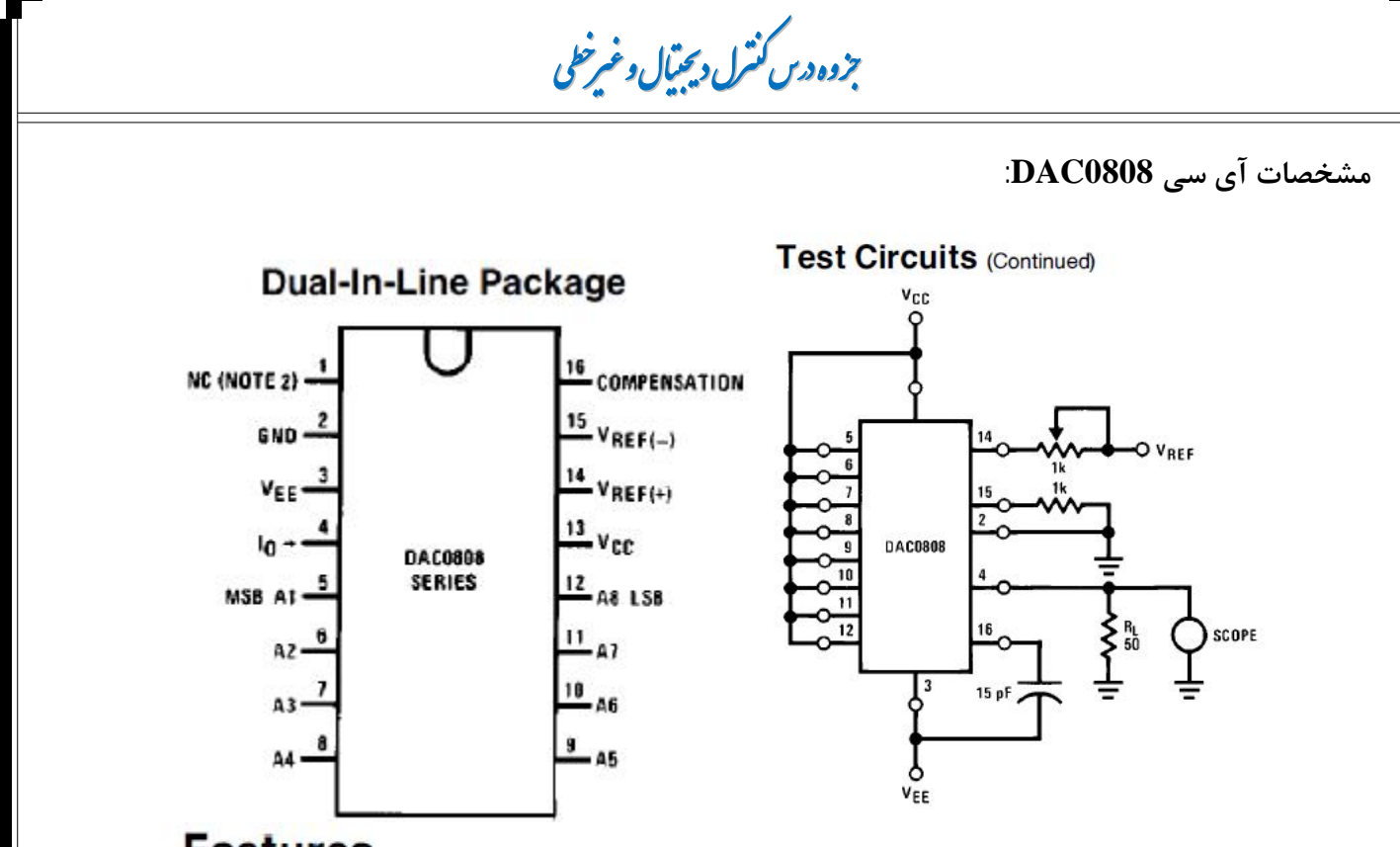

#### **Features**

- Relative accuracy:  $\pm 0.19$ % error maximum (DAC0808)
- Full scale current match:  $\pm 1$  LSB typ
- 7 and 6-bit accuracy available (DAC0807, DAC0806)
- Fast settling time: 150 ns typ
- Noninverting digital inputs are TTL and CMOS compatible
- High speed multiplying input slew rate: 8 mA/ $\mu$ s
- Power supply voltage range:  $\pm 4.5V$  to  $\pm 18V$
- Low power consumption: 33 mW  $@ \pm 5V$

 **ی اد ت درس: زر** 

## 3 **پیوست :2 روابط ریاضی مورد نیاز**

#### **-1 روش گسترش کسر به کسر هاي جزئی:**

برای تابع 
$$
F(x)
$$
 ضرایب مربوط به کسرهایی که شامل ریشه های ساده مخرج می باشند، بصورت  
\n $A_i = \lim_{x \to x_0} (x - x_0) F(x)$   
\n $\text{A} = \lim_{x \to x_0} (x - x_0) F(x)$   
\n $\text{A} = \lim_{x \to x_0} (x - x_0) F(x)$   
\n $\text{A} = \lim_{x \to x_0} (x - x_0) F(x)$ 

$$
A_j = \frac{1}{(k-j)!} \lim_{x \to x_0} \frac{d^{k-j}}{dx^{k-j}} \Big( \big( x - x_0 \big)^k F(x) \Big)
$$

**-2 جدول تبدیل فوریه:**

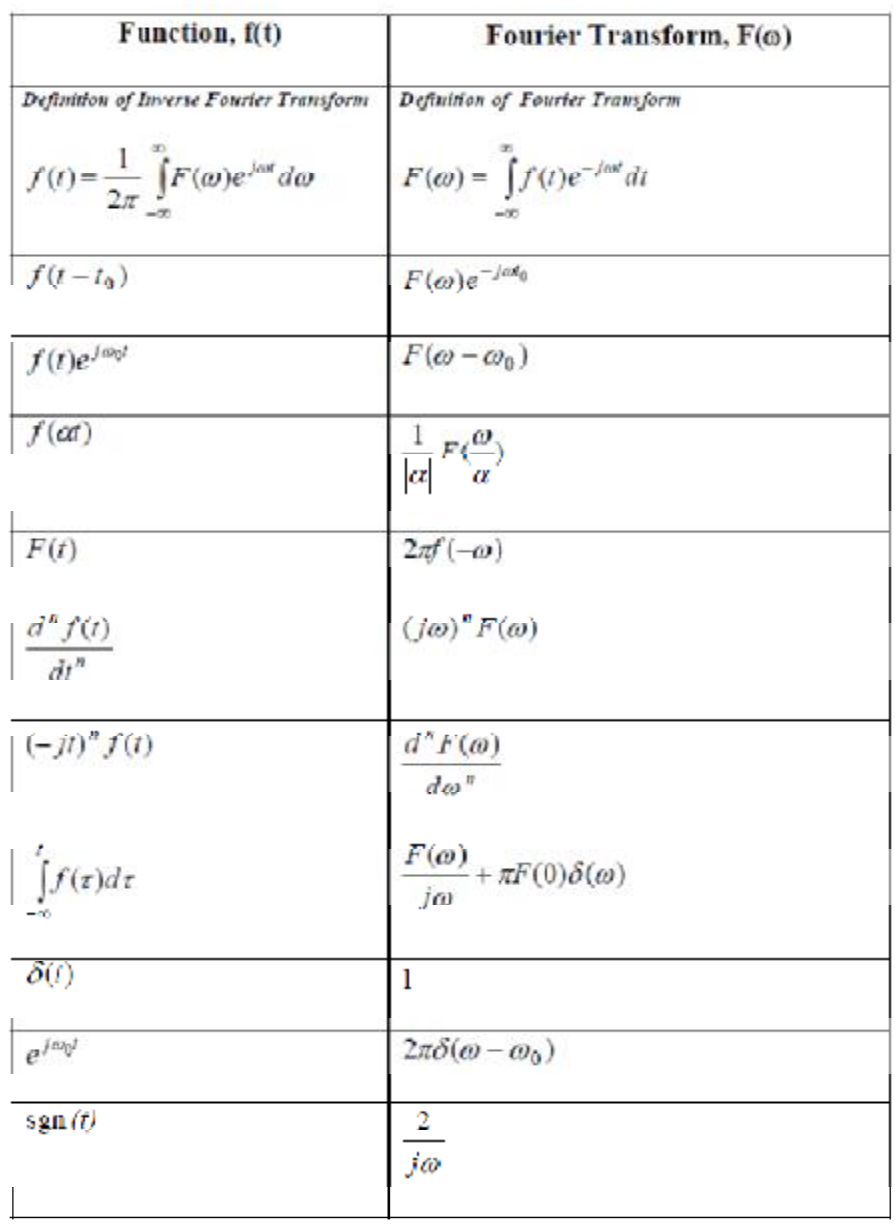

#### **ی ر وه س رلد لو ی ر وه س رلد لو**

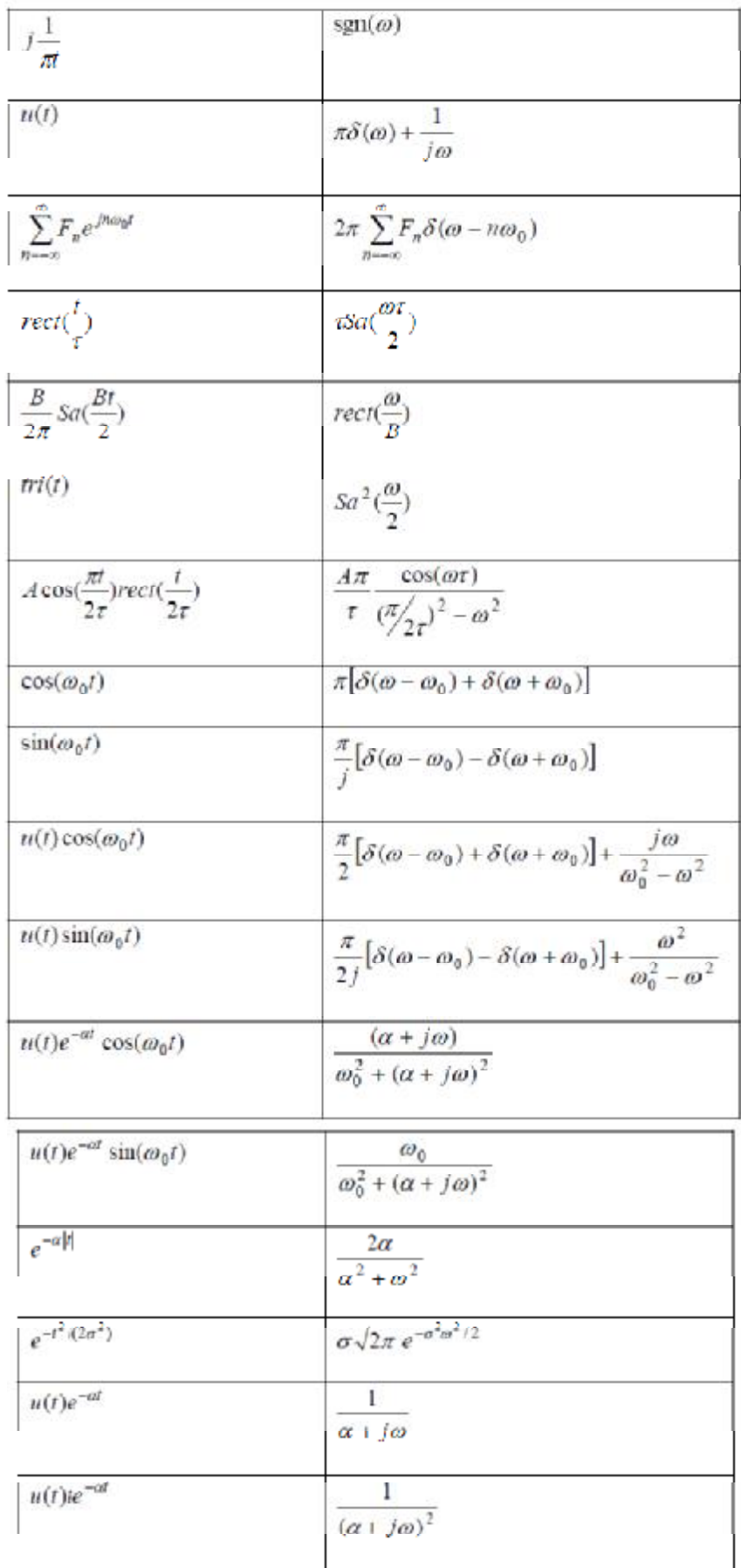

 **: ی اد درس زر ی اد زر**

3 **مراجع:**

**ع ا** 

- -1 دکتر پرویز جبهدار مارالانی و دکتر علی خاکیصدیق، *سیستمهاي کنترل دیجیتال*، تالیف ك. اوگاتا، جلد اول، موسسه انتشارات و چاپ دانشگاه تهران، چاپ اول، مهرماه 1373
- -2 محمدرضا هاشمی گلپایگانی و همکاران، *کنترل غیر خطی کاربردي*، تالیف ژان-ژاك ا. اسلوتین و وایپینگ لی، نشر دانشگاهی، چاپ دوم، 1389